# **NASA CR-145214**

(NASA-CR-145214) A USER'S GUIDE FOR V174, A N78-12013 PROGEAM USING A FINITE DIFFERENCE METHOD TO ANALYZE TRANSONIC FLOX OVER OSCILATING WINGS Final Report (Boeing Commercial Airplane Co., Seattle) 98 p **HC A05/NF-A01** G3/02 53595

# **A User's Guide for V174 - A Program Using a Finite Difference Method to Analyze Transonic Flow Over Oscillating Wings**

T. **0.** Butler, W.**H.**Weatherill, **J. D.**Sebastian, and F.**E.**Ehlers

Boeing Commercial Airplane Company Seattle, Washington

Prepared for Langley Research Center under contract NAS1-14204

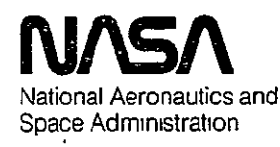

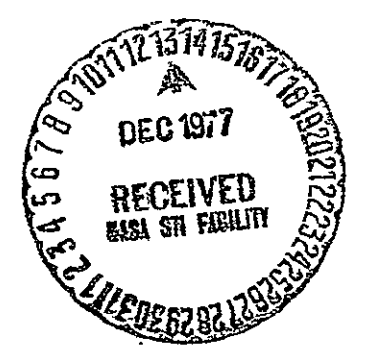

**1977** 

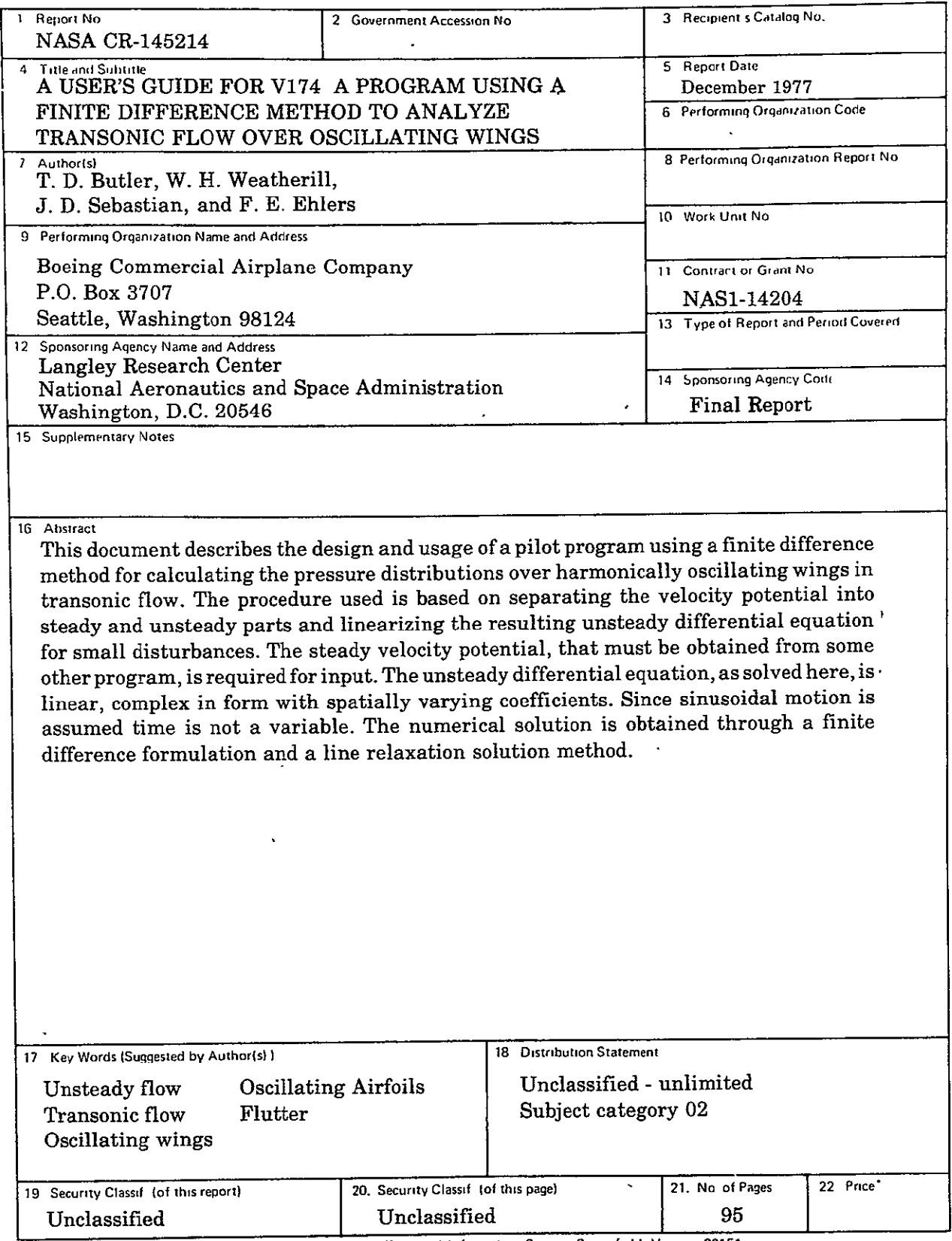

 $\overline{\phantom{a}}$ 

 $\sim$ 

 $\hat{\mathcal{A}}$ 

'For sale **by** the National Technical Informalton Service, Springfield, Virginia **22151** 

# CONTENTS -

 $\mathcal{F}_4$ 

 $\bar{z}$ 

 $\mathcal{A}$ 

 $\Box$ 

 $\lambda$ 

 $\sim 10$ 

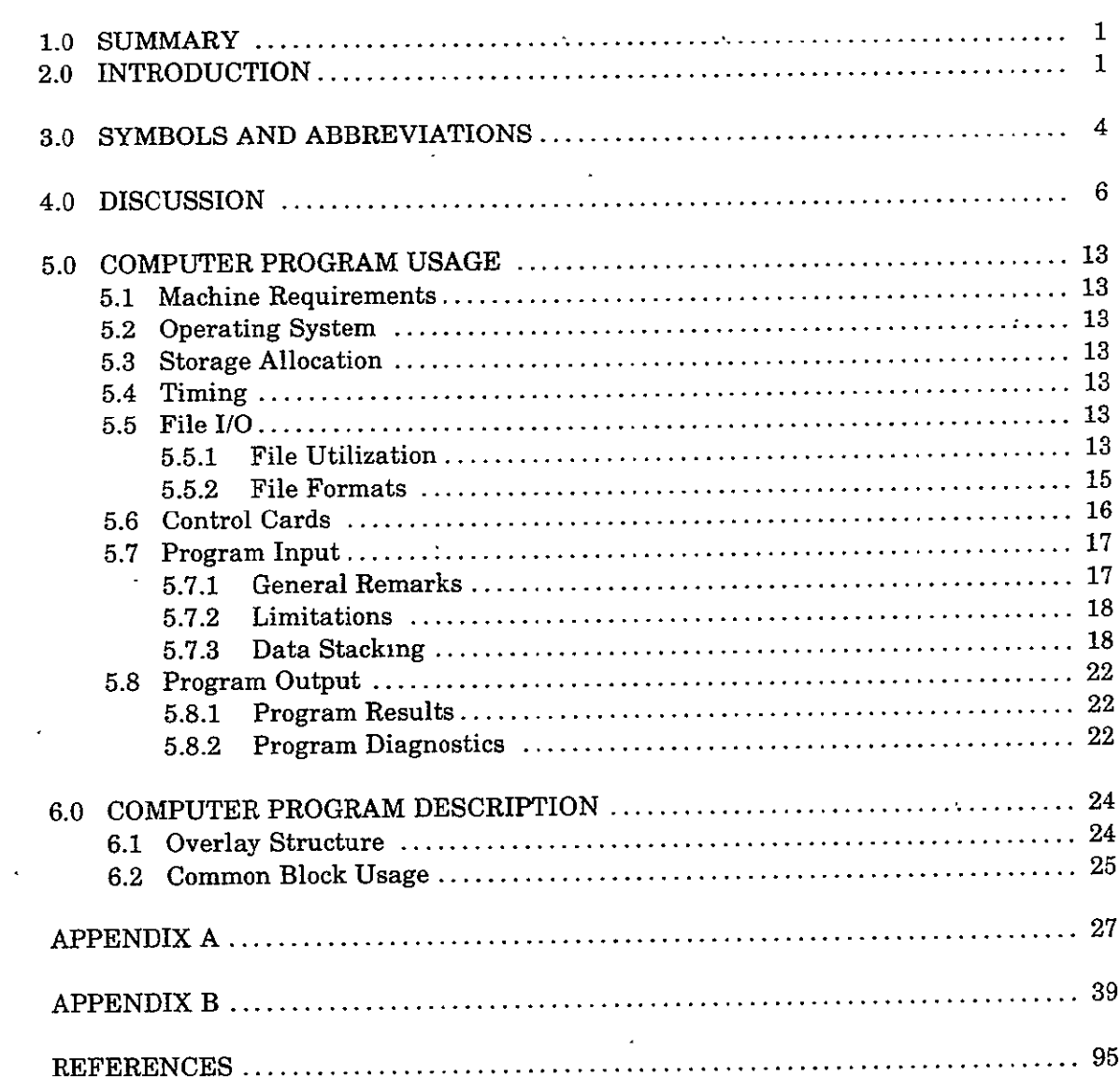

# **FIGURES**

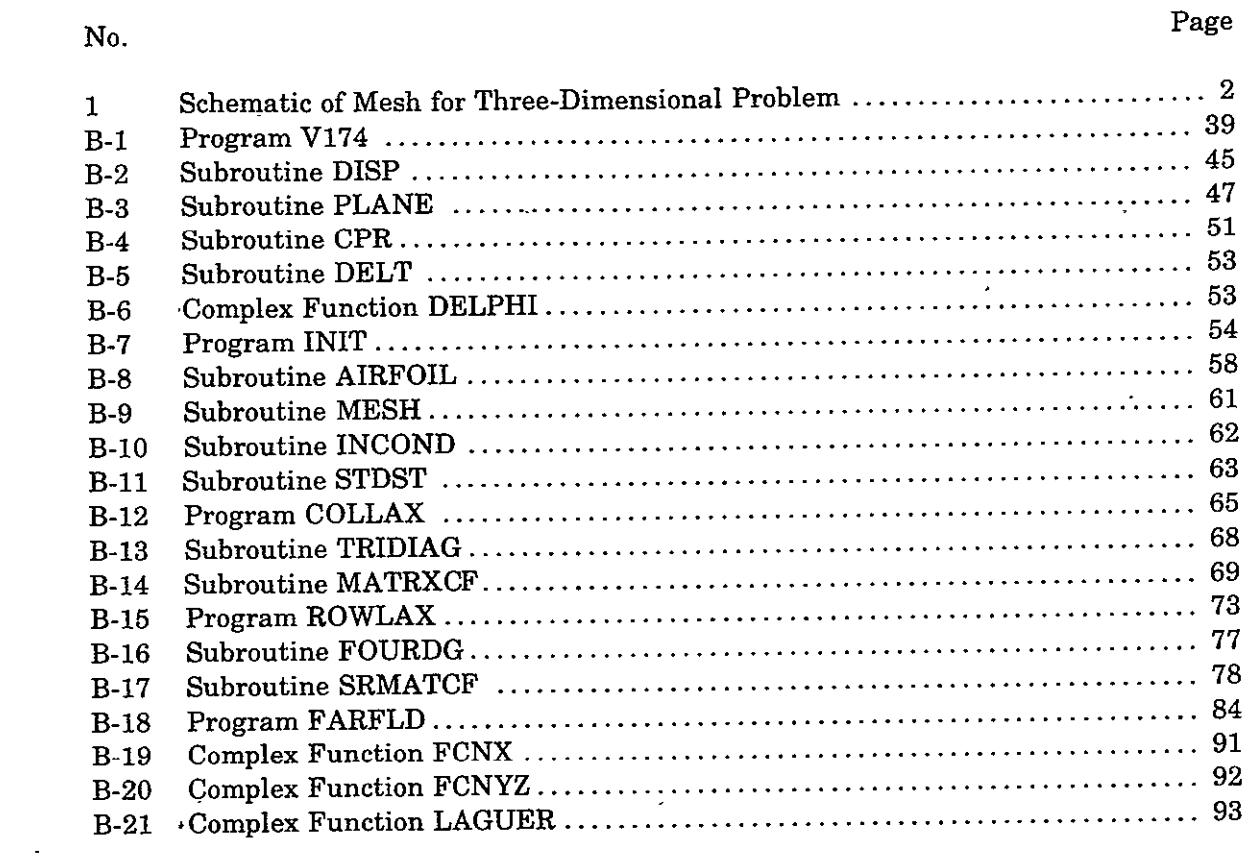

 $\mathcal{L}^{\text{max}}_{\text{max}}$  ,  $\mathcal{L}^{\text{max}}_{\text{max}}$ 

### **A USER'S GUIDE FOR V174 A PROGRAM USING A FINITE DIFFERENCE METHOD**  TO ANALYZE TRANSONIC FLOW OVER OSCILLATING WINGS

T. **D.** Butler, W. H. Weatherill, **J. D.** Sebastian, and F. **E.** Ehlers Boeing Commercial Airplane Company

#### **1.0 SUMMARY**

This document describes the design and usage of a pilot program for calculating pressure distributions over harmonically oscillating wings in transonic flow. The procedure is based on separating the velocity potential into steady and unsteady parts and linearizing the resulting differential equation for the unsteady flow by assuming small disturbances. The steady velocity potential distribution, which must be obtained from some other program, is required for input. The differential equation for the unsteady flow is linear, complex in form, with spatial varying coefficients that are dependent on the steady velocity potential distribution. Time is not a variable in the program since sinusoidal motion is assumed. The numerical solution is obtained through a finite difference formulation and a line relaxation solution procedure.

This program may be used for wings with arbitrarily, swept leading- and trailing-edges. The leading edge may be curved. However, the trailing edge must be straight. The program uses a rectangular array of mesh points. program uses a rectangular array of mesh points.

#### **.2.0 INTRODUCTION**

This document describes the design and usage of the FORTRAN IV digital computer program V174. This pilot program was written as part of a research effort to develop a method of computing the transonic perturbation flow about a harmonically oscillating three-dimensional wing.

Based on the finite difference procedures of references 1 through 3, the program computes the solution of the unsteady velocity potential and the resulting unsteady pressure distributions. It requires as input the potential distribution from a steady state transonic small perturbation program (ref. 4). Conservative differencing is used for subsonic points and nonconservative differencing for supersonic points and across<br>shocks. Figure 1 shows the geometry used for the program. shocks. Figure 1 shows the geometry used for the program.

The program is set up to calculate the deflections and slopes for a control surface mode, a pitch mode, or a flapping mode. The control surface, which is located at the trailing edge, may be either partial or full span. Although a modal amplitude theta **(0)** is input, edge, may be error parties of the prince of the printed pressure coefficients are for unit amplitude motion. Other motions may be treated by modifying the appropriate boundary condition subroutine. treated by modifying the appropriate boundary condition subroutine.

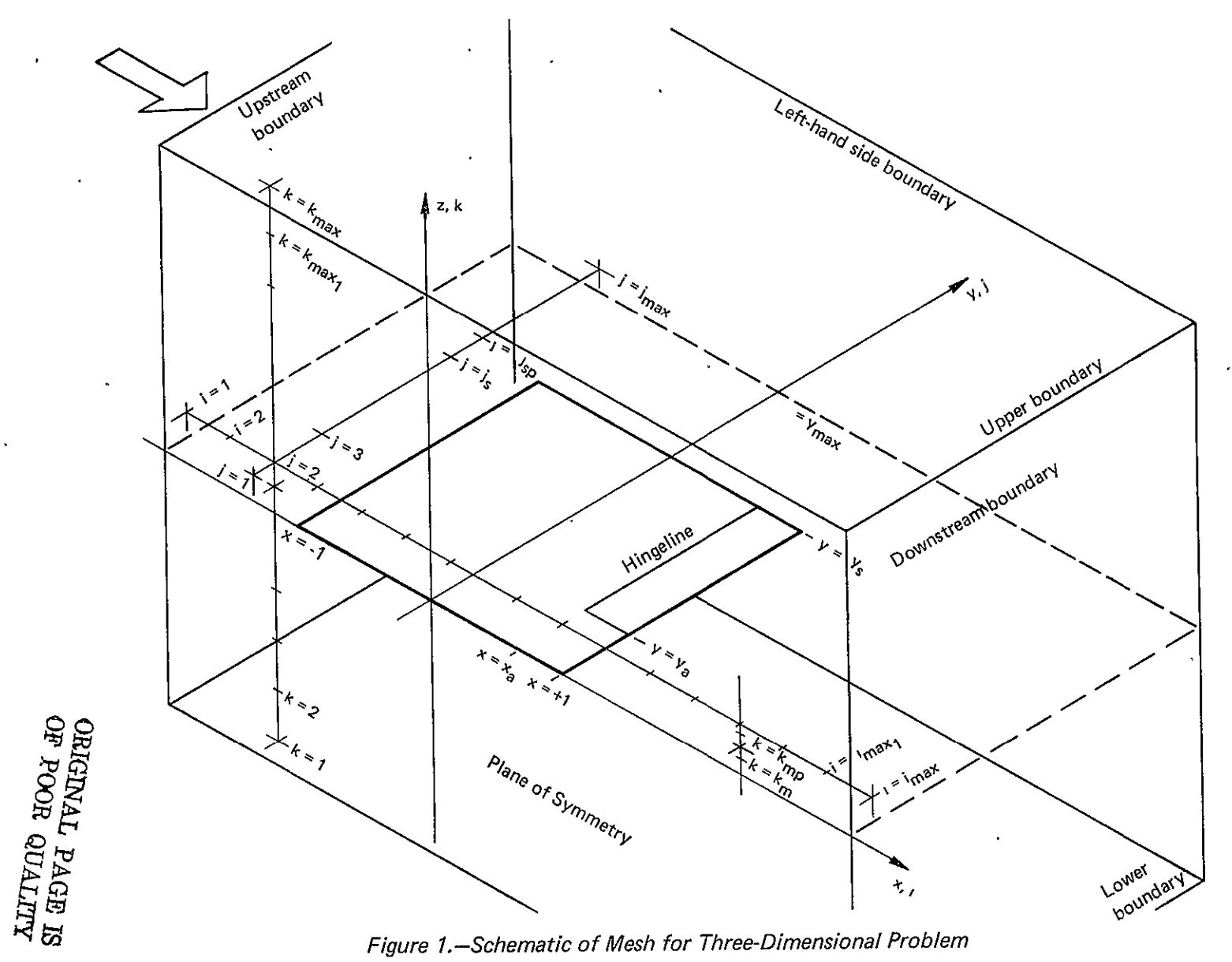

Figure 1.-Schematic of Mesh for Three-Dimensional Problem

 $\Delta$ 

 $\blacksquare$ 

Included in this document are:

- Description of equations used in the program
- o Description of user *I/O* and scratch file formats
- **•** List of program limitations
- **"** Description of computer program usage
- o Data stacking procedures
- $\bullet$  Description of program output, normal and diagnostic
- $\bullet$  Sample problem input/output  $\cdot$
- **"** Description of program structure and routines used

Features of this program include options to:

- o Analyze flat plates or wings with thickness
- **"** Use row or column line relaxation
- **•** Begin the iterative solution from a previous solution of the same dimensions
- $\bullet$  Analyze wings with swept leading and trailing edges
- Take advantage of autosymmetry in the case of a wing at zero angle of attack and with a symmetrical thickness distribution to substantially reduce the number of nodes
- Use over- and under-relaxation factors to reduce the number of iterations to convergence
- **"** Determine iteration print intervals
- o Determine far-field updating iitervals

0R101N4. y**AGEt':I**  OF BOOR **SOUTH** 

# **3.0 SYMBOLS AND ABBREVIATIONS**

 $\downarrow$ 

 $\cdot$ 

 $\ddot{\phantom{a}}$ 

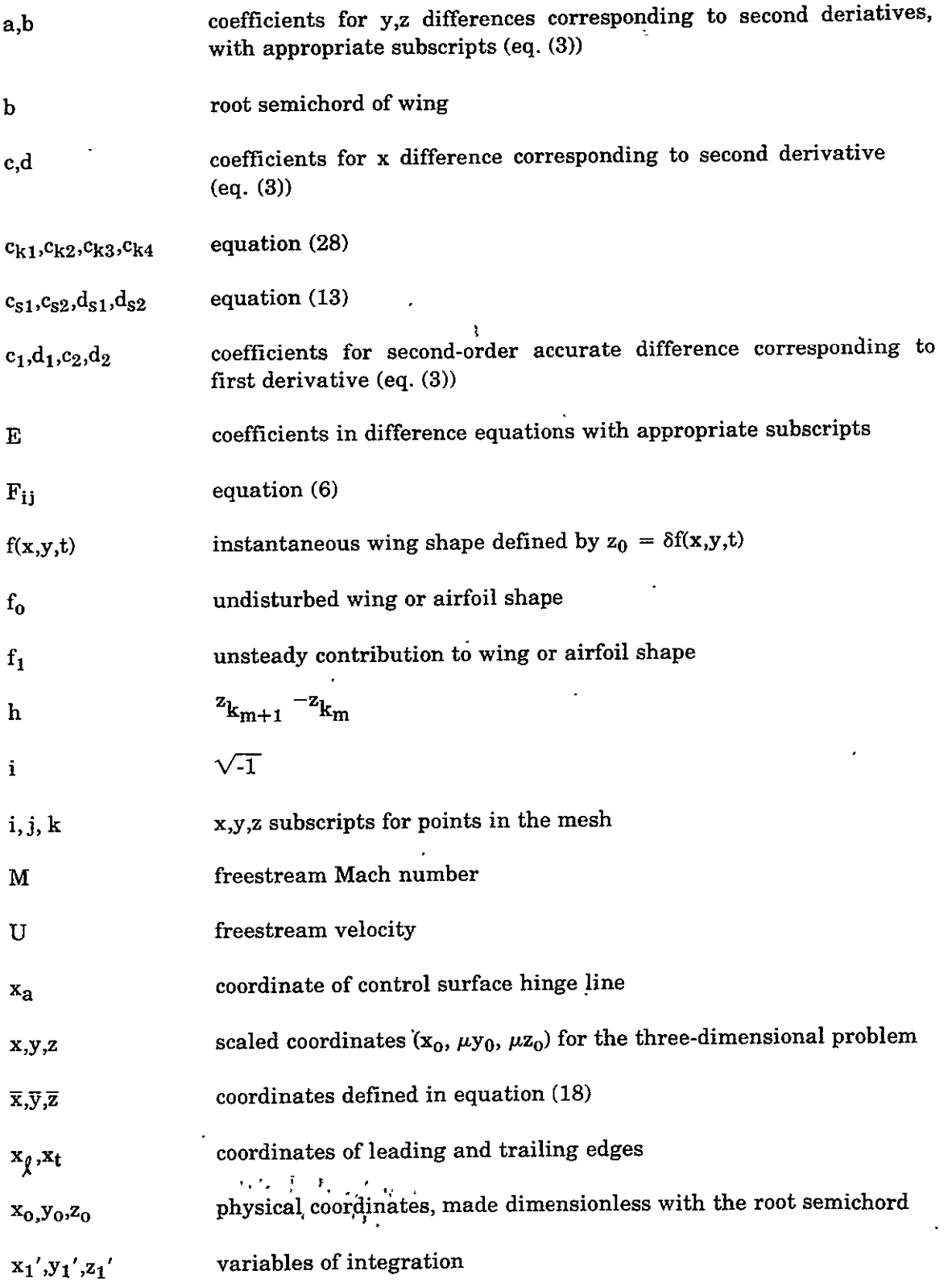

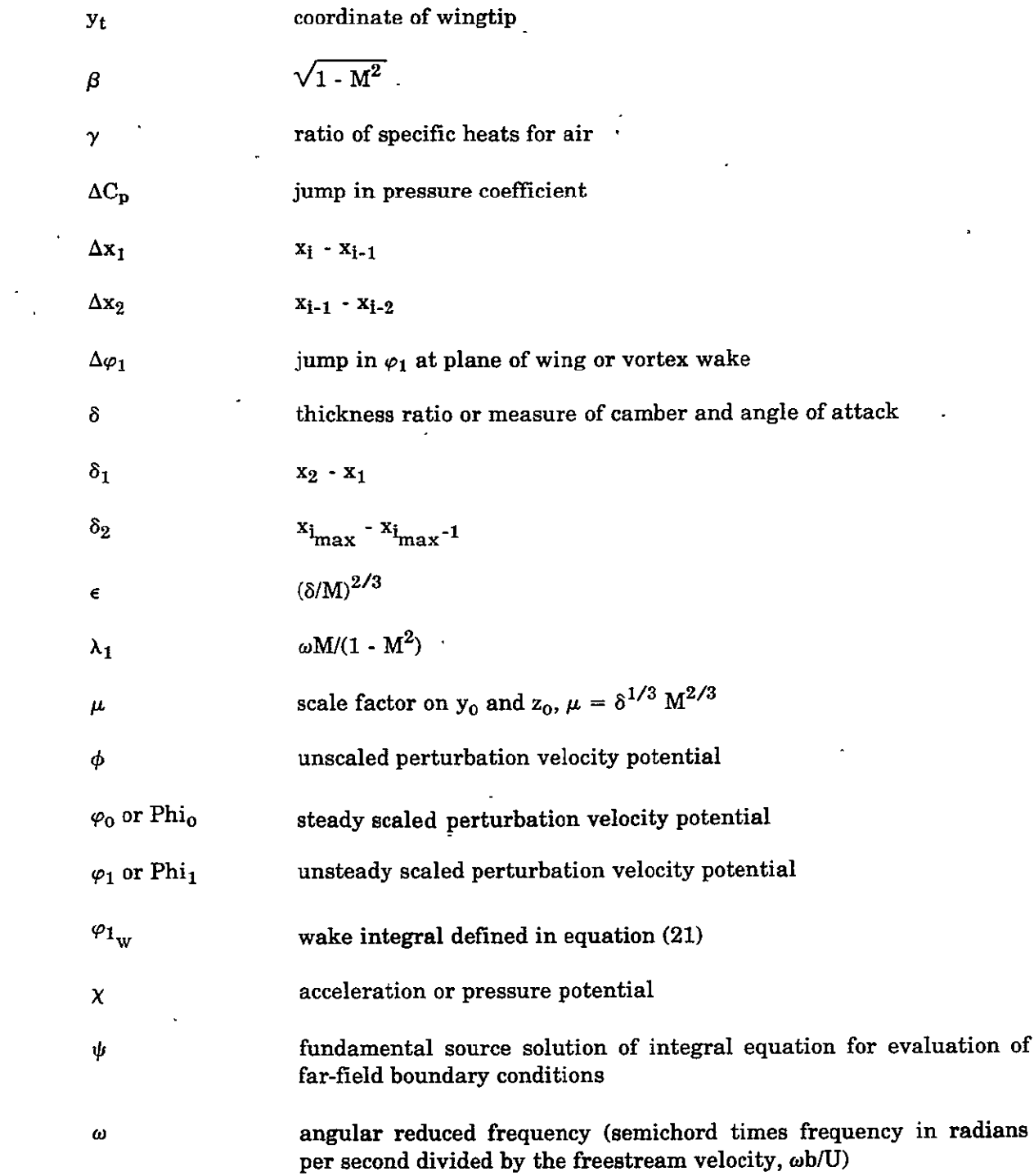

 $\ddot{\phantom{a}}$ 

 $\hat{\pmb{x}}$ 

ORIGINAL PAGE IS OF pOOR QUALITY

 $\ddot{\phantom{a}}$ 

 $\mathbb{Z}^2$ 

 $\mathbb{Z}^2$ 

 $\ddot{\phantom{a}}$ 

# **4.0 DISCUSSION**

The finite difference equations for three-dimensional unsteady transonic flow are given by Ehlers in reference 1. At interior points where the steady flow is subsonic, we have

$$
a_{Z_k} \varphi_{1_{ijk-1}} - (a_{y_j} + b_{y_j} + a_{z_k} + b_{z_k} + E_i + E_j - q_{ijk}/2) \varphi_{1_{ijk}}
$$
  
+ 
$$
b_{Z_k} \varphi_{1_{ijk+1}} = -E_1 \varphi_{1_{i+1}jk} - E_2 \varphi_{1_{i-1}jk} - a_{y_j} \varphi_{1_{ij-1}k} - b_{y_j} \varphi_{1_{ij+1}k}
$$
 (1)

 $\mathcal{L}_{\text{max}}$  and  $\mathcal{L}_{\text{max}}$  and  $\mathcal{L}_{\text{max}}$ 

 $\Delta$ 

and at points where the steady flow is supersonic,

$$
a_{Z_k} \varphi_{i_{ijk-1}} - (a_{y_j} + b_{y_j} + a_{z_k} + b_{z_k} - E_3 - q_{ijk}/2) \varphi_{i_{ijk}}
$$
  
+ 
$$
b_{Z_k} \varphi_{i_{ijk+1}} = (E_3 + E_4) \varphi_{i_{i-1}jk} - E_4 \varphi_{i_{i-2}jk} - a_{y_j} \varphi_{i_{ij-1}k} - b_{y_j} \varphi_{i_{ij+1}k}
$$
 (2)

where:

 $\Delta$ 

$$
a_{Z_{k}} = \frac{1}{(z_{k+1} - z_{k-1})(z_{k} - z_{k-1})} \qquad a_{Y_{j}} = \frac{1}{(y_{j+1} - y_{j-1})(y_{j} - y_{j-1})}
$$
\n
$$
b_{Z_{k}} = \frac{1}{(z_{k+1} - z_{k-1})(z_{k+1} - z_{k})} \qquad b_{Y_{j}} = \frac{1}{(y_{j+1} - y_{j-1})(y_{j+1} - y_{j})}
$$
\n
$$
E_{1} = c_{i} u_{i+1}x_{j}k - i\omega c_{1}e
$$
\n
$$
E_{2} = d_{i} u_{i+1}x_{j}k + i\omega d_{1}e
$$
\n
$$
E_{3} = c_{i-1} u_{i-1}x_{j}k - i\omega c_{2}e_{j}e
$$
\n
$$
E_{4} = d_{i-1} u_{i-1}x_{j}k - i\omega d_{2}e_{j}e
$$
\n
$$
c_{i} = \frac{1}{(x_{i+1} - x_{i-1})(x_{i+1} - x_{i})} \qquad c_{1} = (x_{i} - x_{i-1})c_{i}
$$
\n
$$
d_{i} = \frac{1}{(x_{i+1} - x_{i-1})(x_{i} - x_{i-1})} \qquad d_{1} = (x_{i+1} - x_{i}) d_{i}
$$
\n
$$
u_{i+1}x_{j}k = K - (y+1)(\varphi_{0}u_{j}k} - \varphi_{0}u_{j}k})(x_{i+1} - x_{i})
$$
\n
$$
u_{i-1}x_{j}k = K - (y+1)(\varphi_{0}u_{j}k} - \varphi_{0}u_{j-1}u_{j})/(x_{i} - x_{i-1})
$$

 $\overline{\phantom{a}}$ 

 $\overline{a}$ 

$$
c_{2} = \frac{1}{x_i - x_{i-1}} + \frac{1}{x_i - x_{i-2}}
$$
  

$$
d_{2} = -d_{1} - 1
$$

Equations **(1)** and (2) are equations (24) and **(27)** from reference **1.** 

The boundary conditions on the upper and lower wing surfaces lead to the following equations for subsonic flow at finite difference points immediately below the wing,  $k = k_m$ 

$$
a_{z_{k_{m}}} \varphi_{i\,ijk_{m}-1} - \left(a_{y_{j}} + b_{y_{j}} + a_{z_{k_{m}}} + E_{1} + E_{2} - q_{ijk_{m}}/2\right) \varphi_{i\,ijk_{m}}
$$
\n
$$
= -E_{1} \varphi_{i\,i+1jk_{m}} - E_{2} \varphi_{i\,i-1jk_{m}} - a_{y_{j}} \varphi_{i\,ij-1k_{m}} - b_{y_{j}} \varphi_{i\,ij+1k_{m}} - h_{1} b_{z_{k_{m}}} F_{ij}^{(L)}
$$
\n(4)

and points immediately above the wing,  $k = k_m + 1$ 

$$
-\left(a_{y_{j}} + b_{y_{j}} + b_{z_{k_{m}+1}} + E_{1} + E_{2} - q_{ijk_{m}+1}/2\right)\varphi_{1\,ijk_{m}+1} + b_{z_{k_{m}+1}}\varphi_{1\,ijk_{m}+2}
$$
\n
$$
= -E_{1}\varphi_{1\,i+1\,jk_{m}+1} - E_{2}\varphi_{1\,i-1\,jk_{m}+1} - a_{y_{j}}\varphi_{1\,ij-1\,k_{m}+1} - b_{y_{j}}\varphi_{1\,ij+1\,k_{m}+1} + h_{1}\,a_{z_{k_{m}+1}}F_{ij}^{(U)}
$$
\n
$$
(5)
$$

where

$$
F_{ij}^{(L)} = f_{i \chi}^{(L)} (x_i, y_j) + i\omega f_i^{(L)} (x_i, y_j)
$$
  
\n
$$
F_{ij}^{(U)} = f_{i \chi}^{(U)} (x_i, y_j) + i\omega f_i^{(U)} (x_i, y_j)
$$
 (6)

The (L) and (U) refer to upper and lower wing surfaces, respectively. The equations similar to equations (4) and (5) at supersonic points can be written down analogously.

The total harmonic deflection of the wing is written as

$$
z_0 = \delta f(x,y,t) = \delta \left\{ f_0(x,y) + f_1(x,y) e^{i\omega t} \right\}
$$
 (7)

The steady velocity potential  $(\varphi_0)$  is calculated from the steady deflection shape (f<sub>0</sub>),while the unsteady potential  $(\varphi_1)$  is calculated from the harmonic mode shape  $f_1(x,y)$ .

Over the wake, the condition that the trailing vortex sheet supports no pressure,

$$
\frac{\partial \Delta \varphi_1}{\partial x} + i\omega \Delta \varphi_1 = 0 \tag{8}
$$

**OF POOR QUALITY** 

7

results in a term being added to the right-hand side of equations (1) and (2). For finite difference points just below the wing plane (k =  $k_{m}$ ), the additional term is

$$
b_{z_{k_m}} \Delta \varphi_{i_{ij}}
$$
 (9)

and for points just above the wing plane  $(k = k_m + 1)$ , the term is

$$
-a_{z_{k_{m}+1}} \Delta \varphi_{i_{ij}}
$$
 (10)

where

$$
\Delta \varphi_{i \text{ ij}} = \Delta \varphi_{i \text{ i}_{1} + 1 \text{ j}} e^{-i\omega(x_{i} - x_{i} + 1)}
$$
\n(11)

and  $\Delta\varphi_{1i_1+1j}$  is the jump in velocity potential at the first point aft of the wing trailing edge at station j determined so as to satisfy the Kutta condition on the trailing edge. The addition of equations (9) and (10) implicitly satisfies the conditions. The normal velocity is continuous across the wake.

The finite difference equation for the jump in  $\varphi_1$  across the wing to the second order in mesh size is

$$
\Delta \varphi_{i} = \varphi_{i}^{(U)} - \varphi_{i}^{(L)} = \varphi_{i}^{(L)} \cdot \varphi_{i}^{(L)} \cdot \varphi_{i}^{(L
$$

where

$$
c_{s1} = \frac{1}{4\tilde{s}_1(s_1 + 1)}
$$
\n
$$
c_{s2} = \frac{1}{4s_2(s_2 + 1)}
$$
\n
$$
d_{s1} = \frac{h(2s_1 + 1)}{4(s_1 + 1)}
$$
\n
$$
d_{s2} = \frac{h(2s_2 + 1)}{4(s_2 + 1)}
$$
\n
$$
s_1 = (z_{k_m+2} - z_{k_m+1})/h
$$
\n
$$
s_2 = (z_{k_m} - z_{k_m-1})/h
$$
\n
$$
h = z_{k_m+1} - z_{k_m}
$$
\n(14)

Two integral relations are used to satisfy the far-field boundary conditions on the outer boundaries of finite difference mesh. The first for the velocity potential is

and the second for the pressure function is

$$
P(x_1, y_1, z_1) = \varphi_1 \underset{x_1}{\times}_1 + i\omega \varphi_1
$$
\n
$$
= \frac{1}{4\pi} \int_{-y_1}^{+y_1} \int_{x_2(y_1')}^{x_1(y_1')} \left[ \Delta \varphi_1 \, X_{z_1'} - X \Delta \varphi_1 \frac{z_1'}{z_1'} \right] dx_1' dy_1'
$$
\n
$$
- \frac{1}{4\pi} \int_{-y_1}^{+y_1} e^{i\omega x_1(y_1') \Delta \varphi_1(y_1') \psi_{z_1} (x_1(y_1') - x_1, y_1 - y_1', z_1) dy_1'}
$$
\n
$$
+ \frac{1}{4\pi K} \int_{V} \left\{ (\gamma + 1) \varphi_0 \frac{z_1'}{x_1'} \, \varphi_1 \frac{z_1'}{x_1'} - i\omega(\gamma - 1) \varphi_1 \, X \varphi_0 \frac{z_1'}{x_1'} \frac{z_1'}{x_1'} \right\} dy'
$$
\n(17)

defining

 $\cdot$ 

l,

 $\ddot{\phantom{1}}$ 

 $\overline{\phantom{a}}$ 

$$
\overline{x} = x_1 - x_1', \overline{y} = y_1 - y_1', \overline{z} = z_1 - z_1' \text{ and } R = \sqrt{\overline{x_1}^2 + \overline{y}^2 + \overline{z}^2}
$$
  

$$
\psi(\overline{x}, \overline{y}, \overline{z}) = \frac{e^{i\lambda_1 (M\overline{x} - R)}}{R}
$$
  

$$
\psi_{Z_1'} = \frac{\overline{z}}{R} (1/R + i\lambda_1) \psi
$$
  

$$
\psi_{X_1'} = [i\lambda_1 M - \frac{\overline{x}}{R} (1/R + i\lambda_1)] \psi
$$
 (18)

ORIGINAL PAGE IS<br>OF POOR QUALUTY

 $\ddot{\star}$ 

$$
X = \psi_{X_1} + i\omega\psi
$$
  

$$
X = \left[ i\lambda_1 M - \frac{\overline{X}}{R} (1/R + i\lambda_1) + i\omega \right] \psi
$$
  

$$
X_{Z_1'} = -\frac{\overline{Z}}{R} \left\{ \left[ \frac{3\overline{X}}{R^2} - i\lambda_1 M - i\omega \right] (i\lambda_1 + 1/R) - \lambda_1^2 \overline{X}/R \right\} \psi
$$
 (18)

Equations (15) and (17) have been simplified for the program. First, as noted in the two-dimensional derivation

$$
\frac{\partial \Delta \varphi_1}{\partial z_1} = \Delta \left( \frac{\partial \varphi_1}{\partial z_1} \right) = 0 \tag{19}
$$

1

and thus the second integral in the first term of both equations (15) and (17) is zero. Second, the third term, which is the volume integral and has not been of significance in the two-dimensional problem, has been dropped. Third, since we are interested in the far-field, we approximate  $x_1 - x_1'$  and  $y_1 - y_1'$  with  $y_1$  so that the terms of  $\psi$  and  $\chi$  may be moved outside the integral sign. The evaluation of wake integral in equation (15) is discussed in detail in the next section. The equation for the velocity potential on the far-field (eq. (15)) for  $x_a = 1.0$  is

$$
\varphi_{1}(x_{1}, y_{1}, z_{1}) = \frac{1}{4\pi} \psi_{Z_{1}^{'}} \int_{-y_{t}}^{+y_{t}} \int_{x_{Q}(y_{1}^{'})}^{x_{t}(y_{1}^{'})} \Delta \varphi_{1} dx_{1}^{'} dy_{1}^{'} + \varphi_{1_{W}} + \frac{1}{4\pi K} \int_{x_{I}} (\gamma + 1) \varphi_{0_{X, 1}^{'}} \varphi_{1_{X, 1}^{'}} \psi_{X_{1}^{'}} - i\omega(\gamma - 1) \varphi_{1} \psi \varphi_{0_{X, 1}^{'}} \chi_{1}^{'} d\mathbf{v}'
$$
(20)

where

 $\mathbb{I}$ 

$$
\varphi_{1_{\mathbf{W}}} = \frac{1}{4\pi} \int_{-y_{t}}^{+y_{t}} \Delta \varphi_{1_{t}}(\mathbf{y}_{1}^{\'} ) \mathbf{I}_{\mathbf{W}}(\mathbf{y}_{1}, \mathbf{z}_{1}, \mathbf{y}_{1}^{\'} ) d\mathbf{y}_{1}^{\'} \tag{21}
$$

with the trailing edge defined as a straight line by the functions  $f(y_1') = a | y_1' |$ , the function  $I_w$  is given as

v

$$
I_{w} = \frac{z_{1}e^{-i\lambda_{1}\beta\overline{R}_{0}(\overline{u}_{1}/M)}}{\overline{R}_{0}} \left\{ \sqrt{1 + \overline{u}_{1}^{2}} \left( \frac{M}{\beta\sqrt{f^{2}(y_{1}') + \overline{R}_{0}^{2}}} - \frac{\overline{u}_{1}}{\overline{R}_{0}} \right) + \frac{i\lambda_{1}}{M} \left[ -\beta\sqrt{1 + \overline{u}_{1}^{2}} + \sum_{i=1}^{N} W_{i}F(\tau_{i}) \right] \right\}
$$
(22)

$$
\overline{u}_1 = \frac{M\sqrt{f^2(y_1') + R_0^2} + f(y_1')}{\beta \overline{R}_0}
$$

$$
F(\tau) = \sqrt{\beta^2 + \left[\beta \overline{u}_1 - \frac{M}{\lambda_1 \overline{R}_0} \tau\right]^2}
$$

$$
\overline{R}_0 = \sqrt{(y_1 - y_1)^2 + z_1^2}
$$

The pressure function equation **(9)** becomes

$$
P(x_1, y_1, z_1) = \frac{1}{4\pi} x_{z_1'} \int_{-y_1}^{+y_1} \int_{x_2(y_1')}^{x_1(y_1')} \Delta \varphi_1 dx_1' dy_1'
$$
  

$$
-\frac{1}{4\pi} \psi_{z_1} \int_{-y_1}^{+y_1} e^{i\omega x_1(y_1')} \Delta \varphi_1(y_1') dy_1'
$$
(23)

Equation (20) is used to evaluate the velocity potential along the line resulting from the intersection of the Y-Z plane through the trailing edge of the wing and the X-Y and X-Z planes bounding the finite difference volume. Equation **(16)** is then integrated by the trapezoidal rule to determine values ahead of this line and behind this line on the upper, lower, and side boundaries. For example, on the lower boundary when  $k = 1$ , for points ahead of the trailing edge  $(x<1.0$  or  $i< i<sub>1</sub>$ ),

$$
\varphi_{i_{i-1}j1} = \varphi_{i_{i}j1} e^{i\omega(x_i - x_{i-1})} - \left[ p(x_i, y_j, z_1) e^{i\omega(x_i - x_{i-1})} + p(x_{i-1}, y_j, z_1) \right] \frac{x_i - x_{i-1}}{2}
$$
(24)

and the equation for points downstream of the trailing edge  $(i_1\le i)$  is

$$
\varphi_{1\,jj1} = \varphi_{1\,i-1j1} e^{-i\omega(x_i - x_{i-1})} + \left[ P(x_i, y_j, z_1) + P(x_{i-1}, y_j, z_1) e^{-i\omega(x_i - x_{i-1})} \right] \frac{x_i - x_{i-1}}{2}
$$
(25)

The application of equation (23) to the upstream and downstream boundaries results in the following equations: on the upstream boundary, **(26)** 

$$
\varphi_1^{\vphantom{\dagger}}_{ijk} = c_{kl} \varphi_1^{\vphantom{\dagger}}_{2jk} - c_{k2}^{\vphantom{\dagger}} P_{1jk}
$$

**ORIGINAL PAGE IS**<br>OF POOR QUALITY

and for the downstream boundary,

where 
$$
\varphi_1_{i_{\text{max}}jk} = c_{k3} \varphi_1_{i_{\text{max}}-1jk} + c_{k4} P_{i_{\text{max}}jk}
$$

 $\hat{\mathbf{r}}$ 

$$
P_{1jk} = P(x_1, y_j, z_k)
$$

 $\label{eq:1} \mathbf{P_{i}}_{\text{max}jk} = \mathbf{P(x}_{i_{\text{max}}}, y_j, \mathbf{z}_k)$ 

and  $\;$ 

$$
c_{k1} = \frac{1 + i\omega\delta_1/2}{1 - i\omega\delta_1/2}
$$
  
\n
$$
c_{k2} = \delta_1/(1 - i\omega\delta_1/2)
$$
  
\n
$$
c_{k3} = (1 - i\omega\delta_2/2)/(1 + i\omega\delta_2/2)
$$
  
\n
$$
\delta_2 = x_{i_{max}} - x_{i_{max}} - 1
$$
  
\n
$$
c_{k4} = \delta_2/(1 + i\omega\delta_2/2)
$$
  
\n(28)

 $\ddot{\phantom{0}}$ 

**(27)** 

 $\bar{\bar{z}}$ 

Equations (25) and (26) may be used to substitute for  $\varphi_{{\bf 1_{ijk}}}$  and  $\varphi_{{\bf 1_{i}}_{\text{max}}{jk}}$  in equations (1) and (2).

 $\omega_{\rm{eff}}$  ,  $\omega_{\rm{eff}}$ 

# **5.0 COMPUTER PROGRAM USAGE**

# **5.1 MACHINE REQUIREMENTS**

V174 executes on a **CDC 6600** or similarly compatible computer.

#### **5.2** OPERATING SYSTEM

V174 was-designed for a KRONOS 2.1 or **NOS 1.1** operating system.

#### **5.3** STORAGE **ALLOCATION**

This program executes in 132000 octal words of computer memory.

#### 5.4 TIMING

Timing is hardware and operating system dependent.

The following example was run on a CDC 6600 with KRONOS 2.1 operating system. The program loads in about 4.5 **CP** (central processor) seconds. Using an XYZ mesh of 44 by 16 by 26 (18 304 nodes), the program requires about 5 **CP** seconds per iteration. It needs a like amount of time for each far-field update; 50 iterations of this example with a far-field update every 10 would require:

 $CP$  seconds =  $4.5 + (50)(5) + (50/10 + 1)(5)$ 

or 284.5 decimal seconds. Rounding up the user would place 300 decimal seconds on his job card.

#### **5.5** FILE *I/O*

The program card of V174 is as follows:

Program V174 (INPUT= 1002,OUTPUT=1002,TAPE7,DEBUG,TAPE5=INPUT, TAPE6=OUTPUT,TAPE1= 1002,TAPE10= 1002, TAPE **11**=1002,TAPE12= **002,TAPE13=**10 02 )

As noted previously, the buffer sizes of most of these files have been reduced from the default values to save memory space.

#### **5.5.1** FILE UTILIZATION

A considerable saving of core memory, and consequently cost, was achieved by modifying the program. This modification puts only  $\frac{3}{5}$  planes of the Phi<sub>1</sub> and Phi<sub>0</sub> modification puts only  $\frac{3}{5}$  planes of the Phi<sub>1</sub> and Phi<sub>0</sub> matrices in core at a time. These planes are chordwise X-Z planes and are denoted by matrices in core at a time. These planes are chordwise  $X-Z$  planes and are denoted by the J indice (identifying their Y coordinate). Thus, on any one binary file there will be JMAX planes of data.

> ORIGINAL PAGE IS OF *13* **POOR** QUALITY

In core the program identifies the necessary 3 planes as JR (corresponding to  $J+1$ -see theory), **JC,** (corresponding to **J),** and JL (corresponding to **J-1).** There are **3** indices available in the incore matrix data space, but each of these will be reused as often as necessary moving JR, **JC,**and JL. For instance, if the program is calculating the X-Z chordwise plane corresponding to J indice 6 this plane may have been read into the incore storage area plane numbered **3** and would designate that incore plane as **JC.**  Calculation plane corresponding to  $J = 5$  would be in JL which would be stored in the Calculation plane corresponding to  $J = 5$  would incore data storage plane 1. The next calculation plane JR (corresponding to  $J=7$ ) would be read into the available incore plane storage area 2.

After calculation plane  $J = 6$  is recalculated, and written to binary file, this plane is nowdesignated JL by the program. The former JR now becomes **JC** (incore plane area **1)** and a plane corresponding to  $J = 8$  is read in and placed in the incore storage area now designated JR (incore storage area 3).

Thus, for calculation of plane  $J = 6$  the incore storage should be as follows:

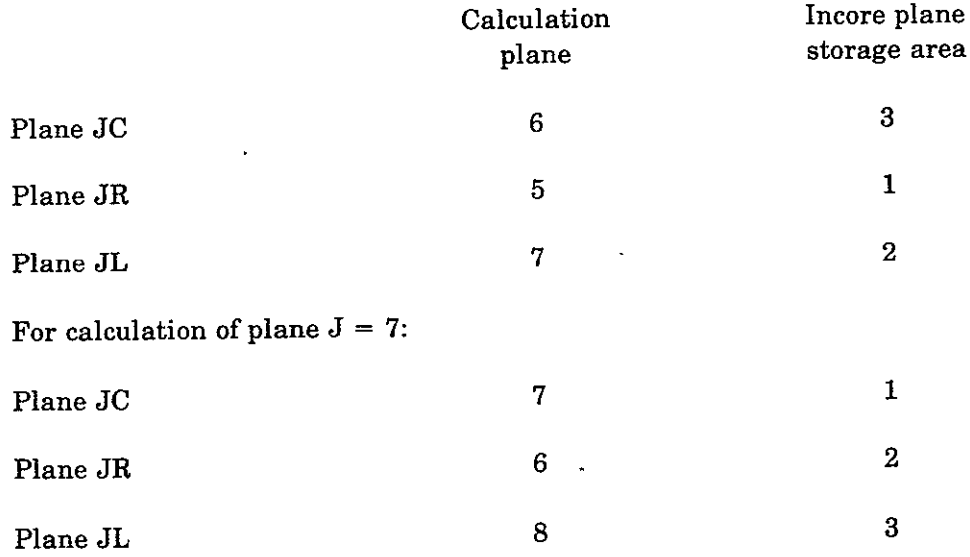

Please note that the description applies to the usage of the Phi<sub>0</sub> matrix as well, with the exception that it is not recalculated with each iteration.

The file named TAPE1 contains one steady state velocity potential distribution (Phio) from a separate program. This matrix must be present for a wing with thickness (see ref. **3** and input variable list MSTST).

The file named **TAPE13** contains the modified Phio matrix from file **TAPEL.** This matrix is written on the file in the standard form for this program. The initialization overlay recalculates this matrix. During iterations the  $Phi_0$  matrix on this file is read as previously described.

The file named TAPE10 is the file containing the starting data, if any (see input list variable, INC), for the Phi<sub>1</sub> matrix. After a successful execution of the program it will contain the new  $Phi_1$  matrix in place of the old. Its format is standard for this program ,(sec. 3.5.2).

The files named TAPEll and TAPE12 are interchanged in function for each iteration of the program. They will contain the scratch  $Phi_1$  matrix in the standard format discussed in section 3.5.2. Initially, one of these will contain the starting  $Phi_1$  matrix. Either may, be from TAPE10, a previous run, or a  $Phi_1$  matrix of zeros. The other will then have written on it the  $Phi_1$  calculations from this iteration. For the next iteration these files will be rewound and functions interchanged with the former supply file becoming the receiving file for this iteration.

#### **5.5.2 FILE** FORMATS

#### Binary files

The files TAPE1, TAPE10, TAPE11, TAPE12, and TAPE13 are binary I/O files and all use the same basic structure of format. TAPE1 and TAPE13 are real data (Phi<sub>0</sub> matrix); TAPE10, TAPEll, and TAPE12 are complex with a real- and imaginary-parts written for each element of the matrix  $(Phi_1)$ .

The structure of these binary files are as follows:

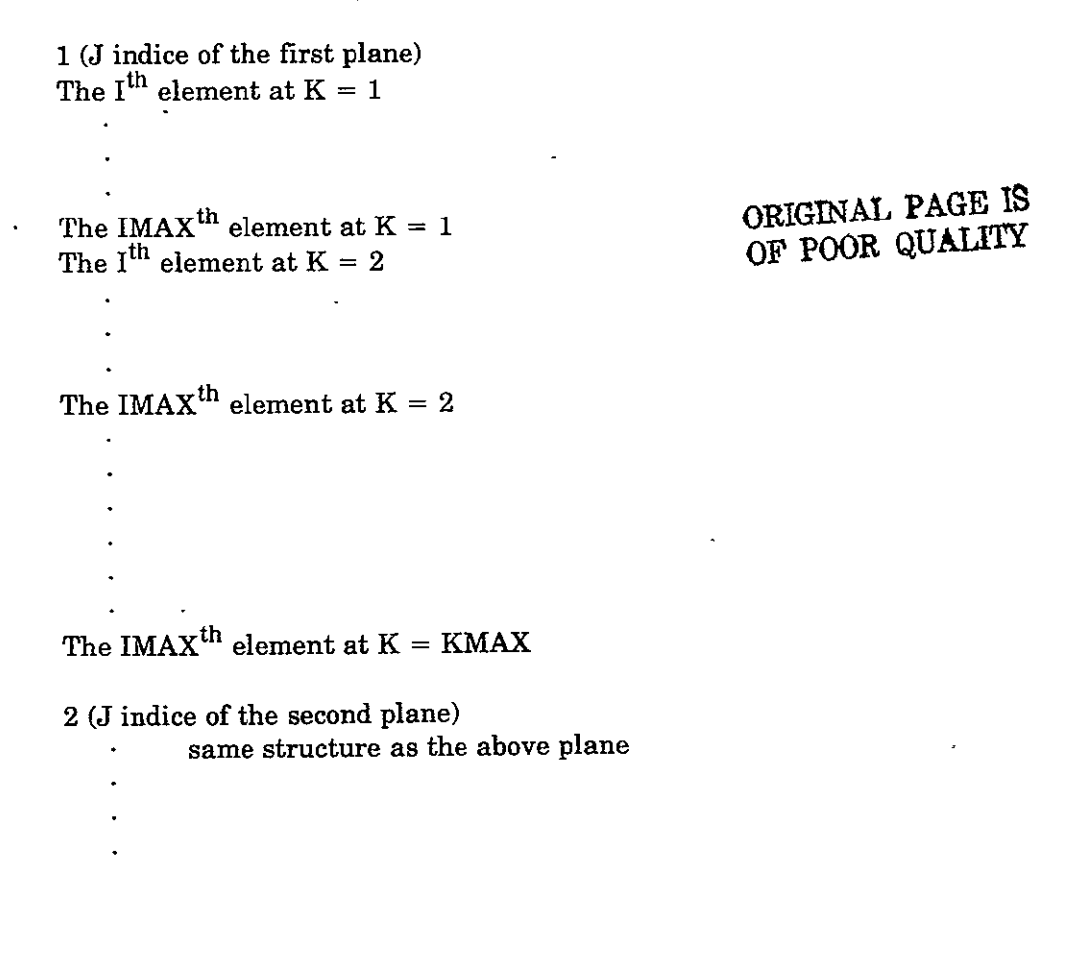

```
JMAX (indice of last plane) 
I<sup>tn</sup> element at K = 1IMAX<sup>th</sup> element at K = KMAX
```
As mentioned previously the complex binary files will contain a real part and an imaginary part for each element of the Phi<sub>1</sub> matrix.

#### BCD Files

The BCD files INPUT, OUTPUT, and TAPE7 follow the standard FORTRAN and system formats for that type of file.

BCD files are those which deal with character printing or reading. V174 has three of these; INPUT, OUTPUT, and TAPE?.

INPUT, also called TAPE5, is the file which contains cards or card images. Program card (or card image) input is fully described in section 3.7.

OUTPUT, also called TAPE6, is the file on which the program places the primary printed information. (See sec. 3.8 and app. A.)

TAPE7 is also a ,print file. The user may disregard it unless he is executing the program on a terminal where the primary OUTPUT print file is to be printed later. It will print a summary during execution telling the user how convergence is proceeding.

Usage of TAPE7 is LGO,IN,OUT,OUTPUT. (See sec. 3.6.)

TAPE7 was primarily used in development of the program. Terminal usage of the program should be limited as terminal execution is usually very expensive.

#### **5.6** CONTROL **CARDS**

The following control cards can be used to load and execute TEV174 from tape:

**JOBN,T500,CM132000,P02. ACCOUNT,ACCTNO,PASWD.** URNAME/PH/M.S./ORG REQUEST,TAPE,VSN=66XYYY,F=I,LB=KL. COPYBF,TAPE,LGO. RETURN,TAPE.

```
GET,TAPE 1=URPHIO.

GET,TAPE1O=URPHI1.

MAP,FULL.
LGO.

     End of Record 
Input Cards
```
The preceding will execute using existing  $Phi$ hi<sub>0</sub>and Phi<sub>1</sub> distribution files. If either is not available, then adjustments are made in the input cards and the respective GET card is not used.

#### **5.7** PROGRAM **INPUT**

#### **5.7.1 GENERAL** REMARKS

The input to TEV174 is of two forms, disk file/tape input (binary input) and card input (BCD input). Disk file/tape input may consist of input point locations and the Phio and/or  $Phi_1$  distribution. An input  $Phi_1$  distribution is indicated if a previously calculated  $Phi$ <sub>1</sub> matrix is to be used to start the iteration process. If the user is starting from scratch, there is no Phi<sub>1</sub> input and the initial Phi<sub>1</sub> distribution is all zeros. Phi<sub>0</sub> is the steady-state distribution from another program. If a flat plate solution is. sought, it would not be input.

A description of disk file/tape formats is given in section 5.5.2 and a listing of the input for a sample problem is presented in appendix A.

The card input consists of field dependent input and namelist free field input. The field dependent input is defined in the format column of table 1 as a specific field (i.e., F10.2, **A10,** 15). The namelist data will be represented in the same column by the namelist name "PARAM."

Some of the features of namelist input are:

- 1. Card field consists of columns 2 through 80.
- 2. List consists of a  $\frac{1}{2}$  list-name in column 2 followed by a series of specifications continued on as many cards as required and terminated by a \$.
- **3.**  Specifications are of the form:
	- a. Vname = Value
	- b. Where Vname is an array, Vname = Value1, Value2, ..., Valuen

Where Vname is one of the variable names for the list, value is the associated value(s). Value may be an integer, a floating point number in normal or exponential form, or in the case of a logical variable (specifically the options) of the form.

> **ORIGINAL PAGE IS**  OF POOR QUALITY **17**

- .T. or .True. indicating true or on
- .F. or .False. indicating false or off
- 4. Specifications must be separated by commas. There is no comma between the last specification and terminating \$.
- 5. Embedded blanks are allowed except within the \$ list-name, variable name, or value. At least one blank must separate the **\$** list-name and the first specification.
- 6. The order of appearance of variables on the card(s) is not important; the spelling is.
- 7. Any or all of the variables may be left out of the list, e.g., \$ list-name.. \$ is legitimate. This assumes, of course, that there is a legal default value associated with the variable(s) not included in the list.

#### **5.7.2** LIMITATIONS

The following are size limitations within the program.

- $3 \leq$ IMAX $\leq$ 55 X nodes parallel to upstream downstream flow in the XYZ mesh.
- $\bullet$  3  $\leq$  JMAX $\leq$  33 Y nodes spanwise in the XYZ mesh.
- $\bullet$  3 \lack XX \seq 3 \lack 3 \cep 3 \lack XXZ mesh.

Note: The Phi<sub>1</sub> and Phi<sub>0</sub> distributions must also correspond to the limitations on the XYZ mesh.

 $1 \leq NDWING \leq 20$  The number of Y values in the Y array less than YT. Corresponds to number of values in XLE, XA, and XT.

#### **5.7.3 DATA STACKING**

Note: **All** coordinates are entered as scaled coordinates,

$$
X = X_p/b
$$
  
\n
$$
Y = \mu * Y_p/b
$$
  
\n
$$
Z = \mu * Z_p/b
$$

where b is the root semichord and the subscript p means physical coordinate.

 $\mathcal{F}_{\text{in}}$  .

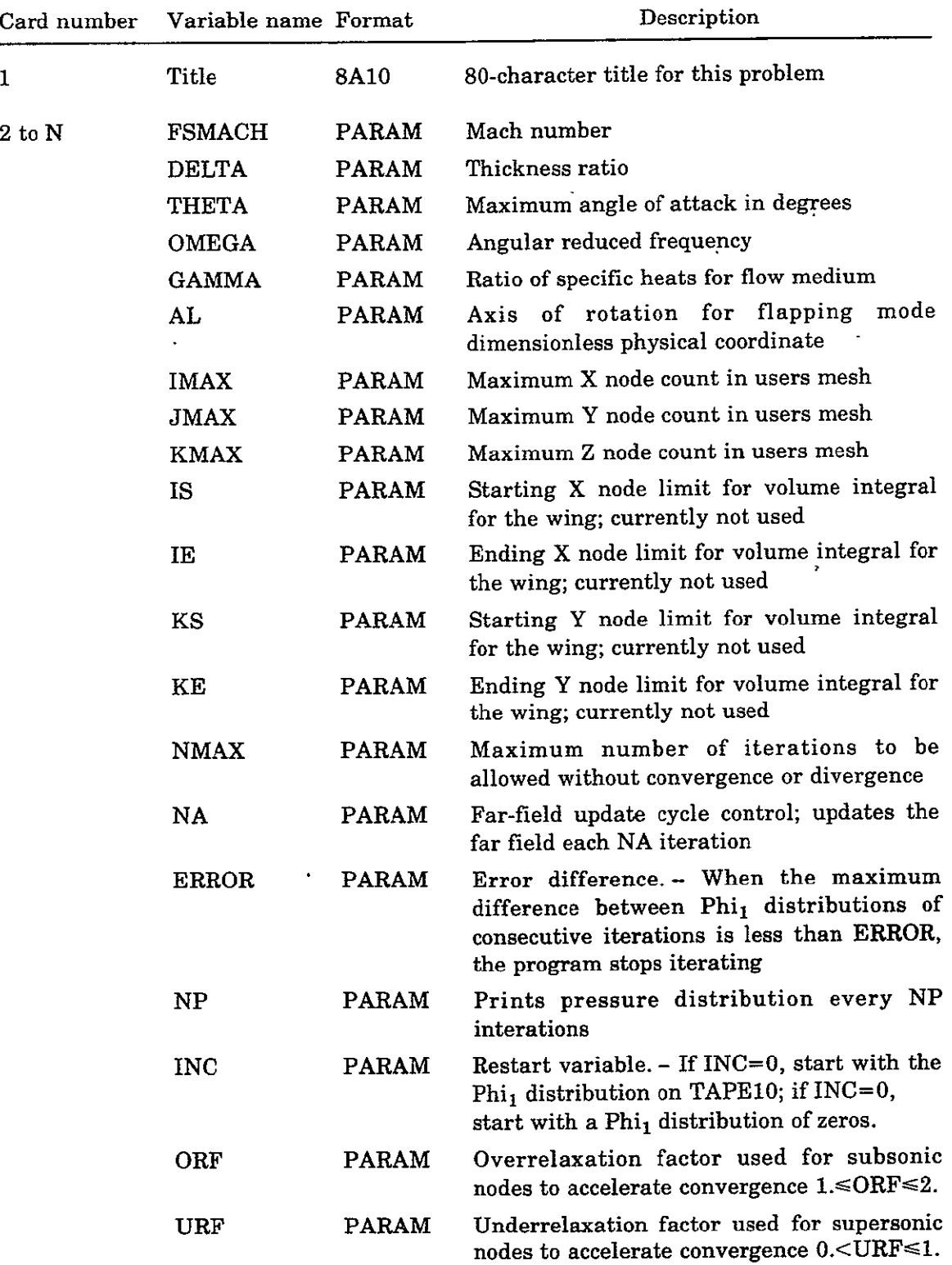

# Table 1. - User Input Variables

 $\langle \cdot \rangle$ 

 $\epsilon$ 

ORIGINAL PAGE 15 O<sub>E</sub> BOOR COURTY

 $\frac{1}{\Gamma}$ 

 $\sim$   $\sim$   $\omega$ 

# Table 1.- (Continued)

l,

 $\ddot{\phantom{0}}$ 

 $\lambda$ 

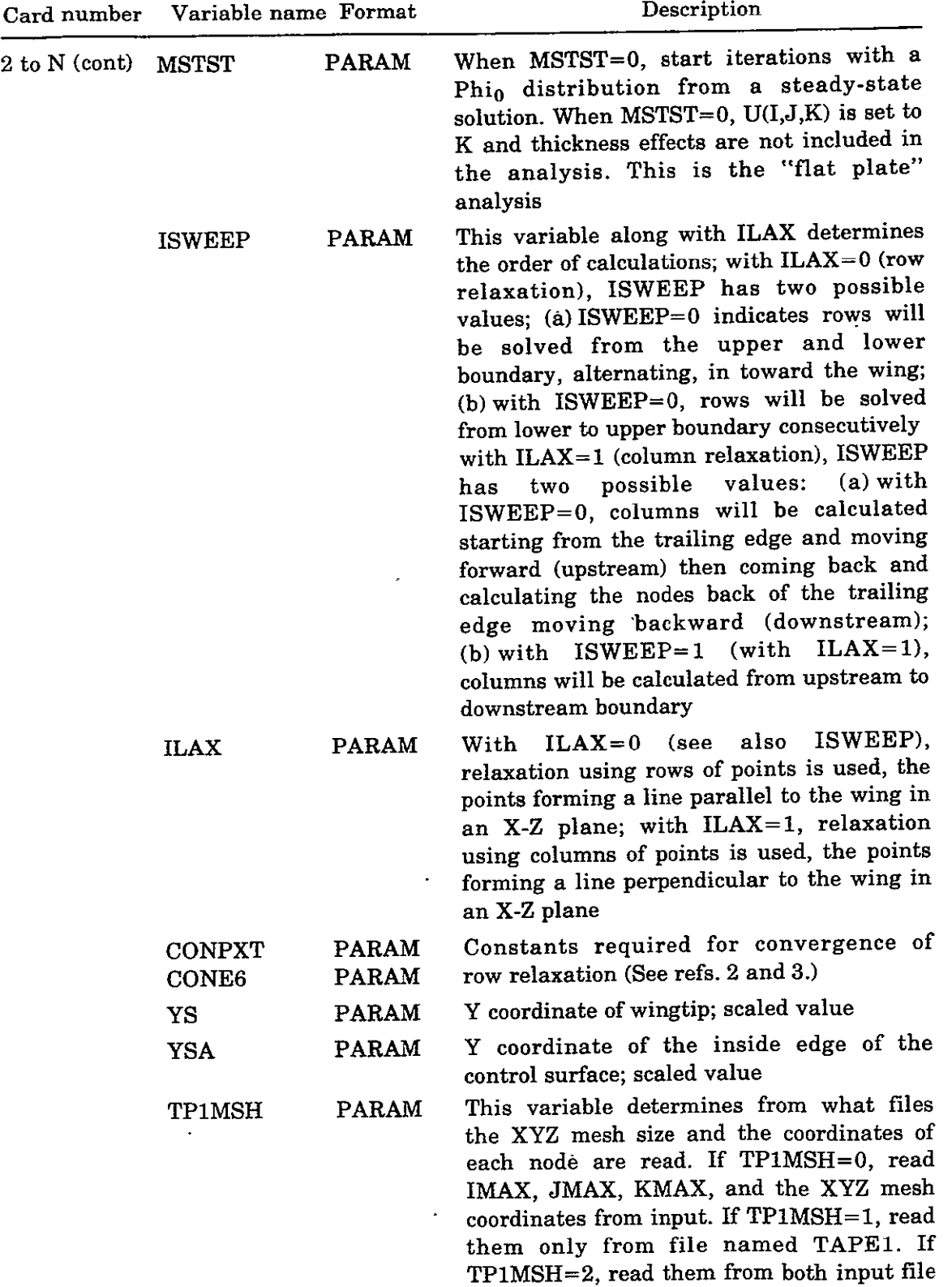

*Table 1.* **-** (Continued)

 $\mathbf{v}^{\dagger}$ 

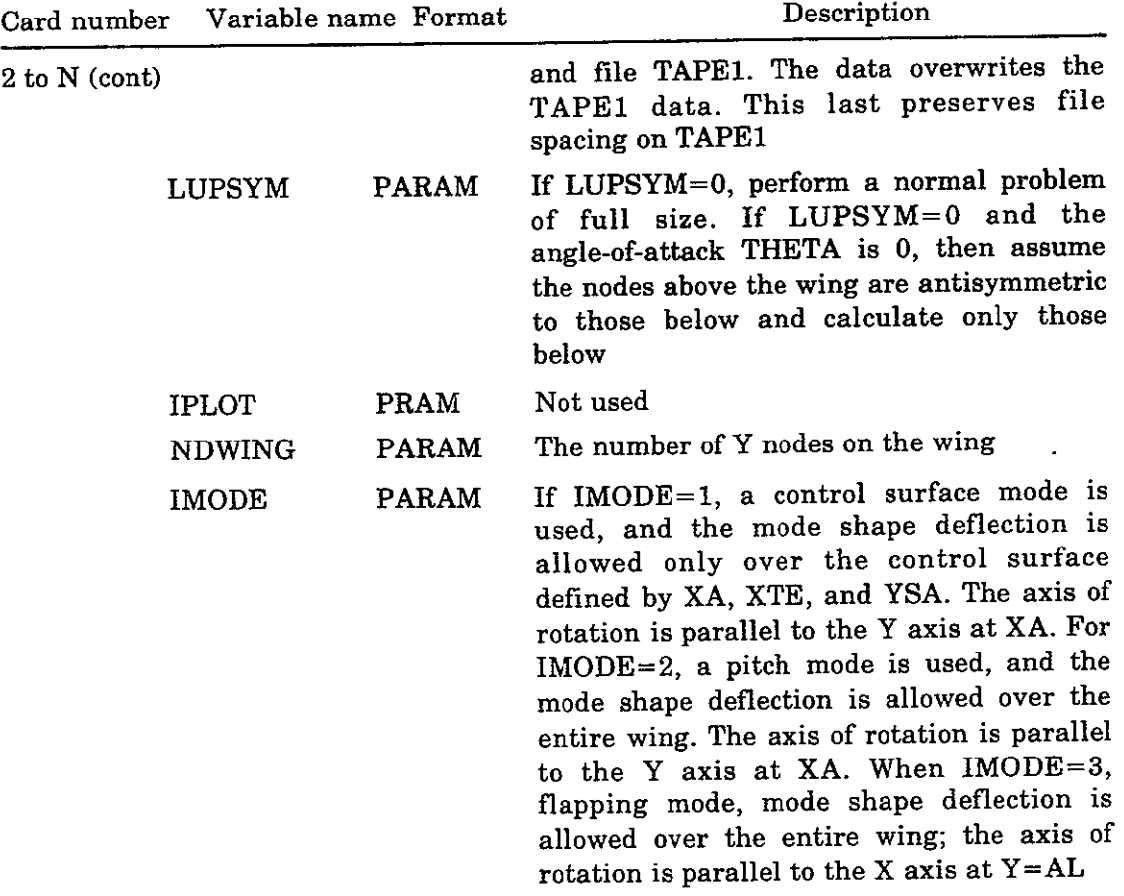

# End of Namelist Variables

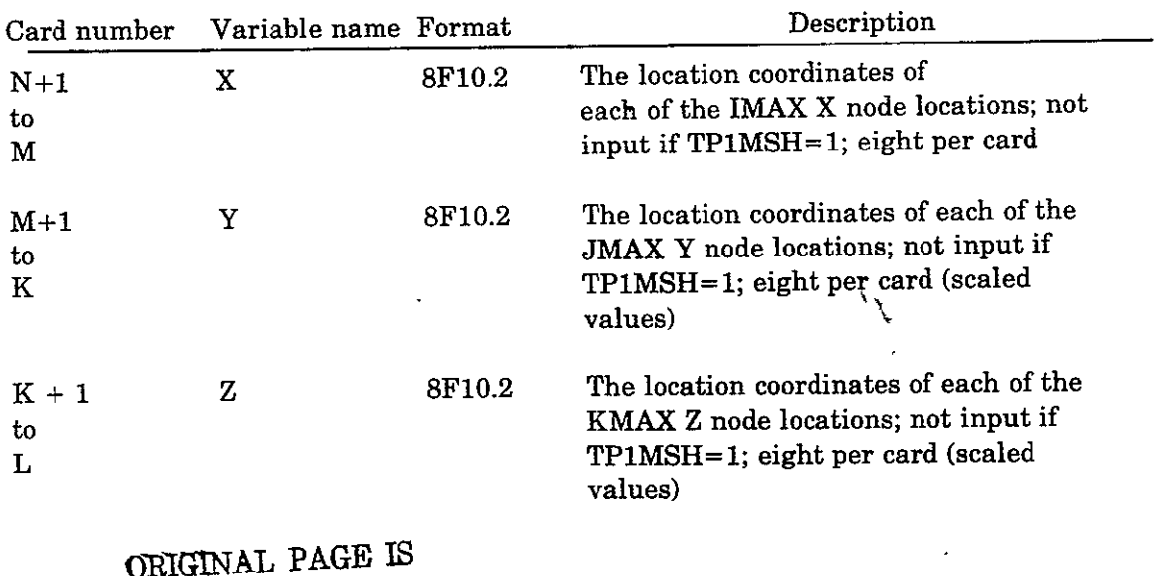

 $\mathcal{A}^{\pm}$ 

OF BOR **QUAIY** 

 $\mathcal{L}^{\pm}$ 

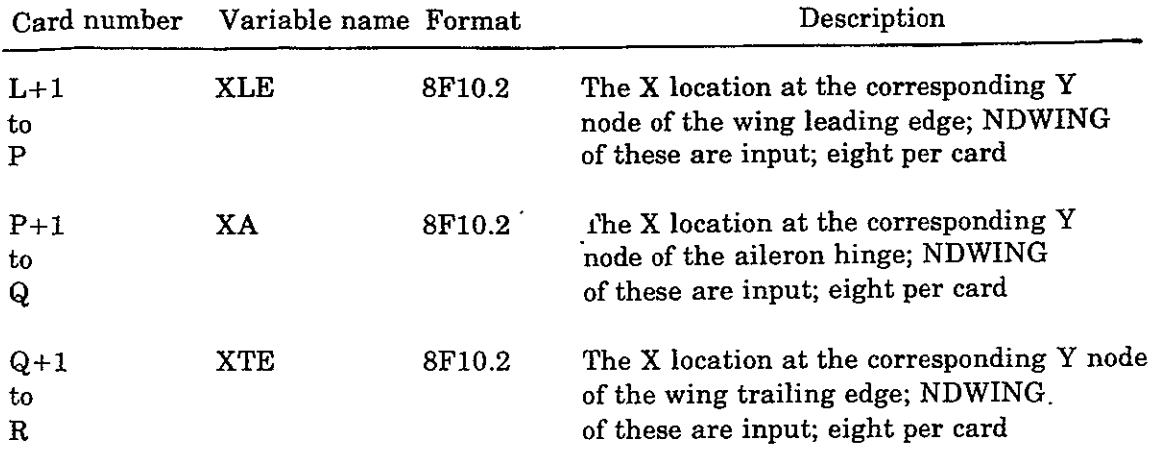

#### **5.8** PROGRAM OUTPUT

#### **5.8.1** PROGRAM **RESULTS**

**A** listing of the output for a sample program is presented in appendix **A.** 

The printed output of the program consists of an initial block of information printing back the user's input followed **by** information identifying the program options the user selected.

The X, Y, and Z mesh data come next, read either from cards or binary file **(TAPEl).**  The mesh data are followed **by** the X locations on the wing of the leading edge, aileron pivot, or pitch axis and the trailing edge. Intermediate information regarding calculated variables and time used at routine calls will follow. This is followed **by** iteration prints giving data on how convergence to the required error difference is proceeding.

If the program iterates to the maximum number of iterations specified (NMAX), the next data printed will be the complex  $Phi_1$  matrix. If the program stops before NMAX is reached, Phi<sub>1</sub> will not be printed. If it is desired, a follow up run with NMAX=1 will always print the  $Phi_1$  matrix.

Next, and finally, the pressure coefficients above and below the wing will be printed.

Optionally, the user may print the pressure coefficients unextrapolated to the wing surface by setting variable NP to the iteration interval desired.

### **5.8.2** PROGRAM **DIAGNOSTICS**

"ERROR DIFFERENCE IS GREATER **THAN 100 BETWEEN ITERATIONS.** ERROR **IS ----------**THE SOLUTION IS DIVERGING." The program checks errors **by** calculating

the difference from iteration to iteration between corresponding nodes, saving the largest for comparison to the user-specified standard. The preceding message indicates the error is becoming larger too rapidly.

"SOLUTION FAILED TO CONVERGE IN **-----** ITERATIONS IERR, JERR, KERR, ERRMAX1". ---,---,---,--- indicates the largest error found at the indicated XYZ node location is still larger than the user-specified standard and that the maximum number of iterations has been attained.

"SOLUTION CONVERGED MAXIMUM ERROR IS ----------" indicates the user error standard has been reached and calculation will stop.

"PLANE ERROR THE PLANE READ DOES NOT MATCH THE PLANE DESIRED J *<sup>=</sup>* **----** JT ---- IUNIT = ---- KAW=----" indicates an error in the incoming Phi<sub>1</sub> matrix on the indicated file. This error is probably caused by use of the wrong file for TAPE10  $(Phi_1)$ .

"INFORMATIVE ERROR - - ISWEEP OPTION MUST BE 2 IF LUPSYM OPTION AND ROW OPTION SELECTED. ISWEEP SET TO 2" indicates user did not select correct option of ISWEEP for row relaxation. This also indicates ISWEEP was reset to the correct value.

"STOP 1" - If this message appears in the dayfile, the program was unable to find the Z nodes just above and just below the wing. This may be caused by a Z node at  $Z = 0$ , which is prohibited.

> **ORIGINAL PAGE IS OF POOR QUALITY**

# **6.0 COMPUTER PROGRAM DESCRIPTION**

Flow diagrams for the program and its subroutines are listed in appendix B.

#### **6.1** OVERLAY **STRUCTURE**

TEV174 consists of a **(0,0)** level overlay and four primary level overlays. The **(0,0)**  overlay contains the program driver and several common usage subroutines. The **(0,0)**  driving program called V174 does the following:

- 1. Calls the (4,0) level overlay to input data and initialize variables and arrays
- 2. Controls the number of iterations performed either **by** terminating because of convergence (or divergence) or terminating because the maximum number of iterations has been performed
- **3.**  Calls the far-field boundary updating overlay **(3,0)**
- 4. Calls the relaxation overlay specified by the user for row relaxation  $(1,0)$ , specifying which X-Z plane is to be calculated
- 5. Prints convergence data for each interation
- 6. Saves the Phi<sub>1</sub> matrix on file TAPE10 after iterations have ceased
- Calls the final print package routine CPR for pressure differential printing **7.**

The (4,0) overlay does the following:

- 1. Reads inputs and prints them back
- 2. Sets constants
- 3. Calculates the body function
- 4. Calculates the mesh data.
- 5. Initializes the steady-state  $Phi_0$  matrix with a constant or with data from another program
- 6. Initializes the Phi<sub>1</sub> matrix either with a complex constant or with data from a previous program run

."The (1,0) overlay updates an X-Z plane of the Phi1 matrix **by** column relaxation. It also causes the print display of the Phi<sub>1</sub> matrix if the maximum number of iterations (NMAX) has been reached.

The (2,0) overlay, like the **(1,0)** overlay, updates the X-Z plane specified by the **(0,0)**  overlay. It does this by row relaxation instead of column. It will also print the Phi<sub>1</sub> matrix at iteration NMAX.

The (3,0) overlay calculates and updates the nodes on the outside boundaries (farfield update overlay).

#### **6.2 COMMON** BLOCK **USAGE**

Table 2 describes usage of blocks of common variables.

Boeing Commercial Airplane Company P.O. Box 3707 Seattle, Washington 98124 October 1977

 $\sim$ 

 $\ddot{\phantom{a}}$ 

#### Table 2. - Blocks of Common Variables

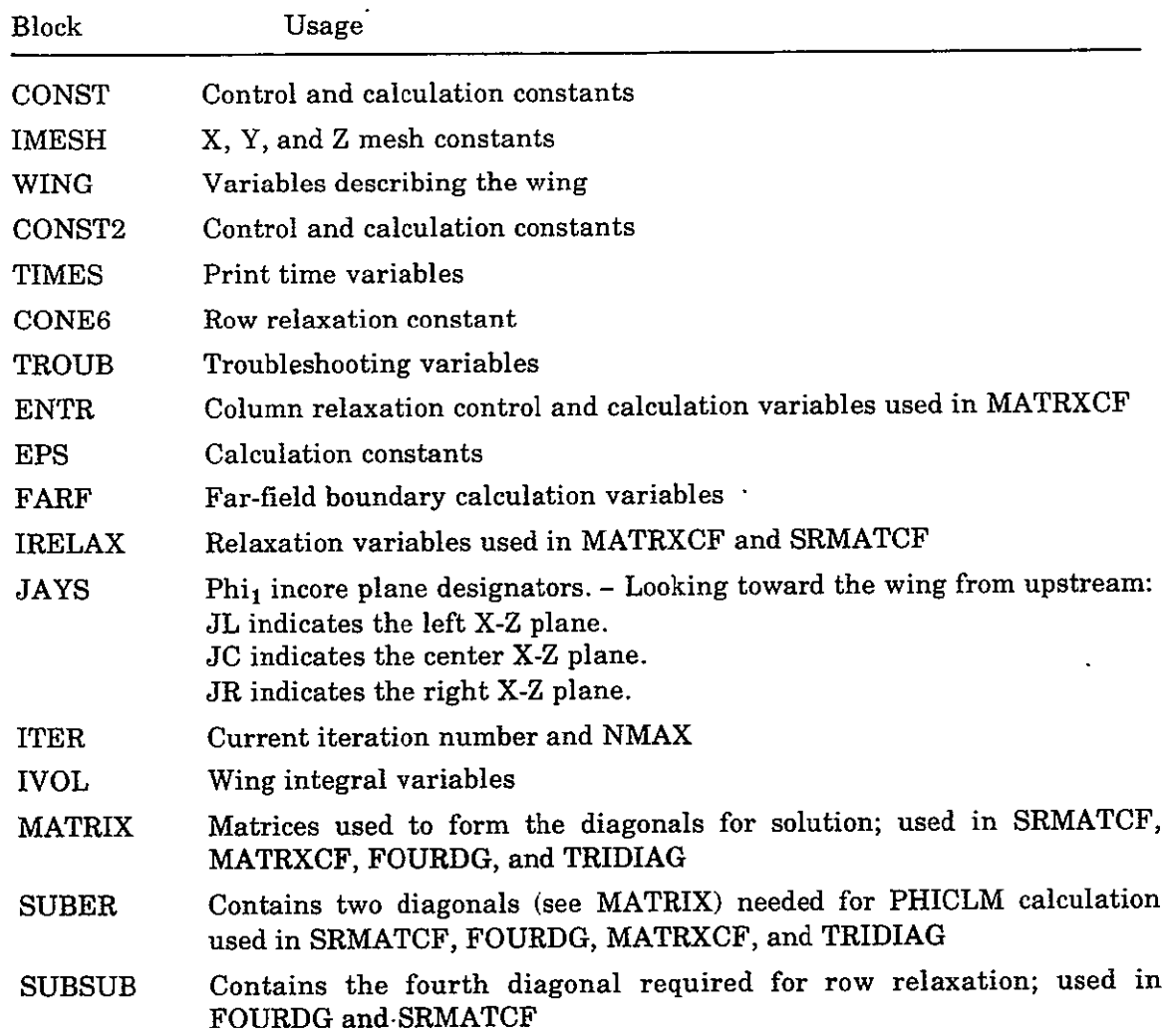

**IS ORIGINAL PA OF POOR QUALITY** 

# Table.2. **-** (Concluded)

 $\mathbb{Z}^2$ 

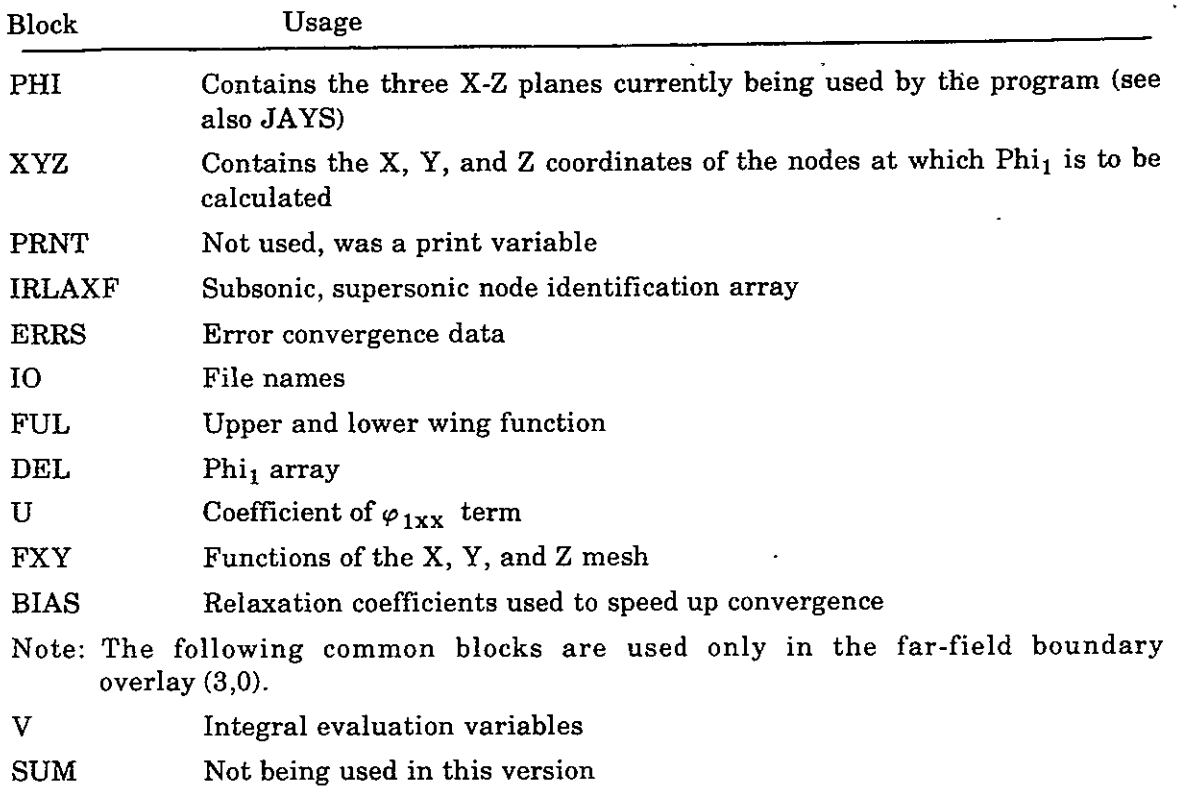

 $\sim$   $\sim$ 

 $\mathcal{L}^{\text{max}}_{\text{max}}$ 

 $\mathcal{L}^{\mathcal{L}}$ 

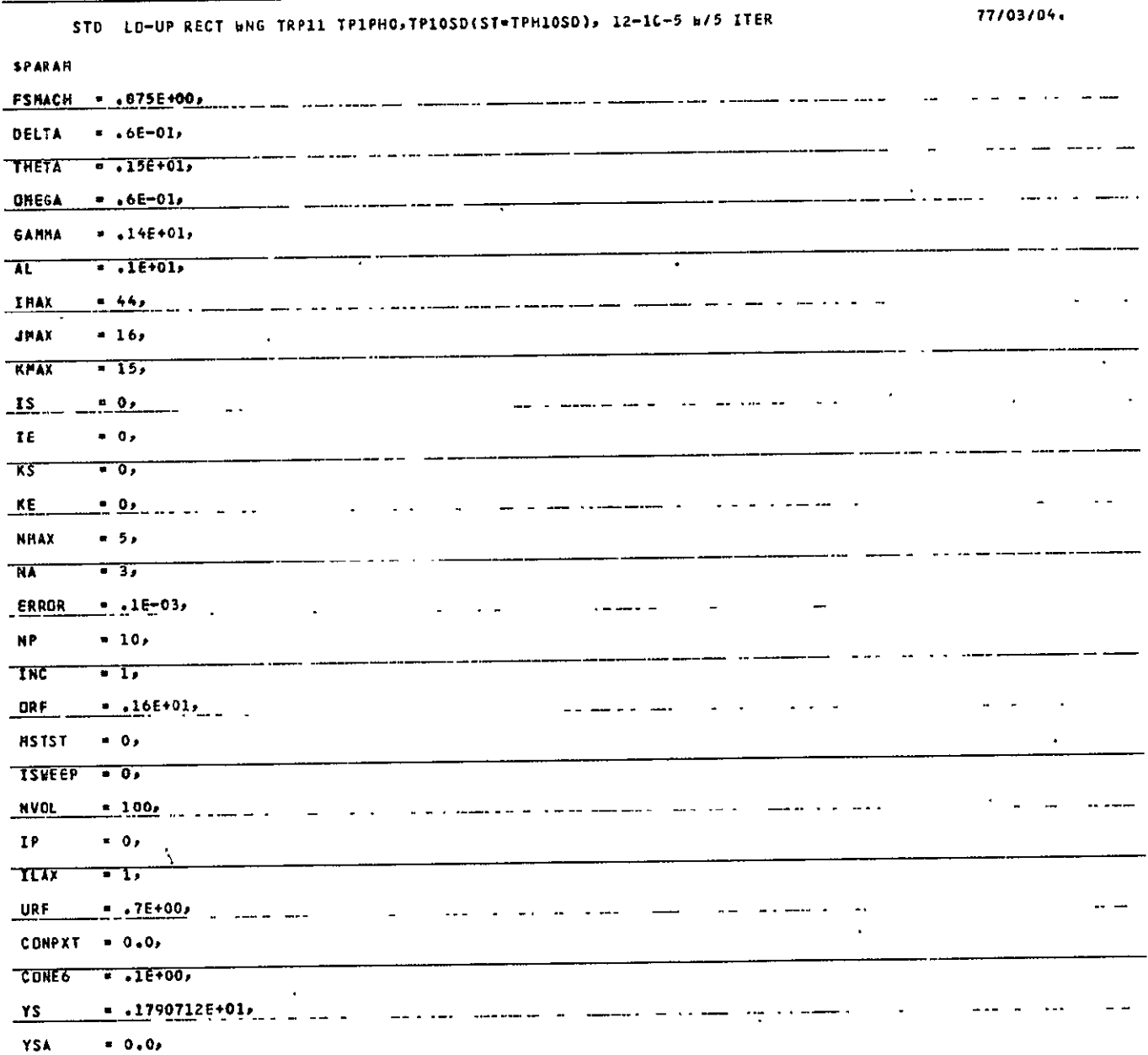

**TUPLE INPUTIONTIPUT APPENDIX A**   $\epsilon$ 

OF POOR QUALITY

 $\sim$ 

 $\mathfrak{Z}$ 

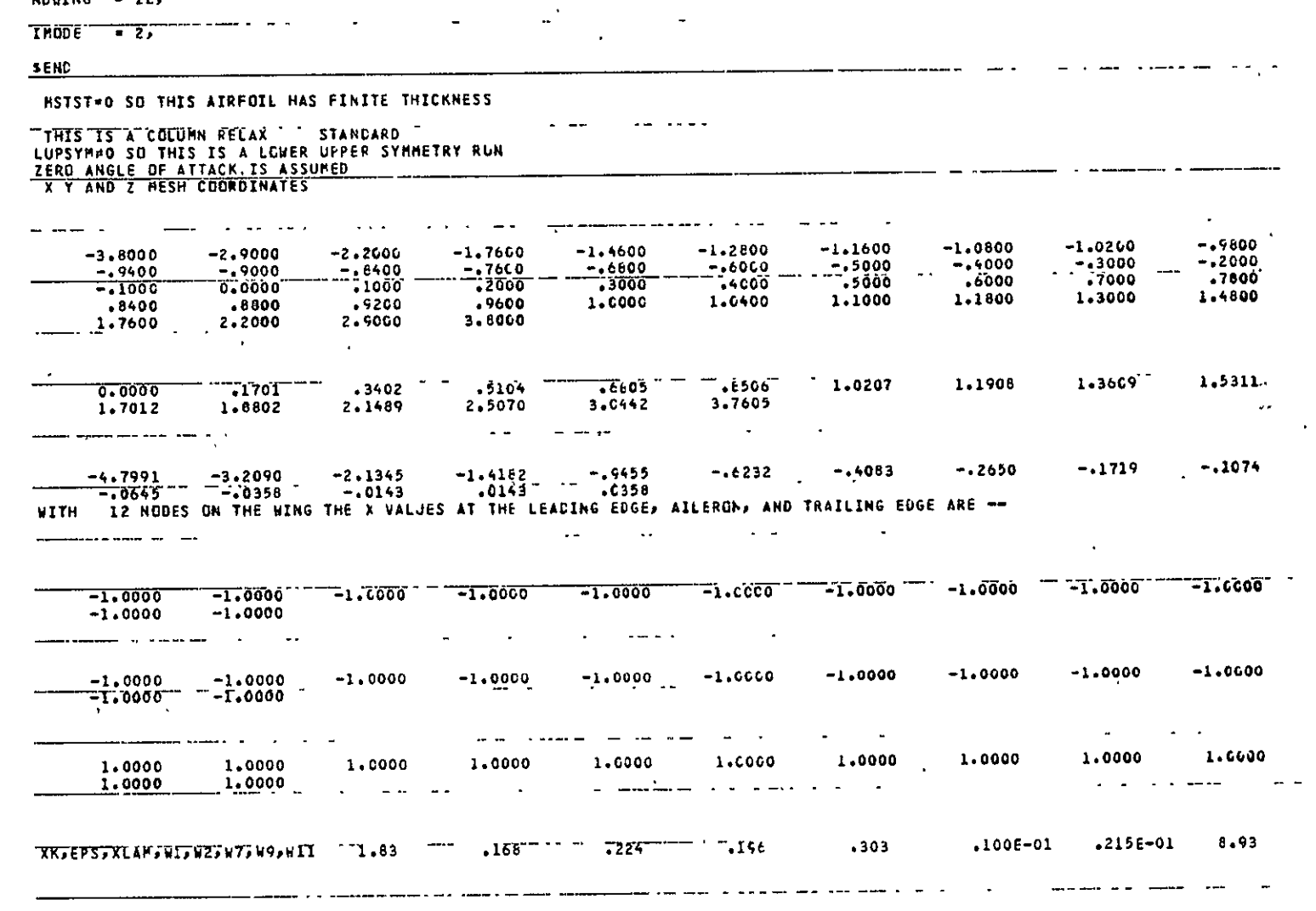

 $\mathcal{L}^{\text{max}}_{\text{max}}$  and  $\mathcal{L}^{\text{max}}_{\text{max}}$ 

المتراكب المستعاطة والماليات

 $\epsilon$  $\epsilon$ 

 $\mathbf{v} = \mathbf{v}$  .

الجارا والرواد والمراكب المعرارين الأرامي والمتواطن المستشرعين كتواني

20 M

 $\frac{1}{2}$  and the set of  $\frac{1}{2}$ 

 $\overline{\phantom{a}}$ 

 $\mathcal{L}$  . The mass of the set of the set of the set of the set of the  $\mathcal{L}$ 

 $\sim 100$ 

 $\sim$ 

 $\mathcal{L}^{\mathcal{L}}(\mathcal{L}^{\mathcal{L}}(\mathcal{L}^{\mathcal{L$ 

 $\mathfrak{Z}$ 

 $TP1PSH = -1E+01$ 

 $IPLCI = 1.$ 

NDWING = 12,

LUPSYM = 1, -------

 $\ddot{\phantom{a}}$  $\overline{\phantom{a}}$ **Contract Contract**  $\sim$   $\sim$ the contract of the con-مساحا

 $\alpha$ 

 $\epsilon$ 

 $0.0 - 1.14$ **.1** 0. 0.0 .1C4E-C1 **0.0** .196 0.0 .358 \_MAXI,JMAXI,KN4AX1 43 **15 13** IMAGW3.1W5,W6,148,W10 **0.0 1.00**  $\frac{1}{2}$  .

CP TIME TOT- 22.586 SINCE LAST CALL.   $\mathbf{u} = \mathbf{u} \mathbf{v}$  $\bar{1}$ 

 $\gamma$  $\sim$   $\sim$  $\sim$   $\sim$  $\sim 100$  $\mathbf{v}$  $\ddot{ }$  $\sim$  $\mathbf{v}_i$ 

 $\hat{\mathcal{C}}$ 

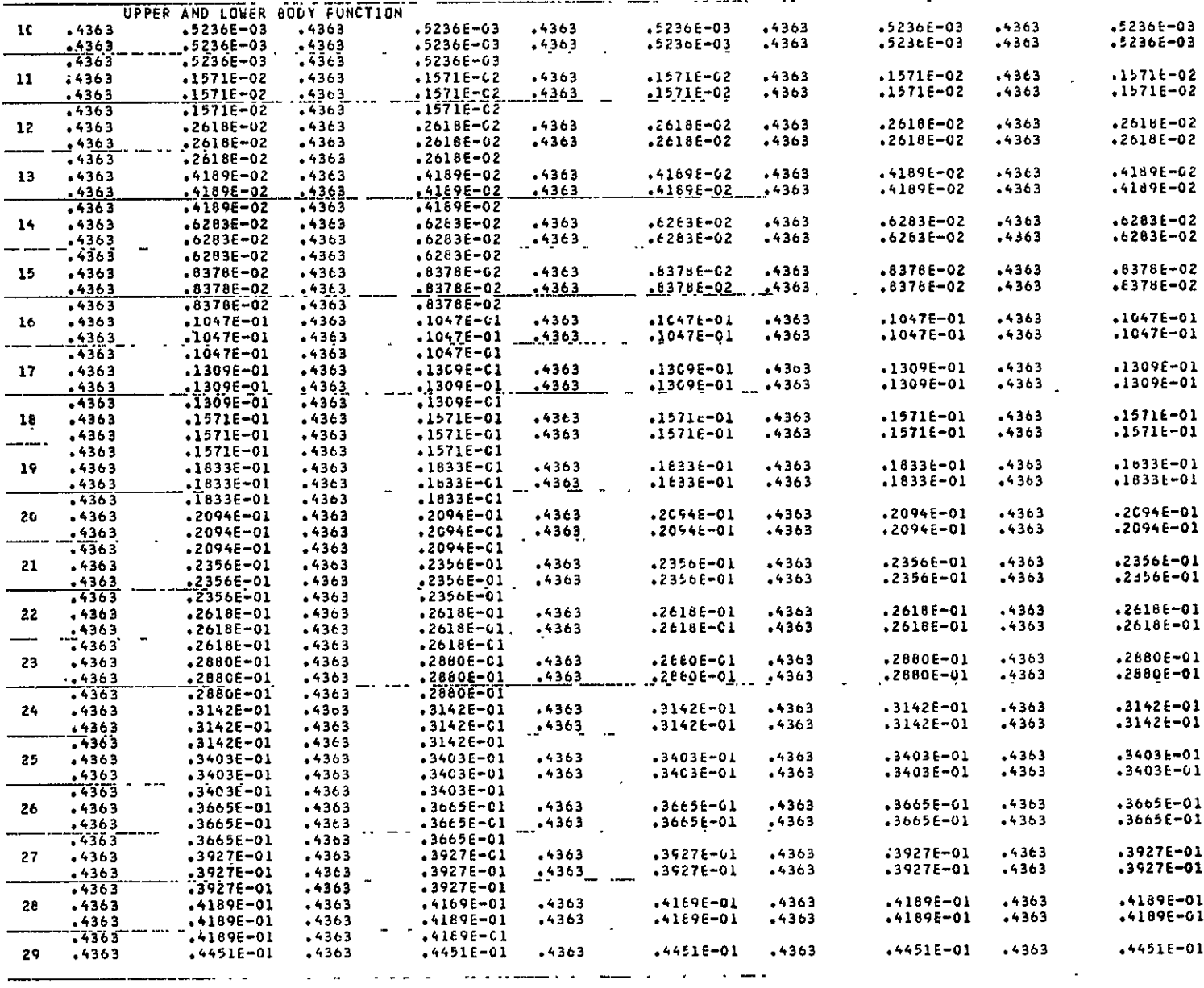

 $\sum_{i=1}^n \frac{1}{i!} \sum_{j=1}^n \frac{1}{j!} \sum_{j=1}^n \frac{1}{j!} \sum_{j=1}^n \frac{1}{j!} \sum_{j=1}^n \frac{1}{j!} \sum_{j=1}^n \frac{1}{j!} \sum_{j=1}^n \frac{1}{j!} \sum_{j=1}^n \frac{1}{j!} \sum_{j=1}^n \frac{1}{j!} \sum_{j=1}^n \frac{1}{j!} \sum_{j=1}^n \frac{1}{j!} \sum_{j=1}^n \frac{1}{j!} \sum_{j=1}^n \frac{1}{j!$ 

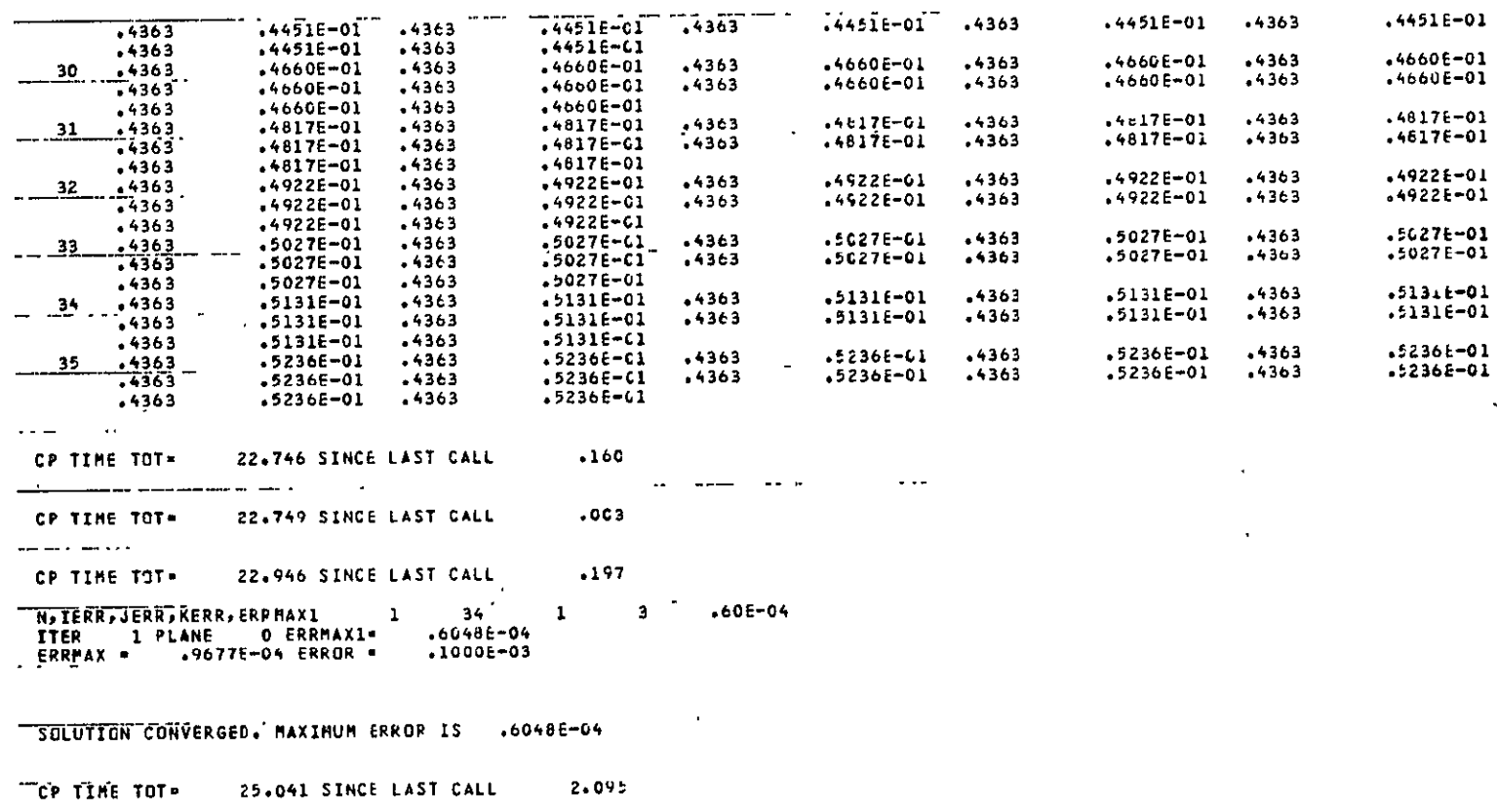

 $\mathcal{L}^{\pm}$ 

 $\mathcal{L}$ 

 $\sim$   $\sim$   $\sim$ 

 $\sim$   $\sim$ 

 $\epsilon$ 

 $\sim$ 

 $\hat{\textbf{c}}$ 

 $\bullet$ 

 $\hat{\mathbf{v}}$ 

ORIGINAL PAGE IS

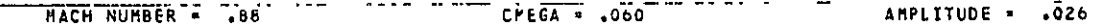

 $\mathcal{L}(\mathcal{L}(\mathcal{L}))$  and  $\mathcal{L}(\mathcal{L}(\mathcal{L}))$  . The contribution of the contribution of

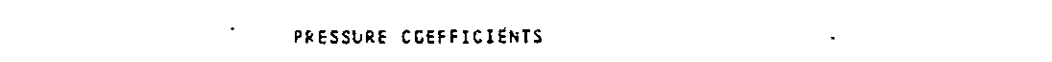

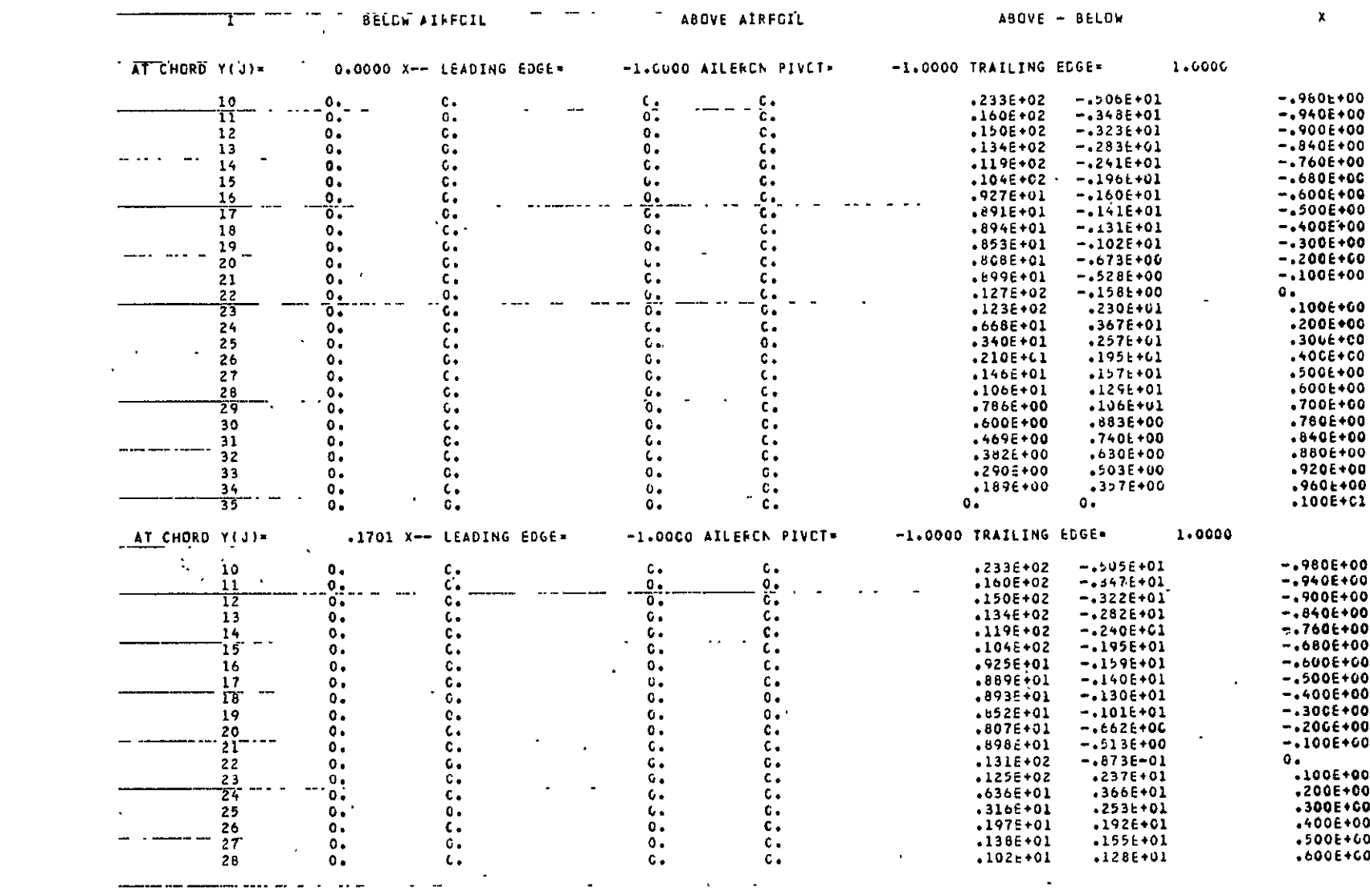

a aa ama
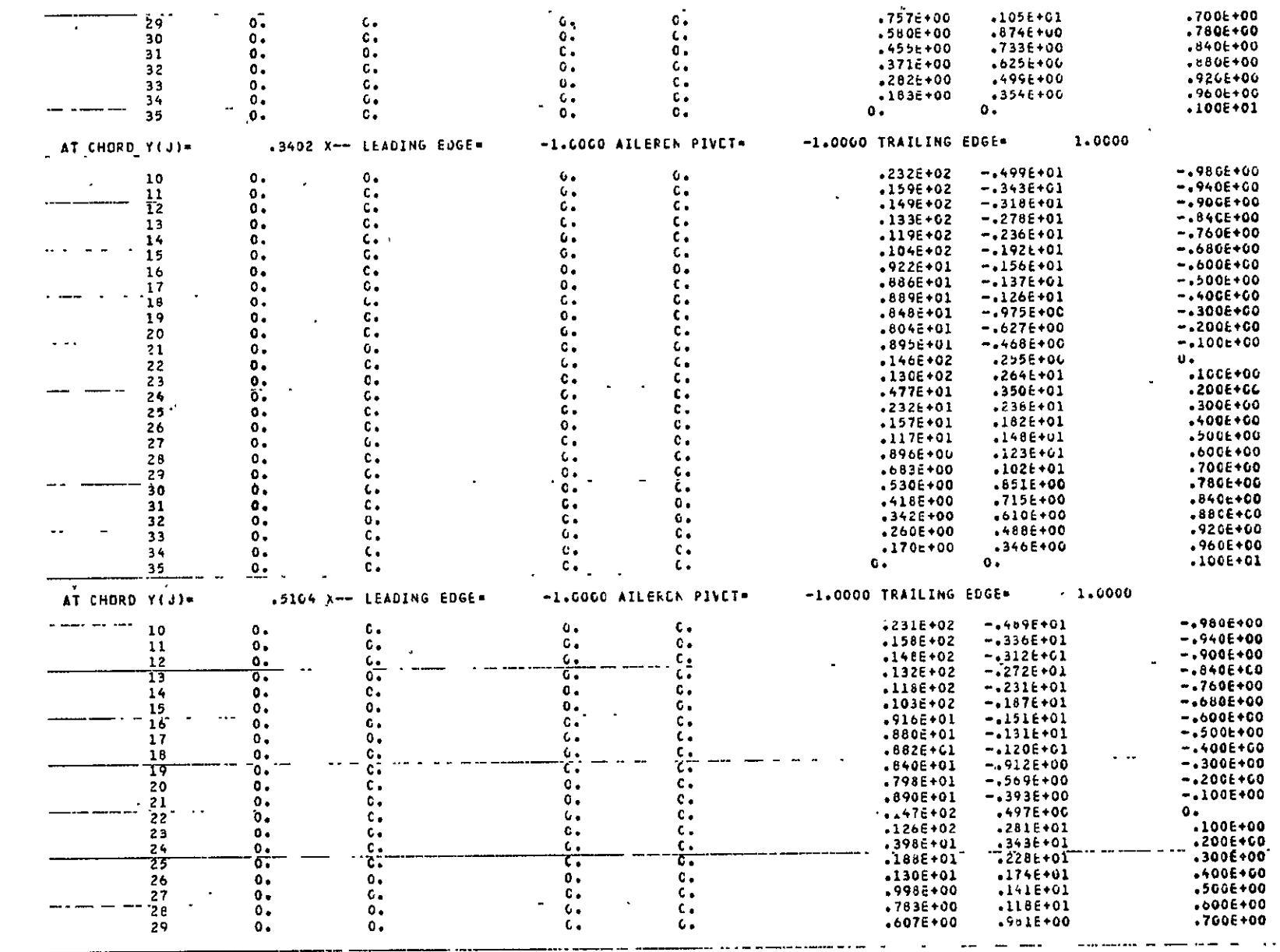

 $\alpha$ 

 $.7006+00$ 

ORIGINAL PAGE ES<br>ORIGINAL PAGE ES

 $33$ 

 $\bullet$ 

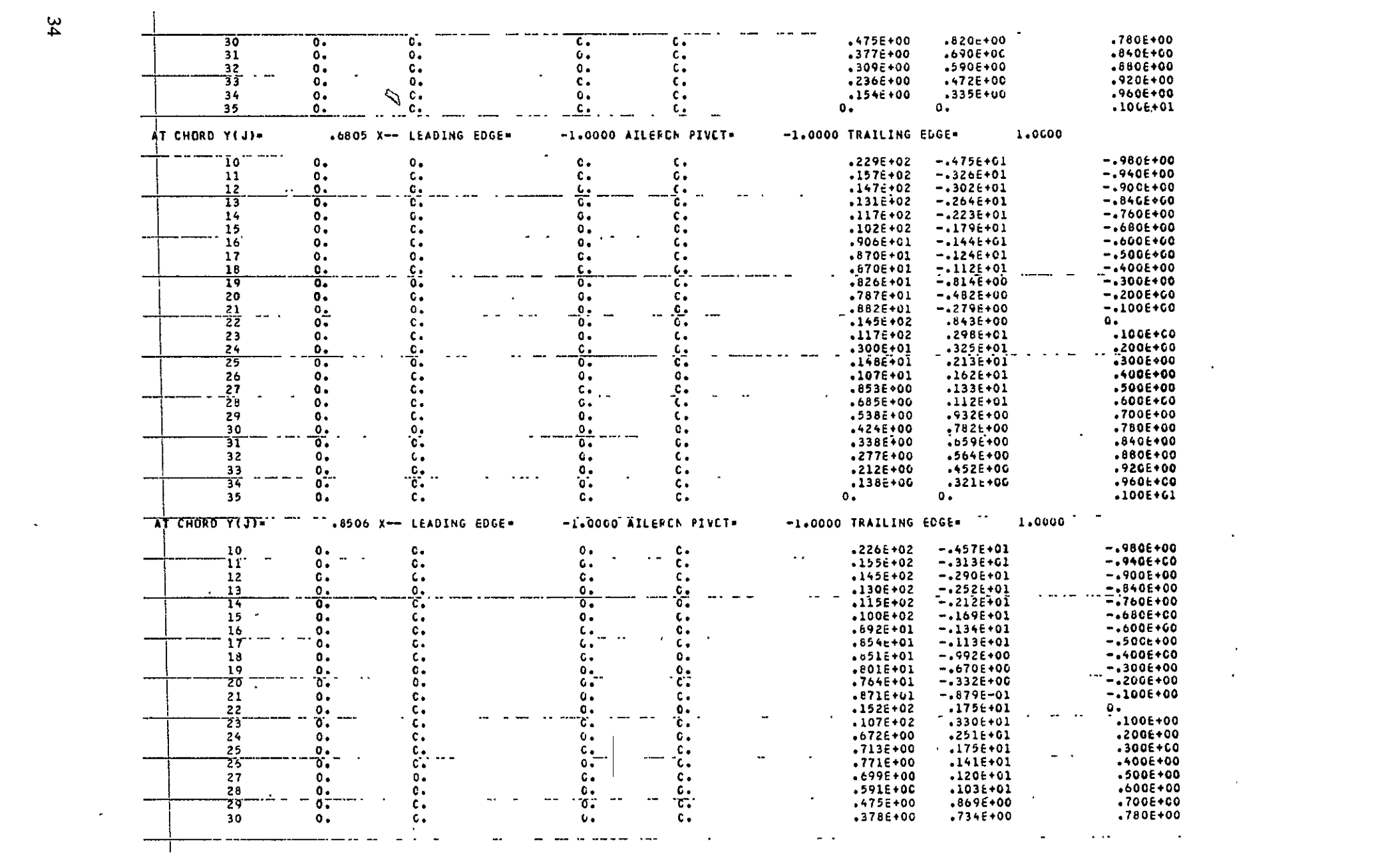

# ORIGINAL PAGE 35

\_\_\_\_

 $\overline{\phantom{a}}$ 

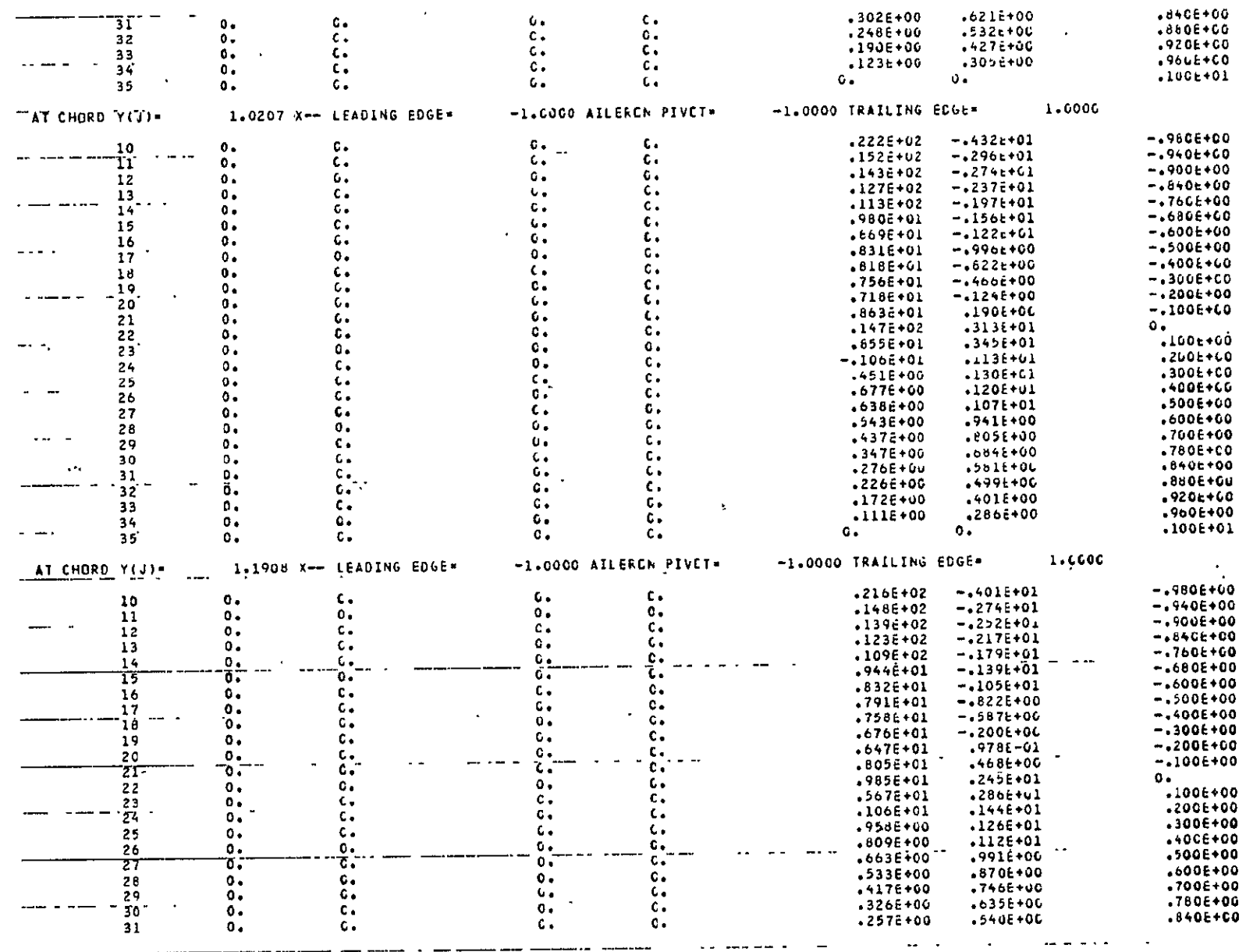

 $\bullet$ 

 $\epsilon$ 

 $\epsilon$ 

 $\hat{\mathbf{G}}$  .

 $\mathbf{c}$  .

ပ္တ

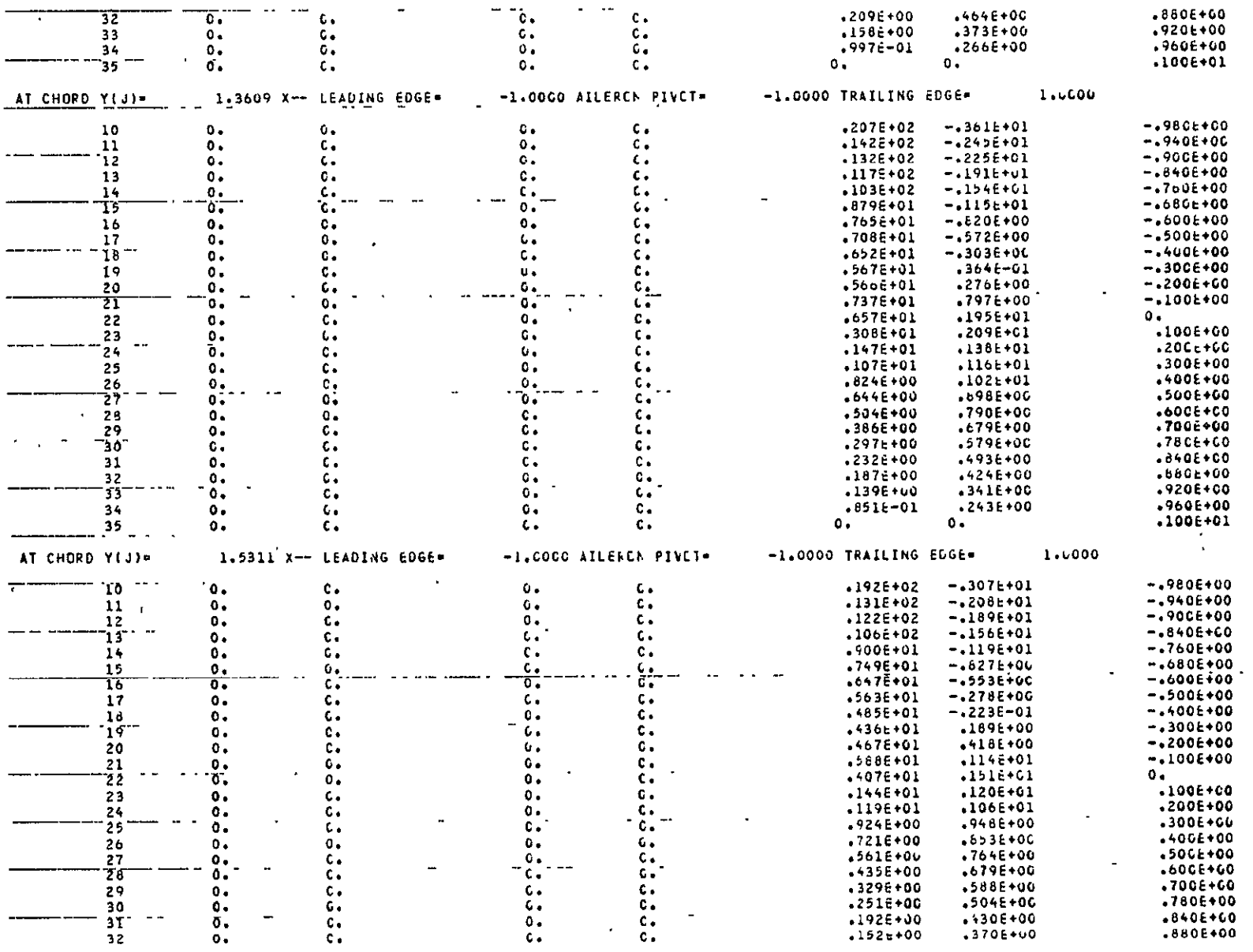

المعاملات

 $\sim$   $\sim$ 

الأعامية

.........

 $\sim$   $\sim$ 

 $\overline{\phantom{m}}$ 

 $\omega_{\rm{eff}}$  .

 $\sim$ 

 $\mathbf{A}$  and  $\mathbf{A}$ 

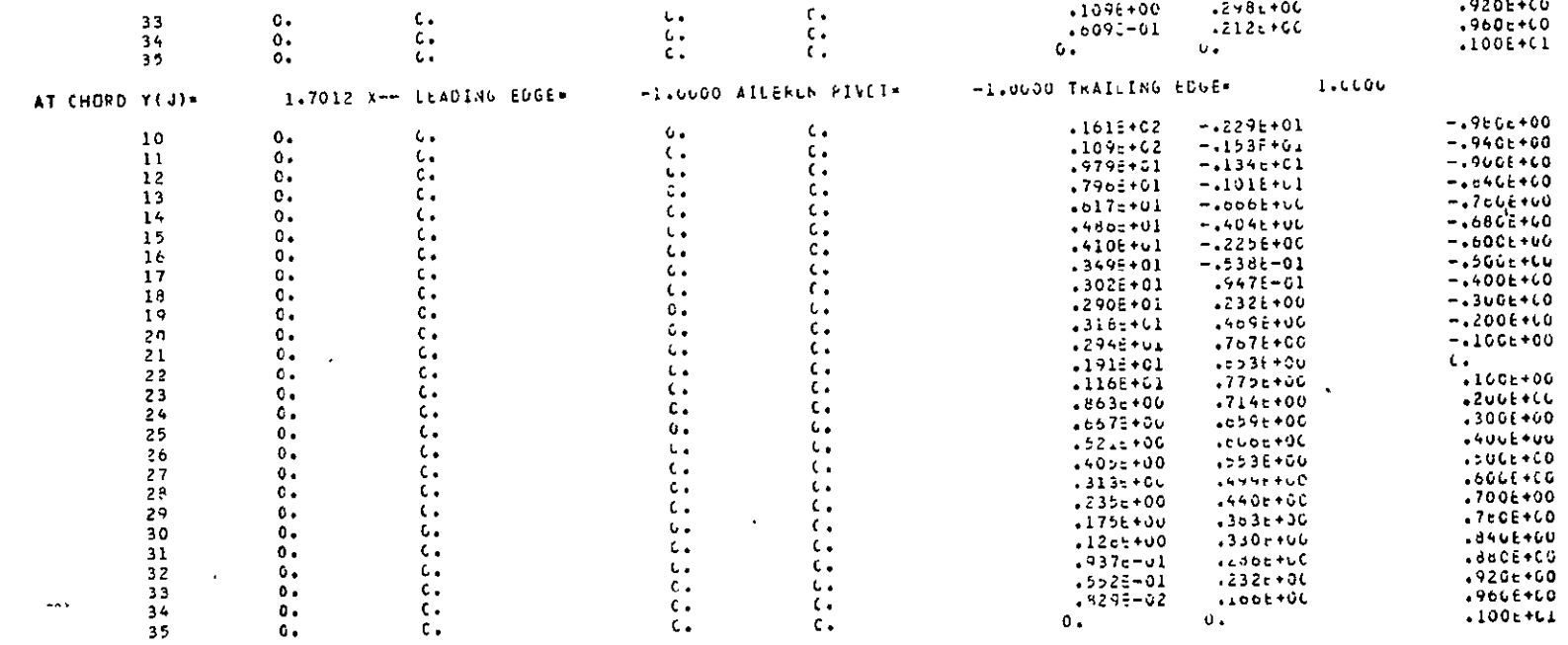

 $\mathbf{v}$ 

# ORIGINAL PAGE 15

CP TIME TOTH

26.065 SINCE LAST CALL

 $1.024$ 

 $\mathfrak{a}$ 

*PRICEDING PAGE BEARIE ROT FRAMER*<br>APPENDIX B

## **PROGRAM/SUBROUTINE FLOW DIAGRAMS**

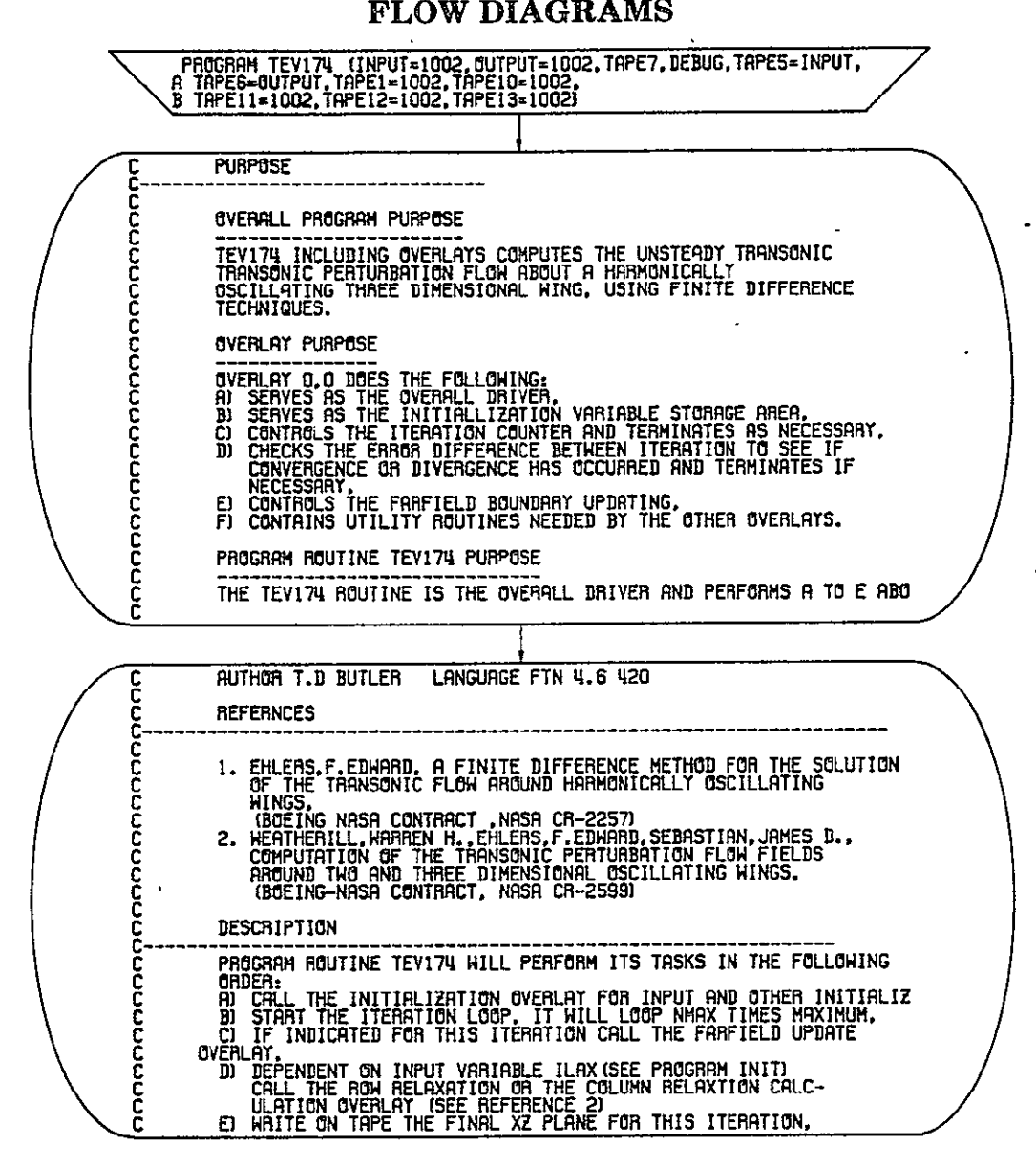

Figure *B-* 1.-Program V174

**ORIGINAL PAGE IS<br>PP POOR QUALITY** 

## **#~~gqssj.** PW **SAMS** *~39*

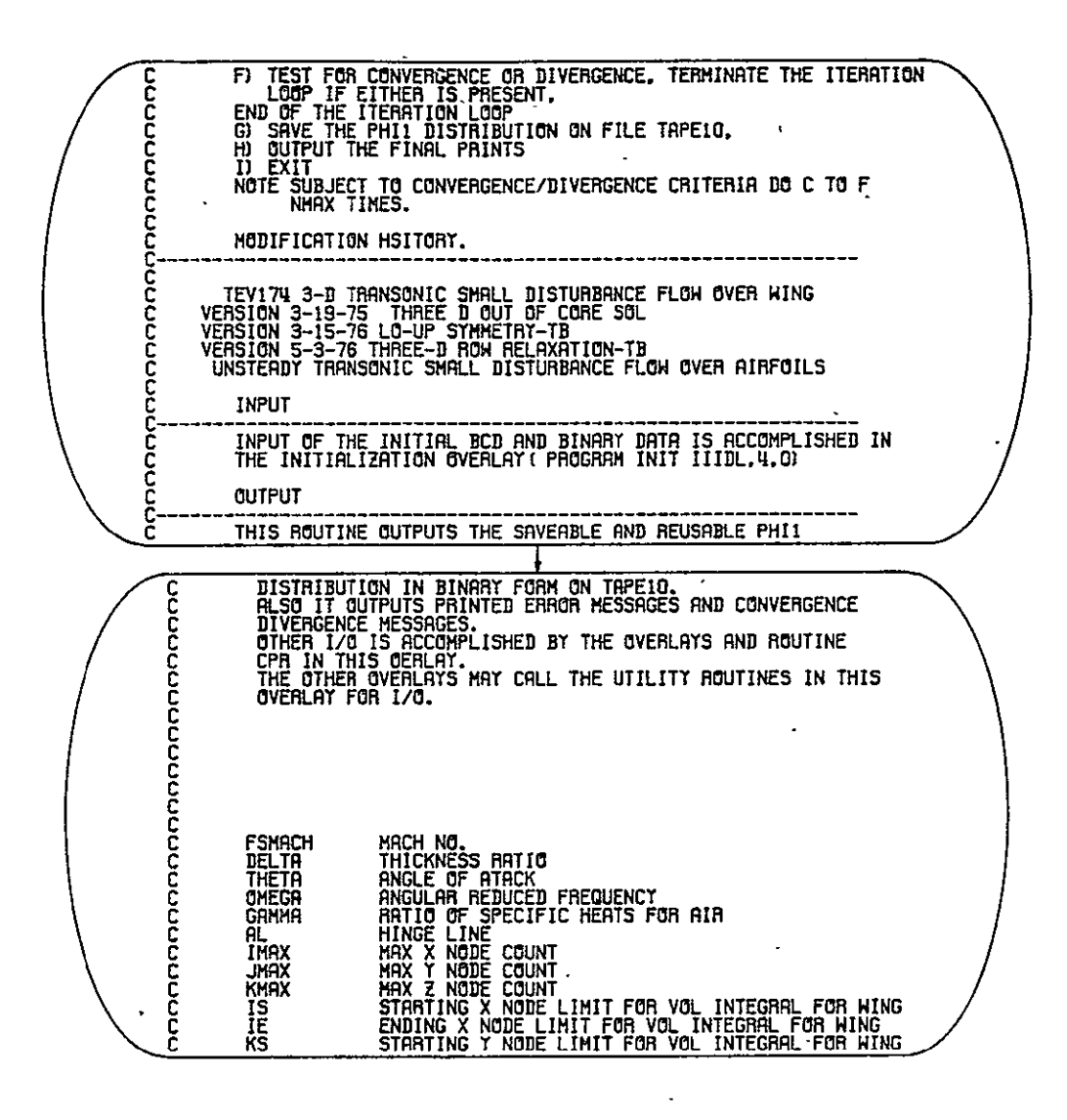

**Figure B-1.**-(Continued)

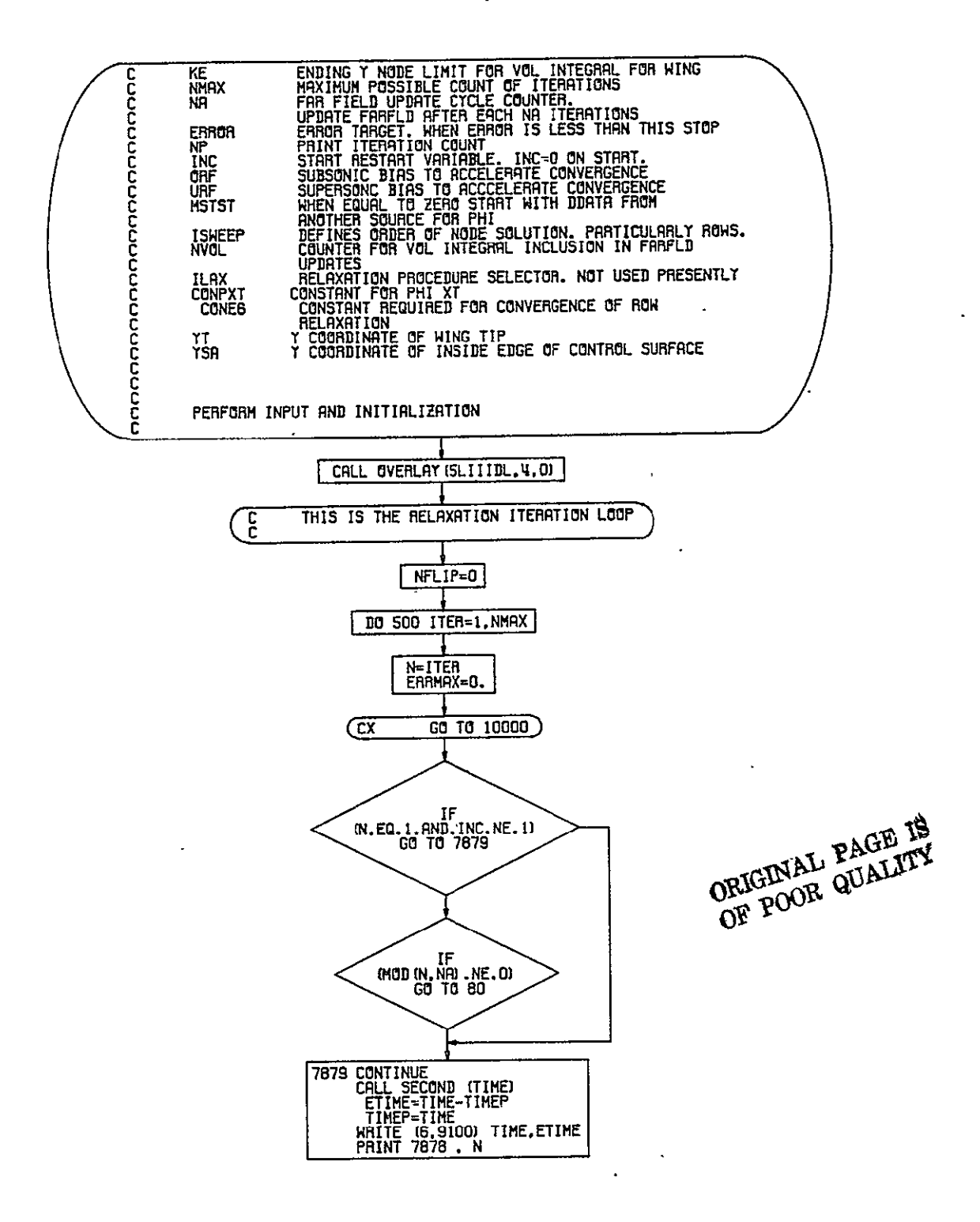

Figure B-1.-(Continued)

 $\ddot{\phantom{0}}$ 

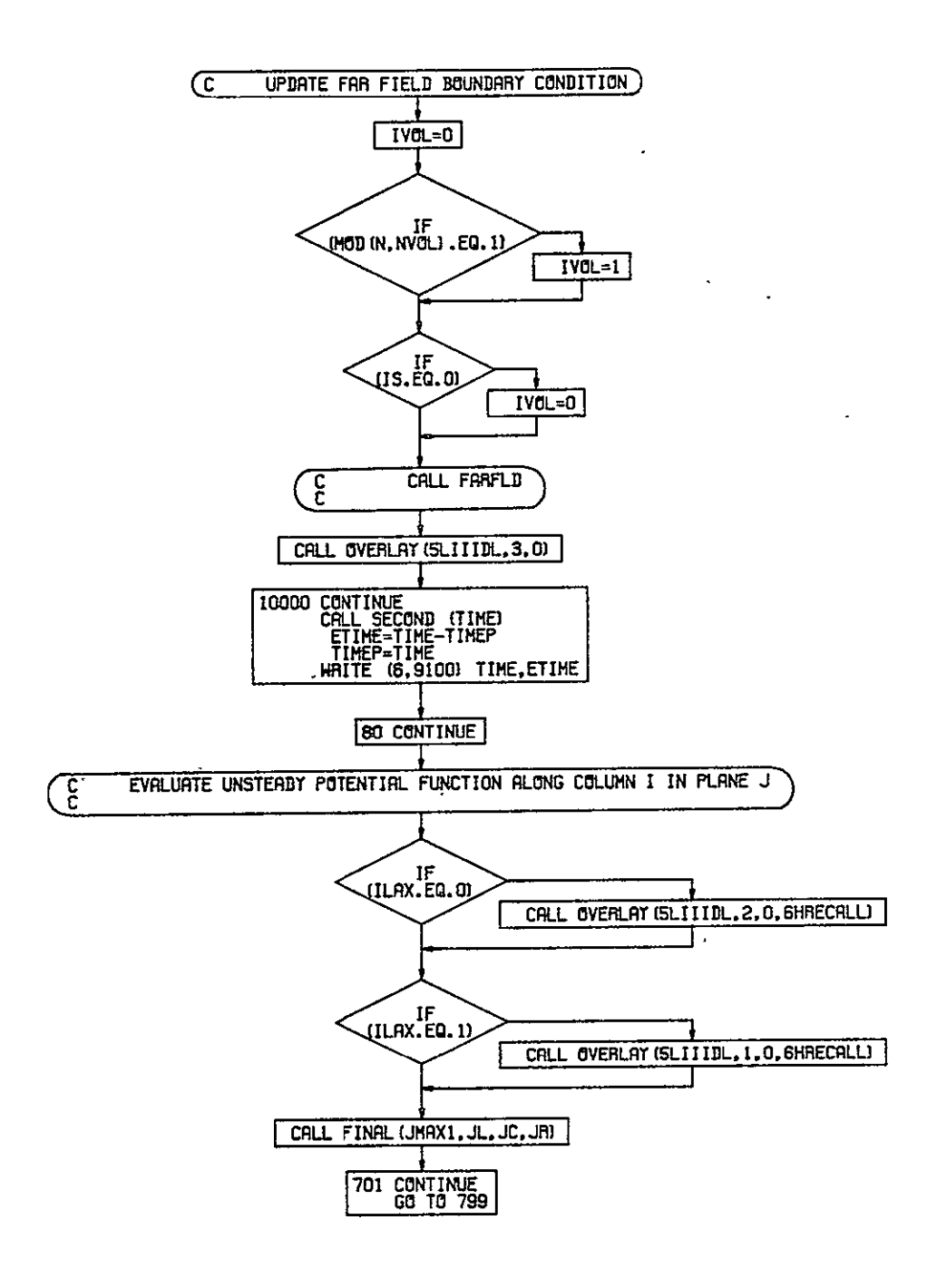

Figure B-1.-(Continued)

 $\ddot{\phantom{a}}$ 

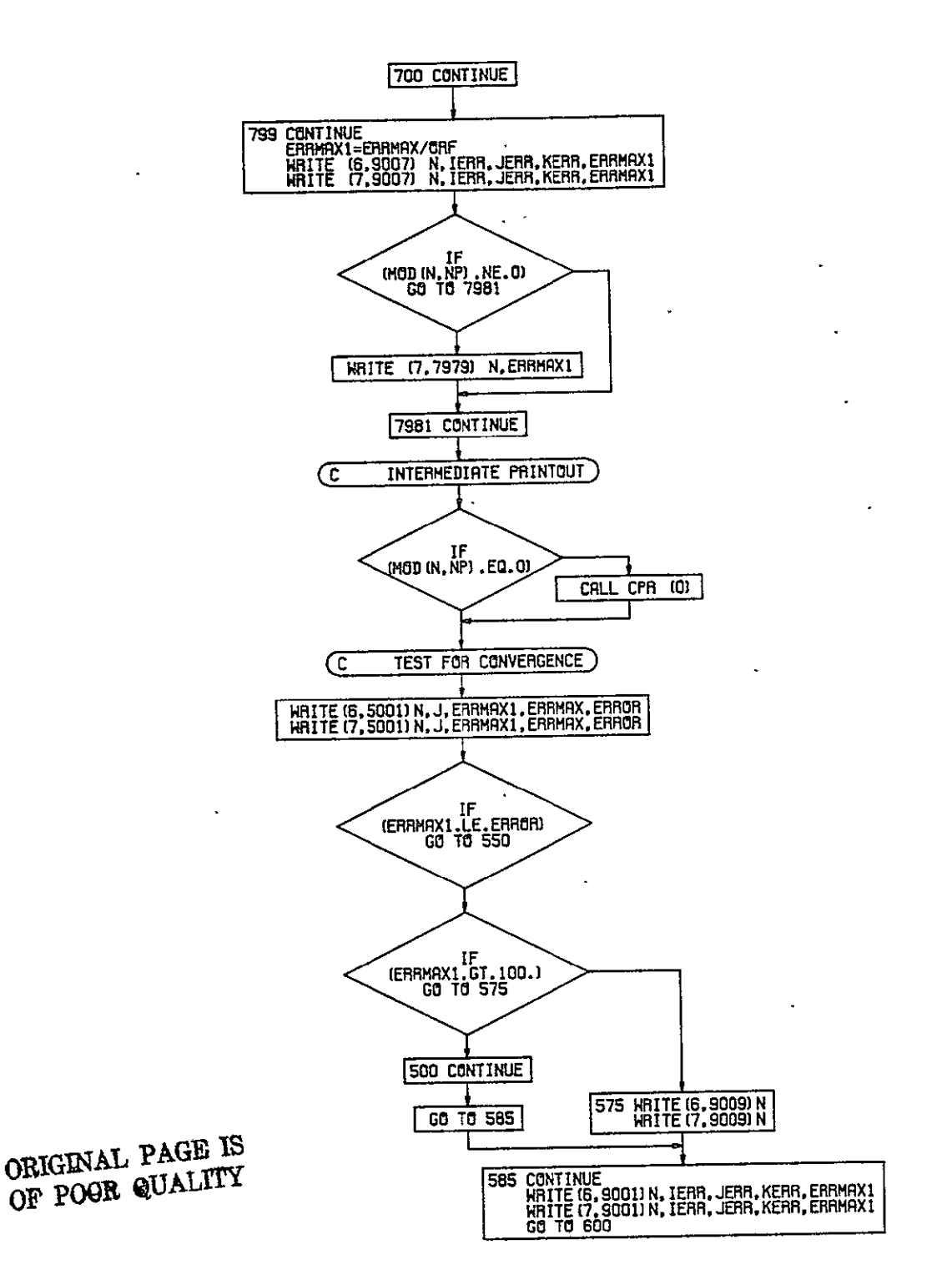

Figure B-1.-(Continued)

×

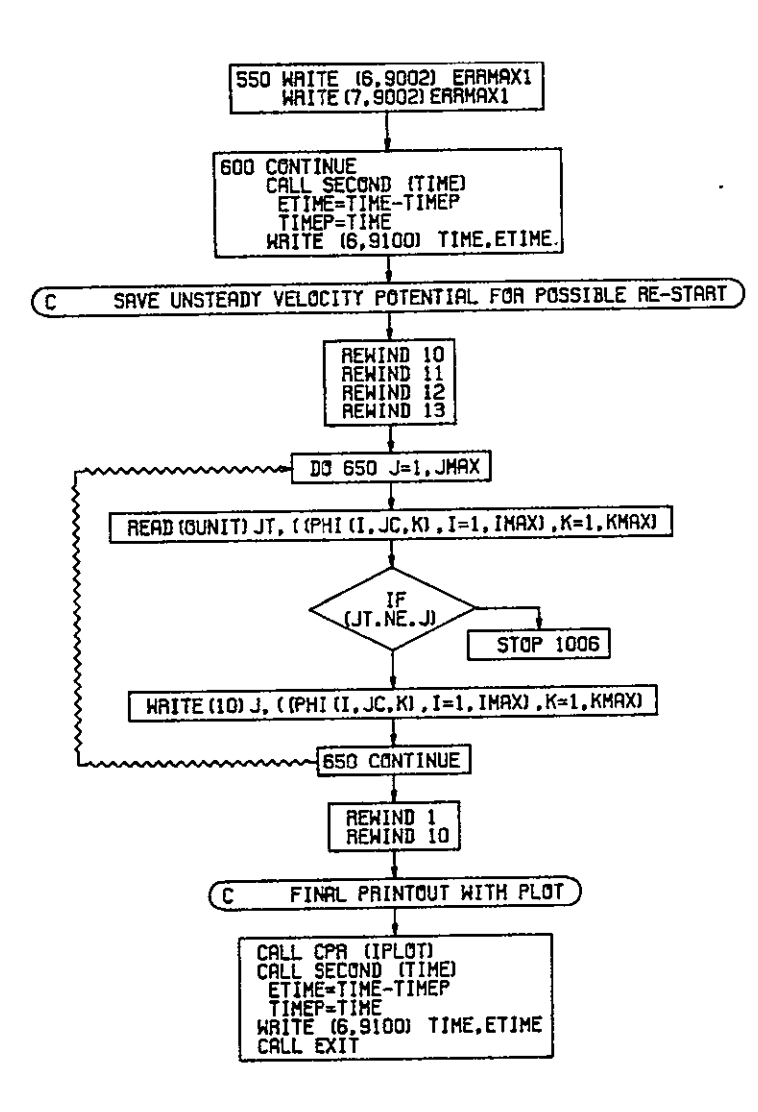

 $\hat{\mathbf{v}}$ 

 $\sim$ 

Figure B-1.-(Concluded)

 $\sim$ 

 $\lambda$ 

 $\cdot$ 

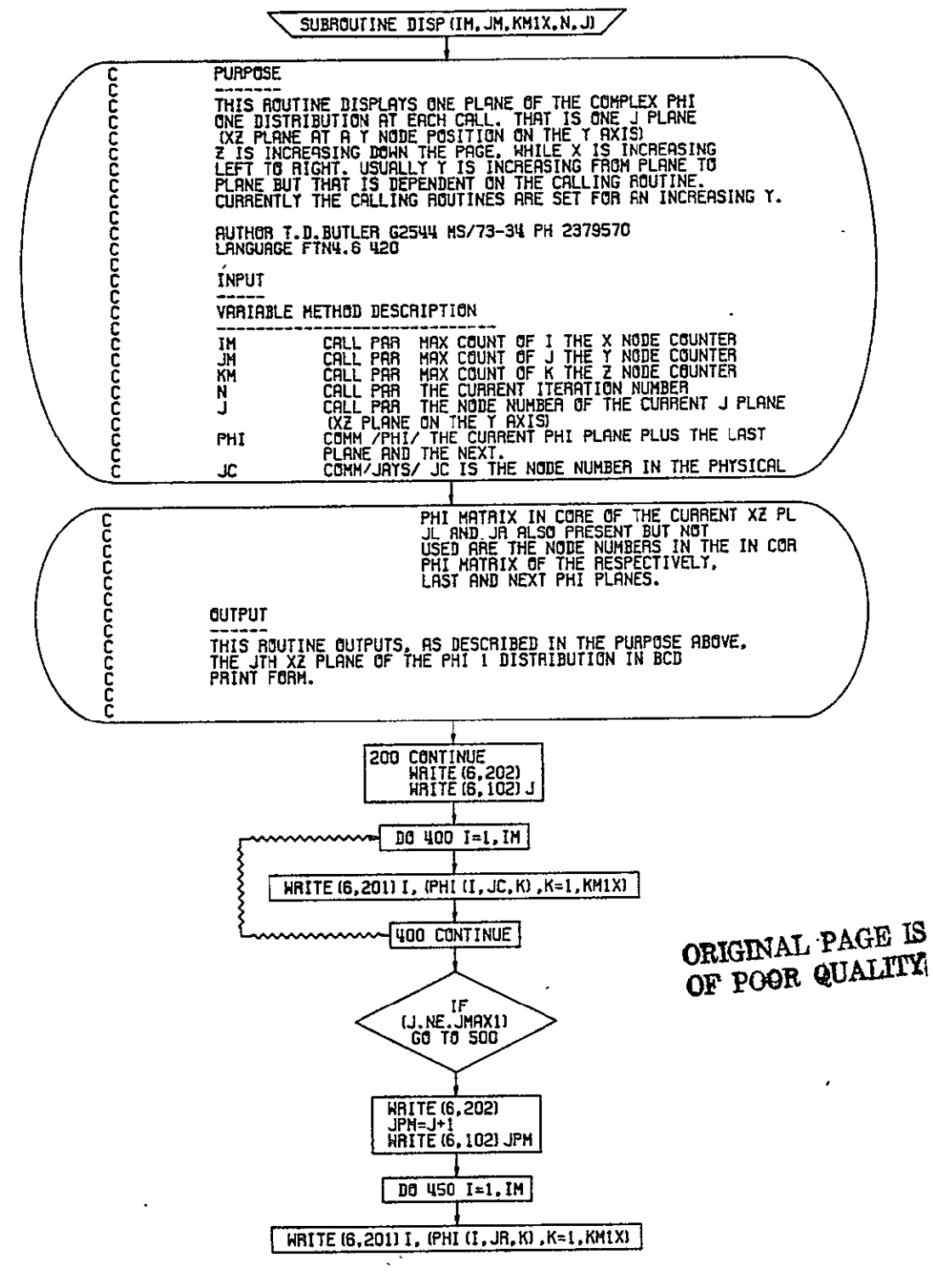

Figure B-2--Subroutine DISP

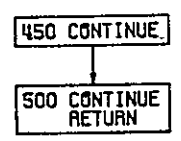

 $\ddot{\phantom{0}}$ 

Figure B-2.-(Concluded)

 $\mathcal{L}_{\mathcal{A}}$ 

 $\mathcal{A}$ 

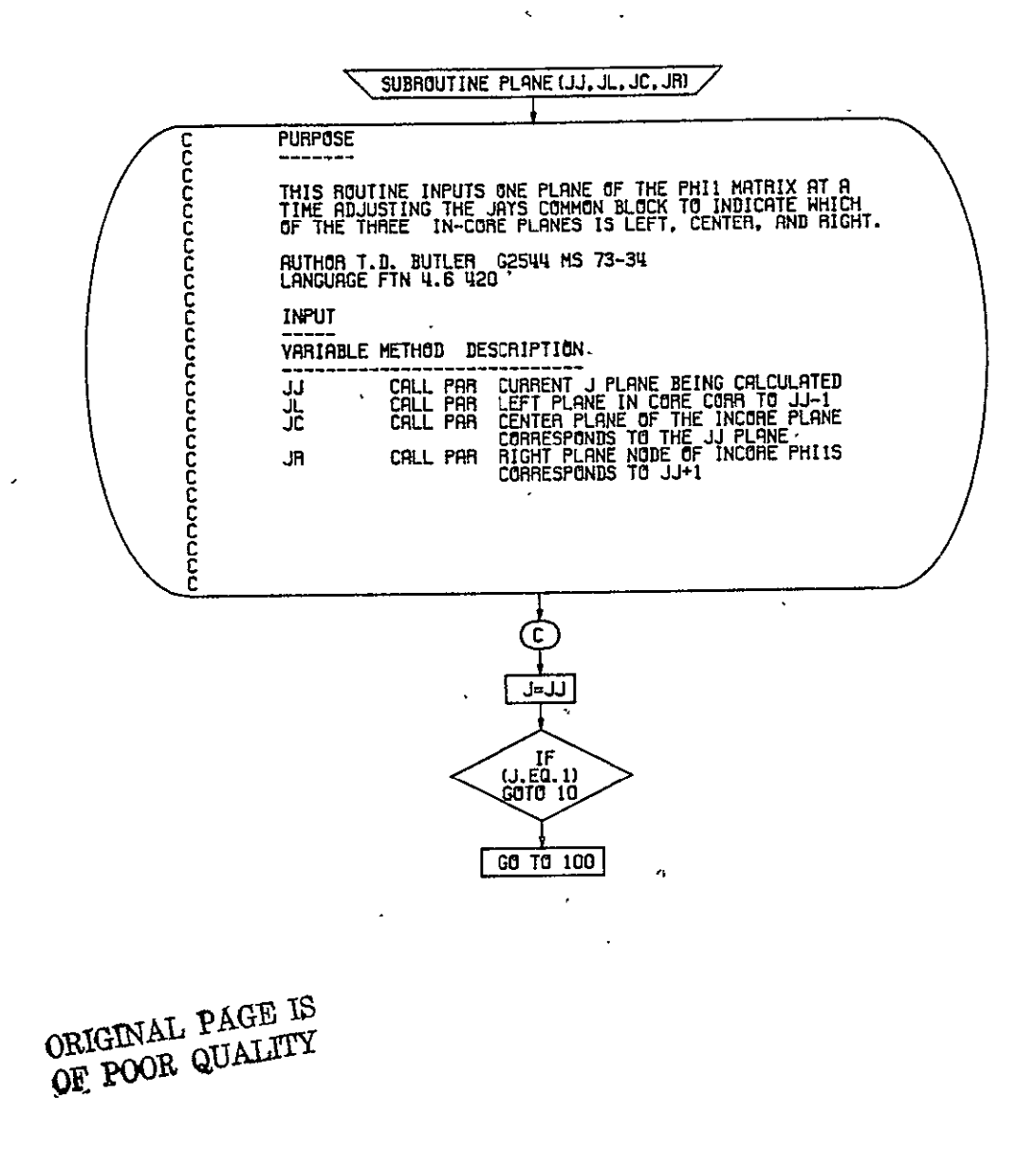

Figure B-3.-Subroutine PLANE

 $\gamma_{\rm{eff}}$ 

 $\ddot{\phantom{1}}$ 

 $\overline{\phantom{a}}$ 

 $\mathcal{A}$ 

 $\cdot$ 

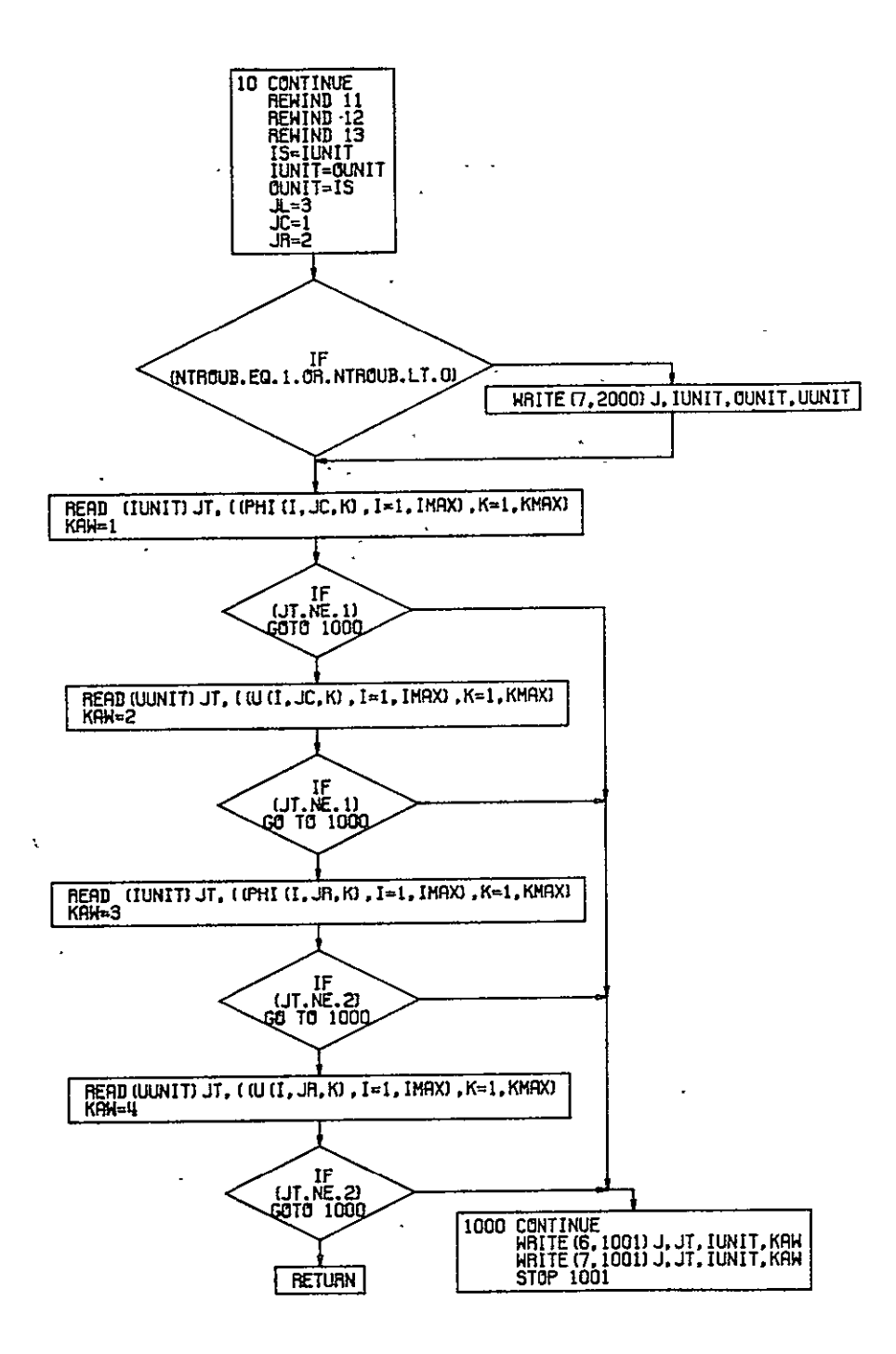

Figure B-3.-(Continued)

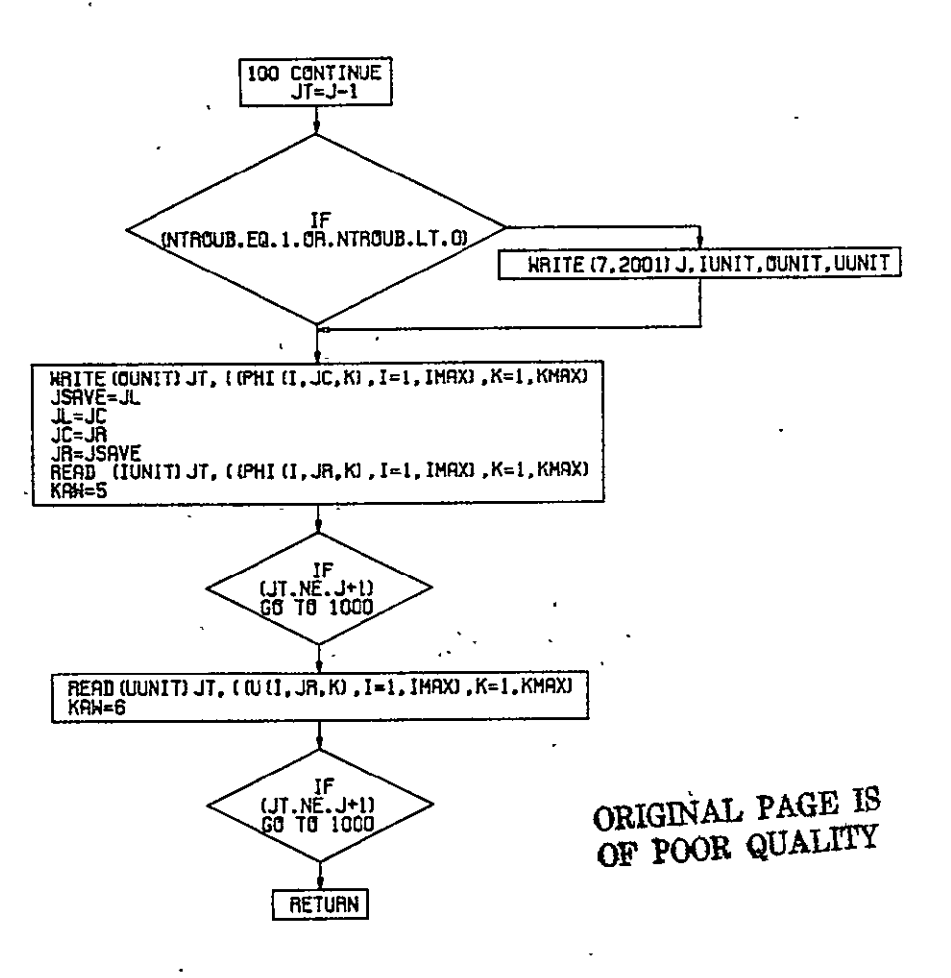

 $\bar{\mathbf{z}}$ 

Figure B-3.-(Continued)

¥

 $\epsilon$ 

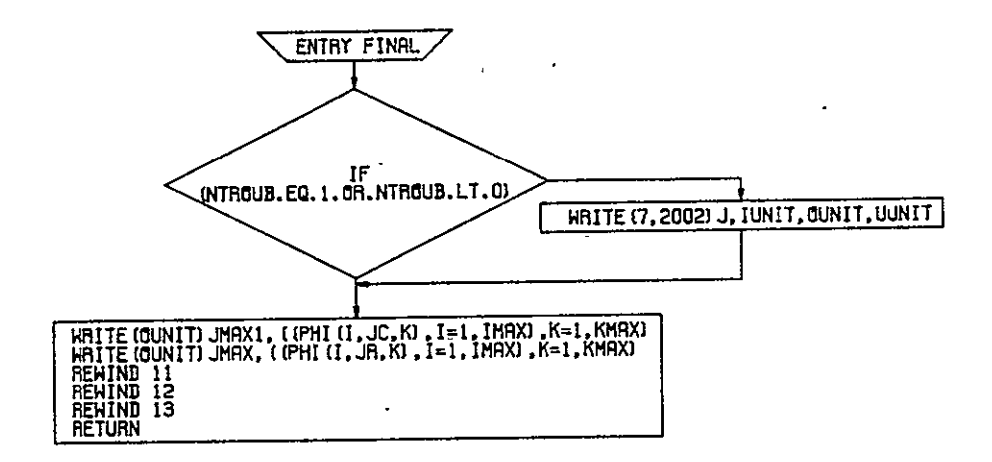

Figure B-3.-(Concluded)

 $\mathbf{r}$ 

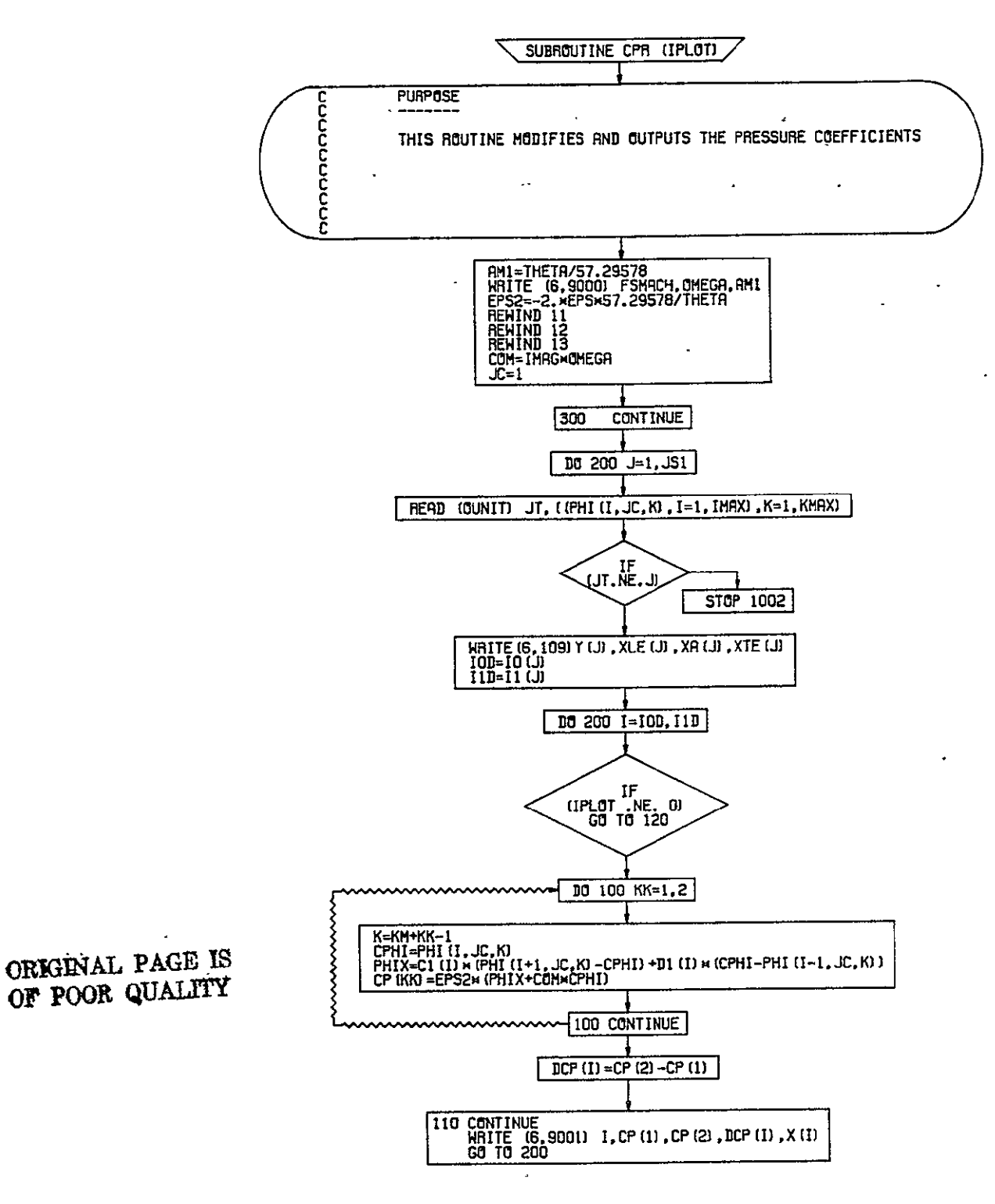

Figure B-4.-Subroutine CPR

 $\ddot{\phantom{0}}$ 

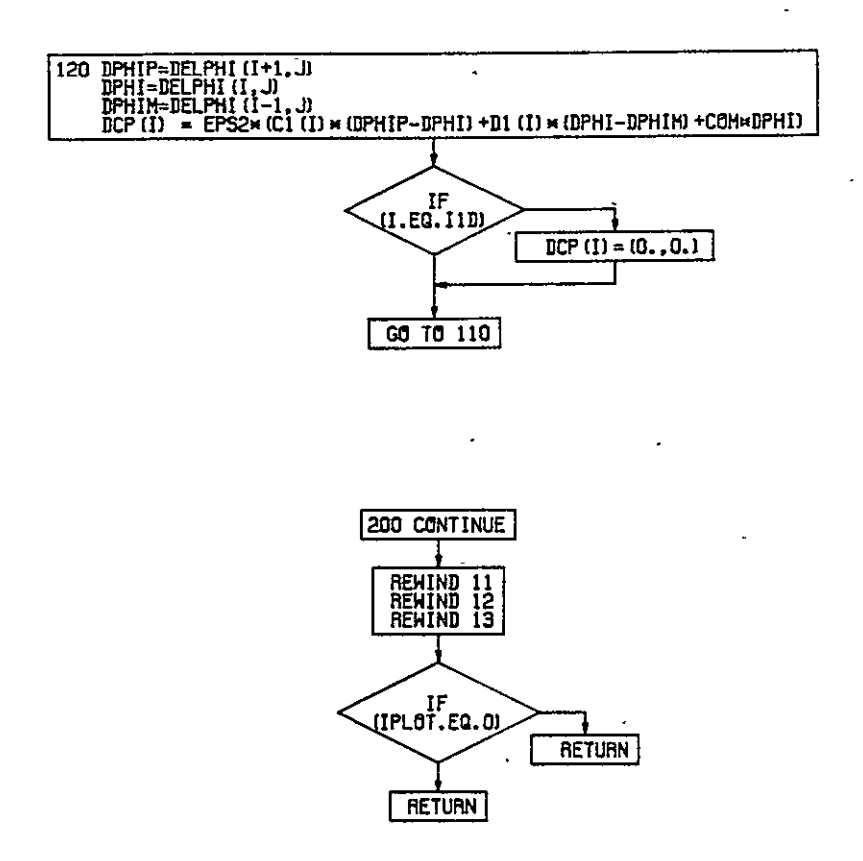

Figure B-4.-(Concluded)

 $\cdot$ 

 $\epsilon$ 

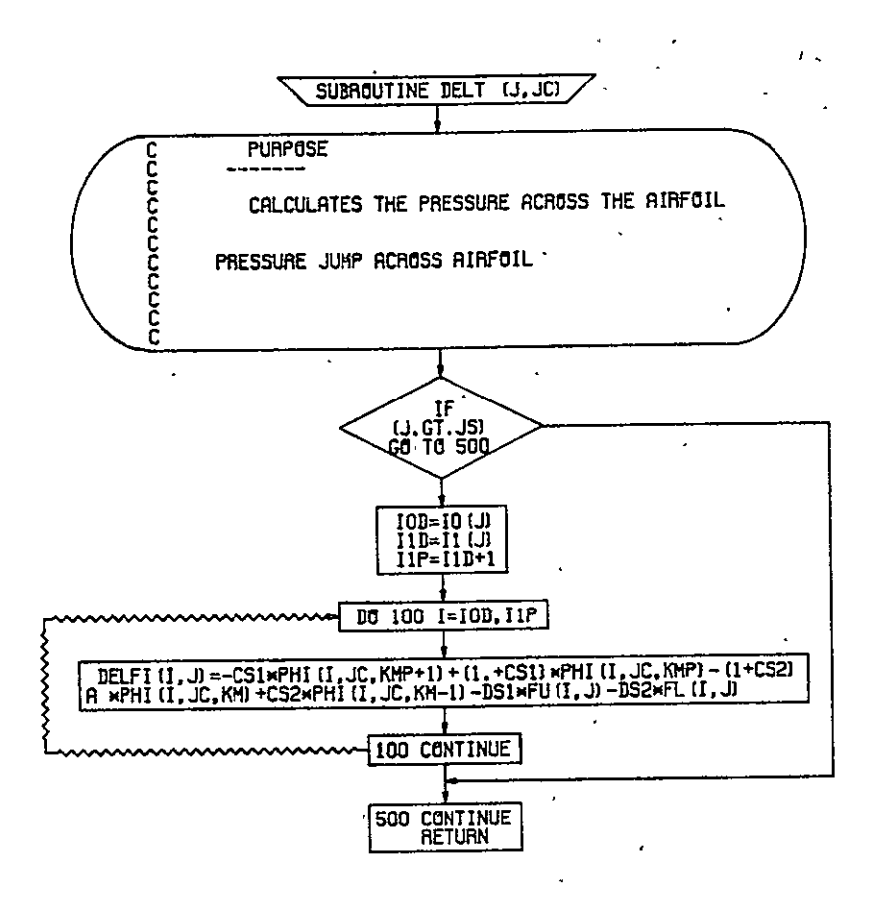

Figure B-5.-Subroutine DELT

ä,

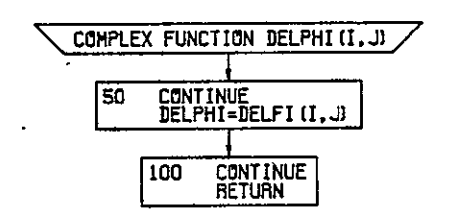

ORIGINAL PAGE IS OF POOR QUALITY

Figure B-6.-Complex Function DELPHI

.

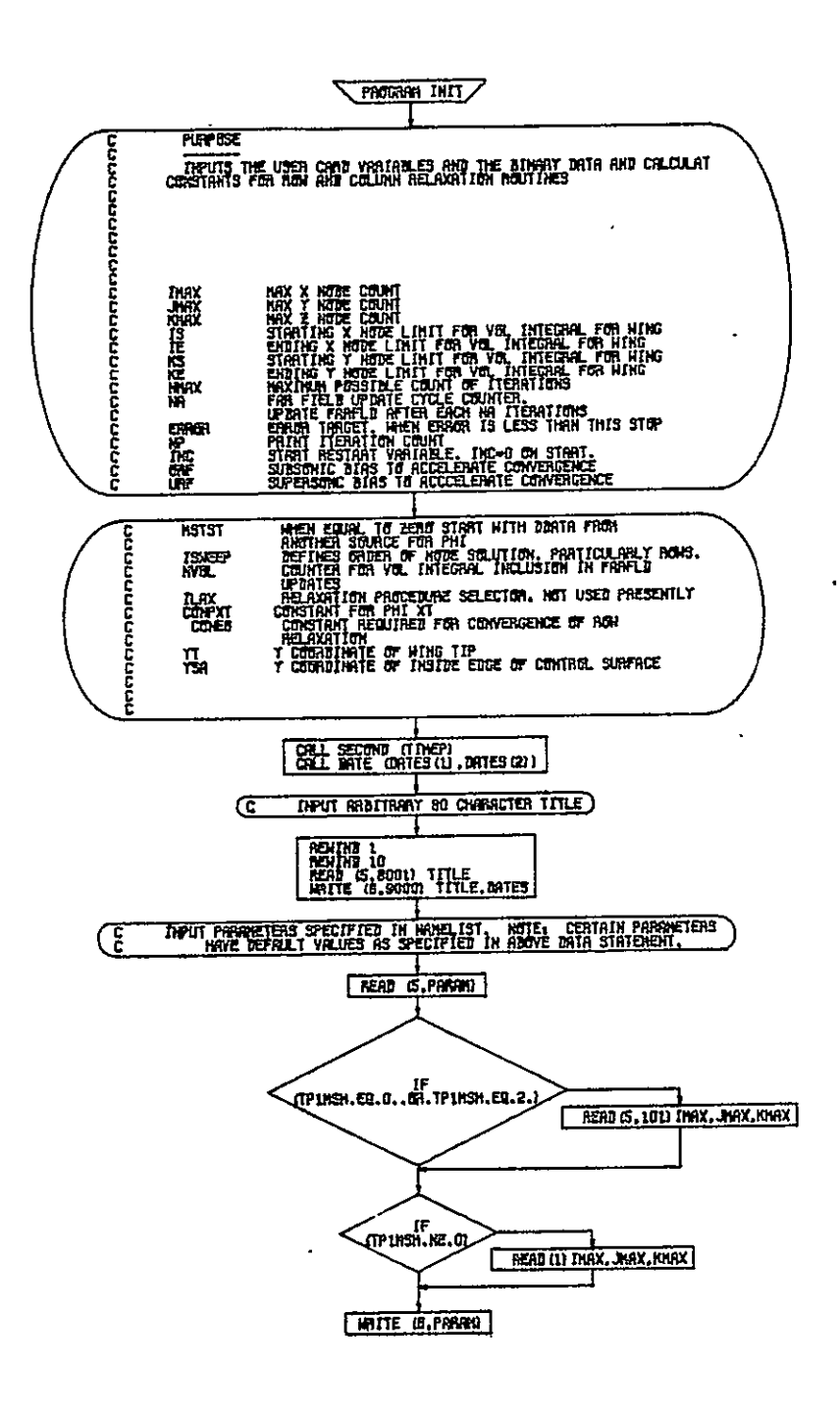

· Figure B-7.-Program INIT

 $\sim$ 

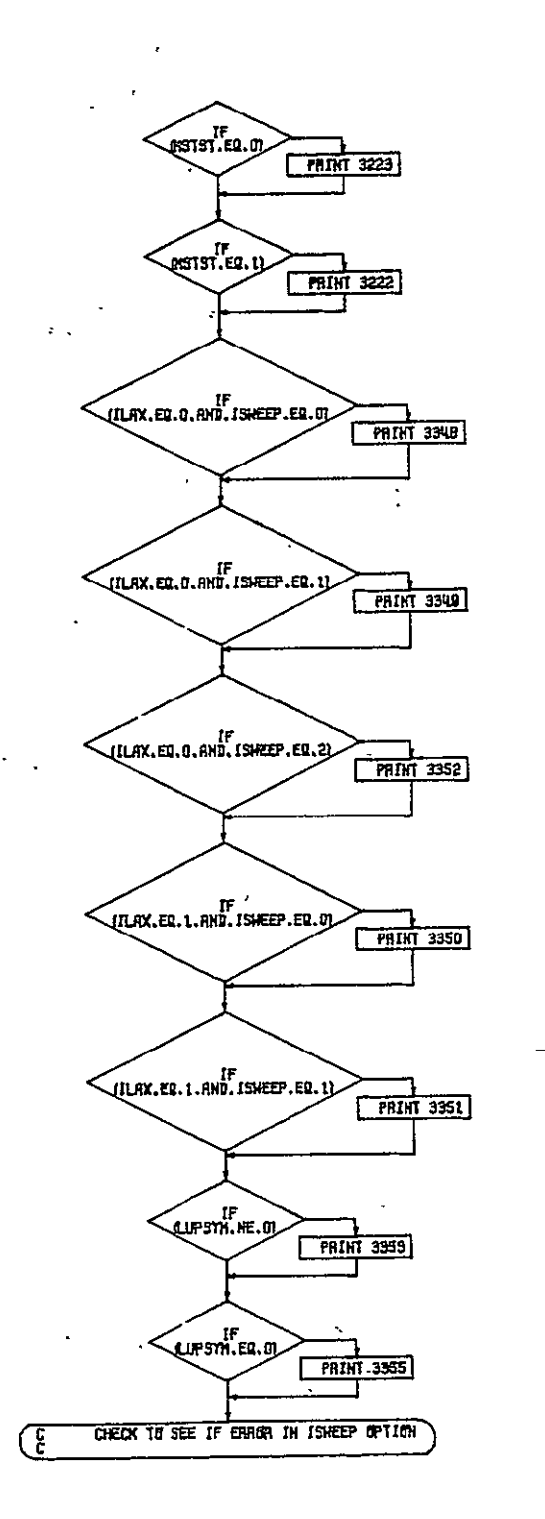

Figure B-7.-(Continued)

ORIGINAL PAGE IS<br>OF POOR QUALITY

 $\cdot$ 

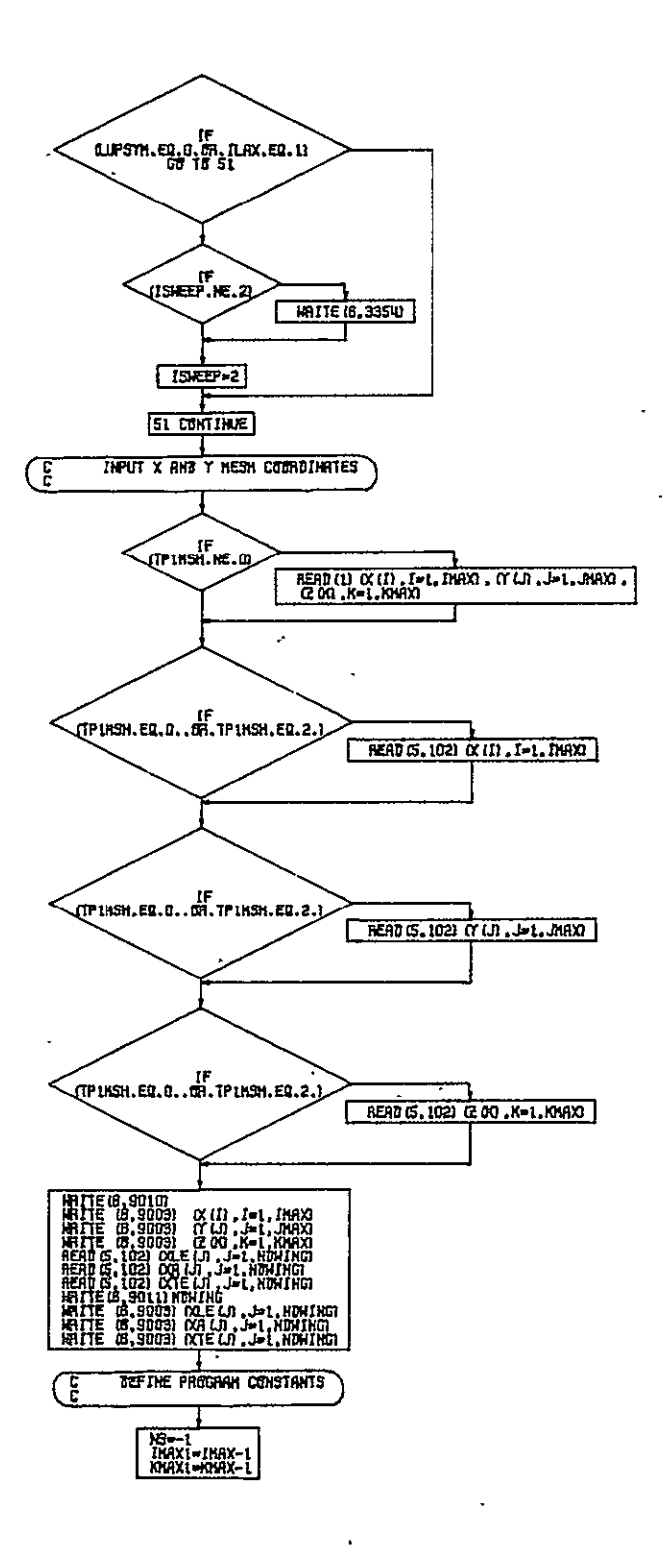

Figure B-7.-(Continued)

 $\pmb{\cdot}$ 

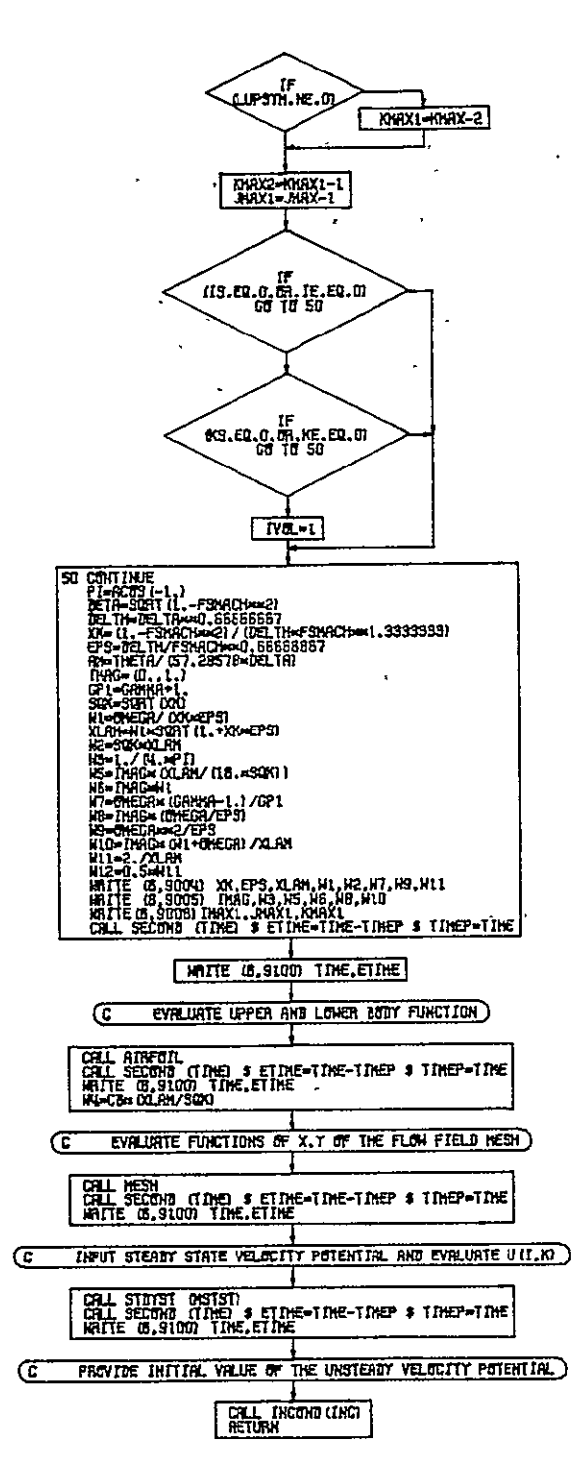

# ORIGINAL PAGE IS OF POOR QUALITY

Figure B-7.-(Concluded)

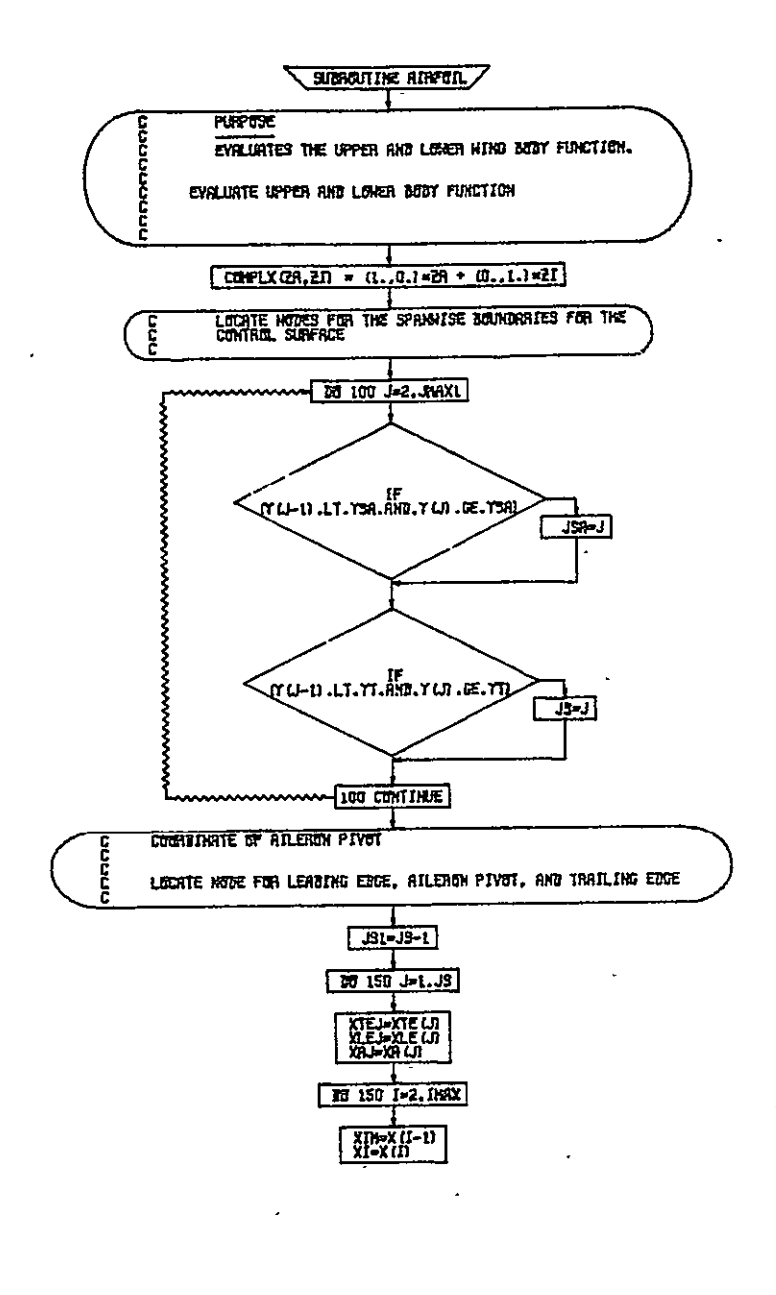

Figure B-8.-Subroutine AIRFOIL

 $\overline{a}$ 

 $\overline{\phantom{a}}$ 

 $\bar{\mathbf{v}}$ 

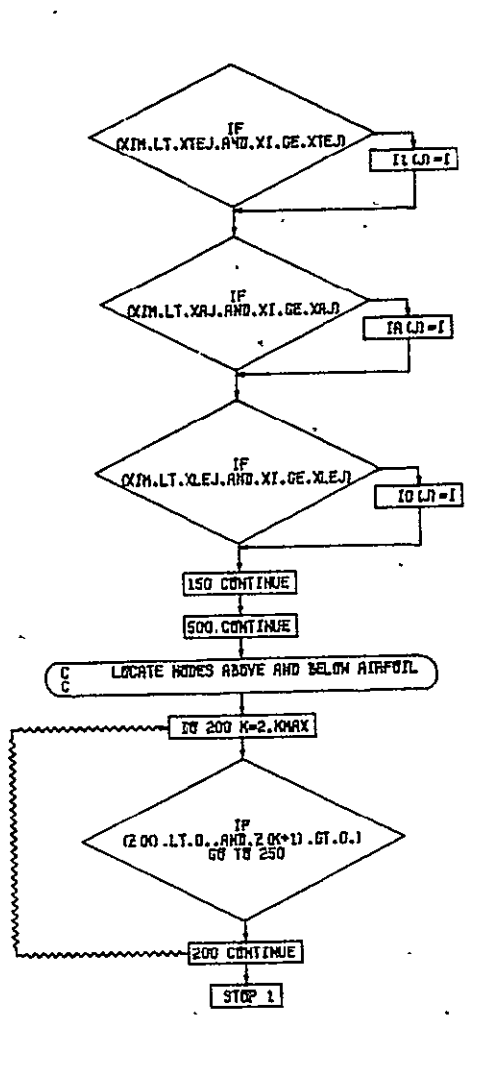

Figure B-8.-(Continued)

ORIGINAL PAGE IS<br>OF POOR QUALITY

 $\ddot{\phantom{a}}$ 

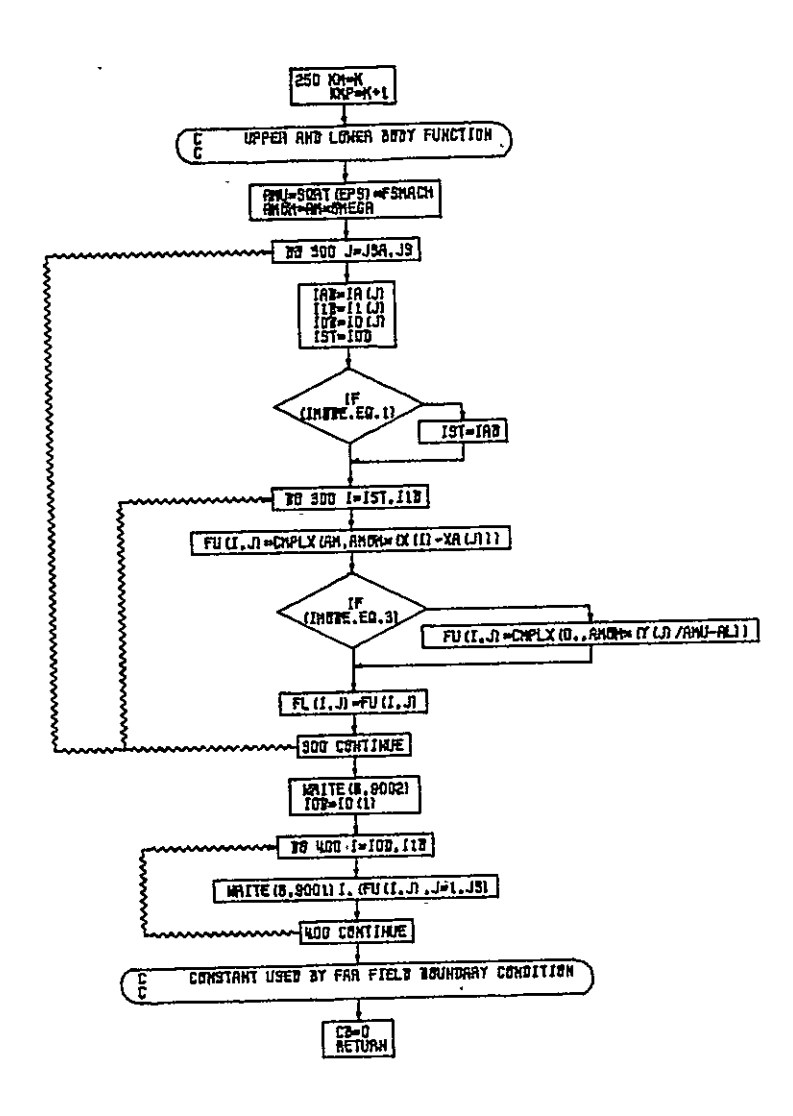

Figure B-8.-(Concluded)

 $\hat{\mathbf{r}}$ 

 $\ddot{\phantom{a}}$ 

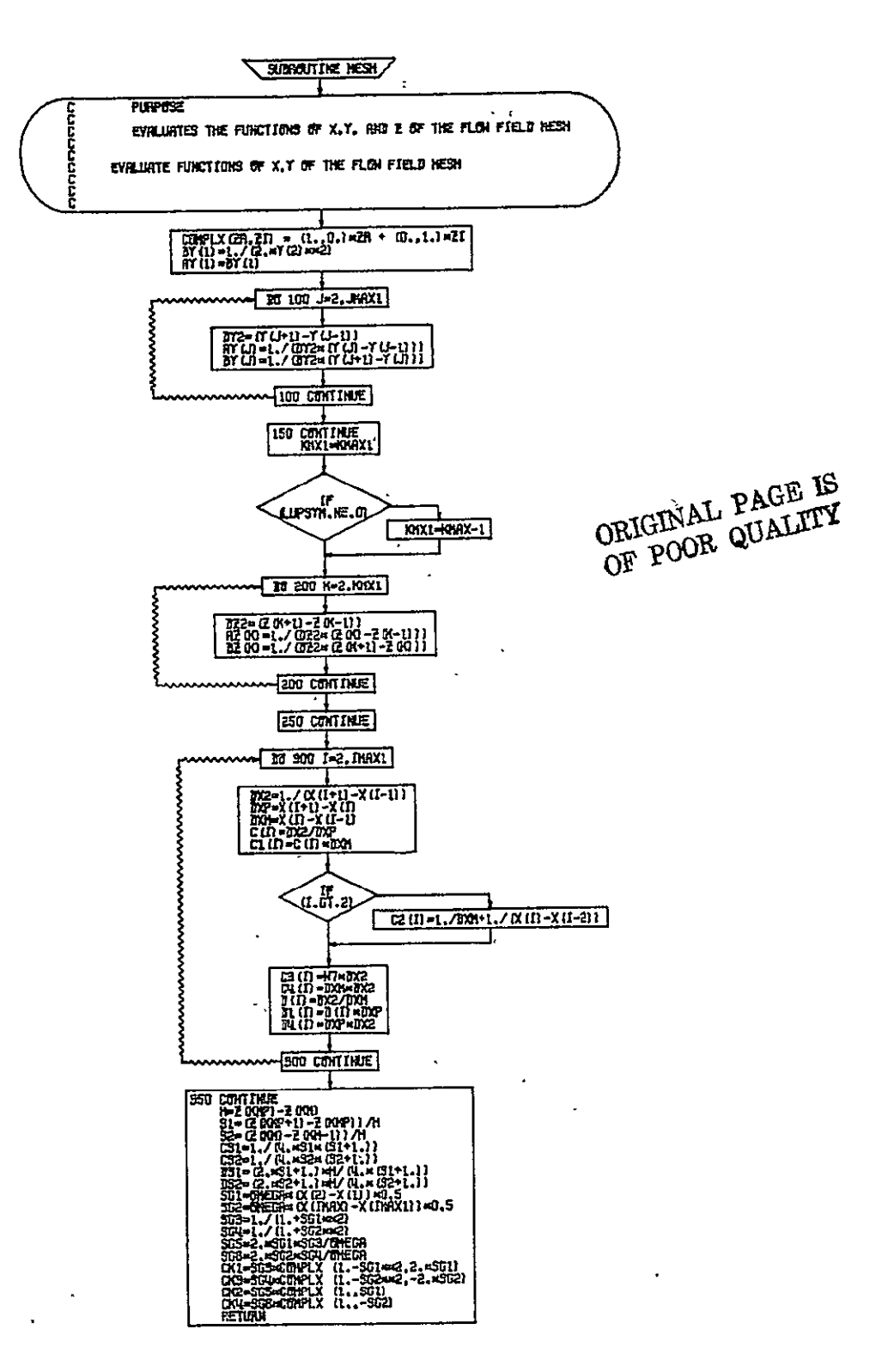

Figure B-9.-Subroutine MESH

 $\epsilon$ 

 $\overline{a}$ 

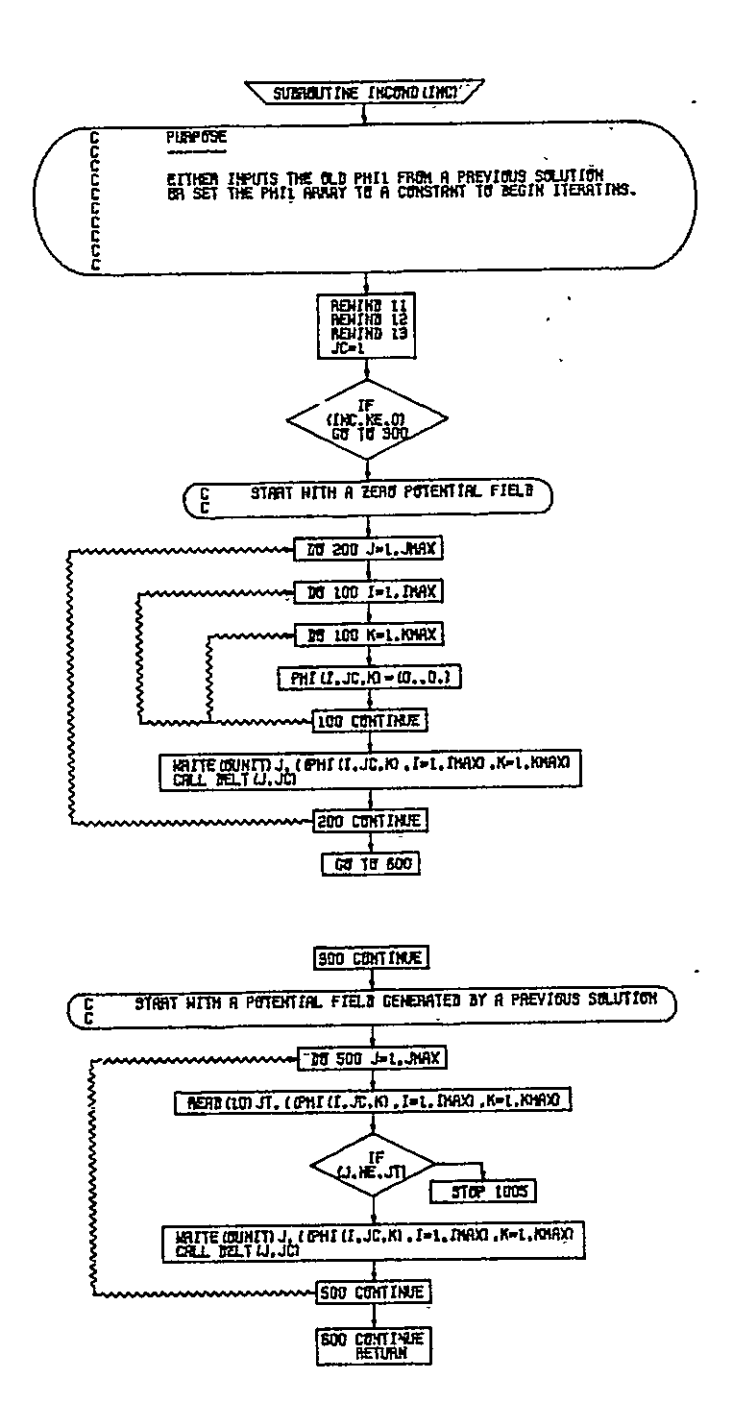

Figure B-10.-Subroutine INCOND

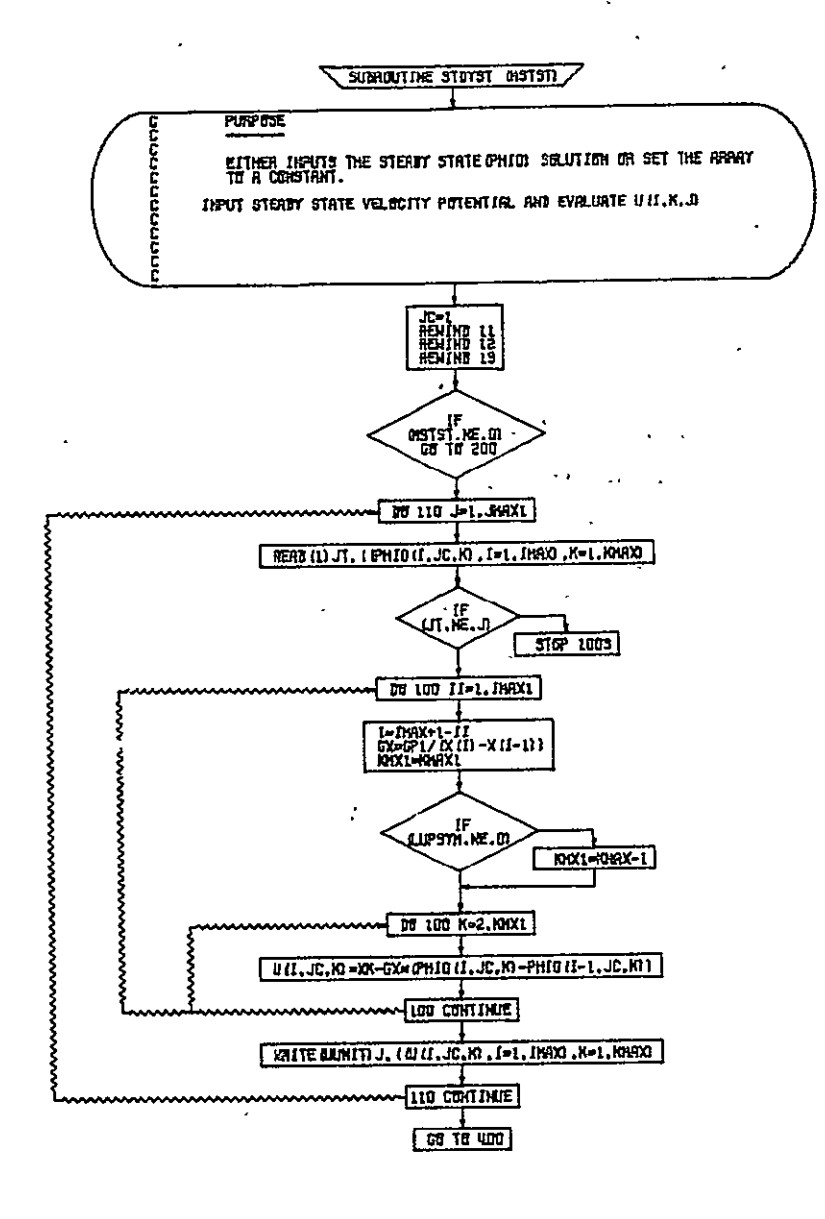

 $\overline{\phantom{a}}$ 

ORIGINAL PAGE IS

Figure B-11.-Subroutine STDST

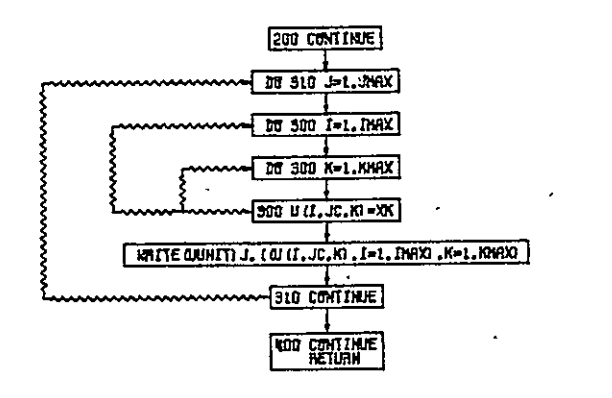

 $\sim$ 

Figure B-11.-(Concluded)

 $\sim$   $\sim$ L.

 $\hat{\boldsymbol{\lambda}}$ 

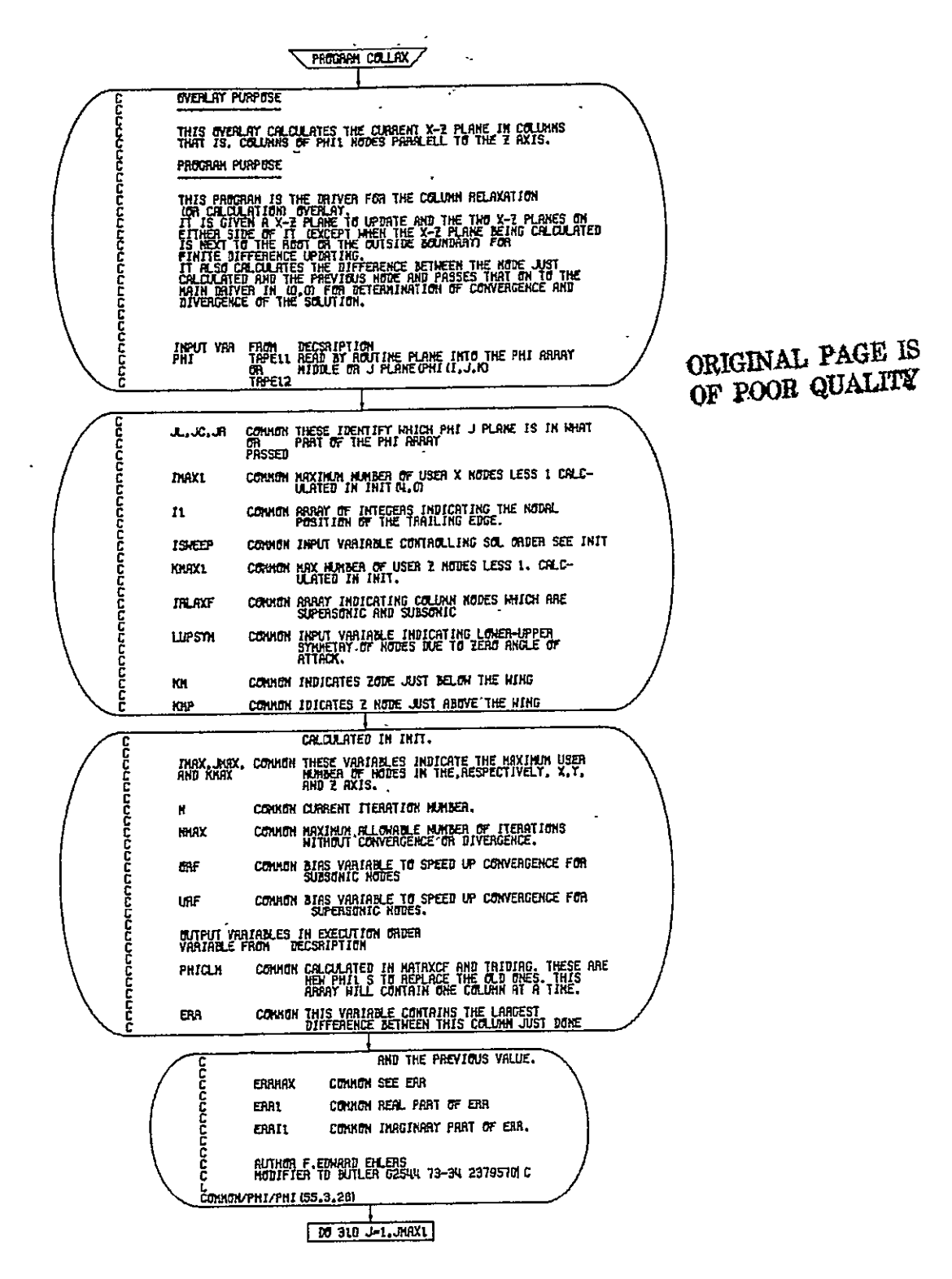

Figure B-12.-Program COLLAX

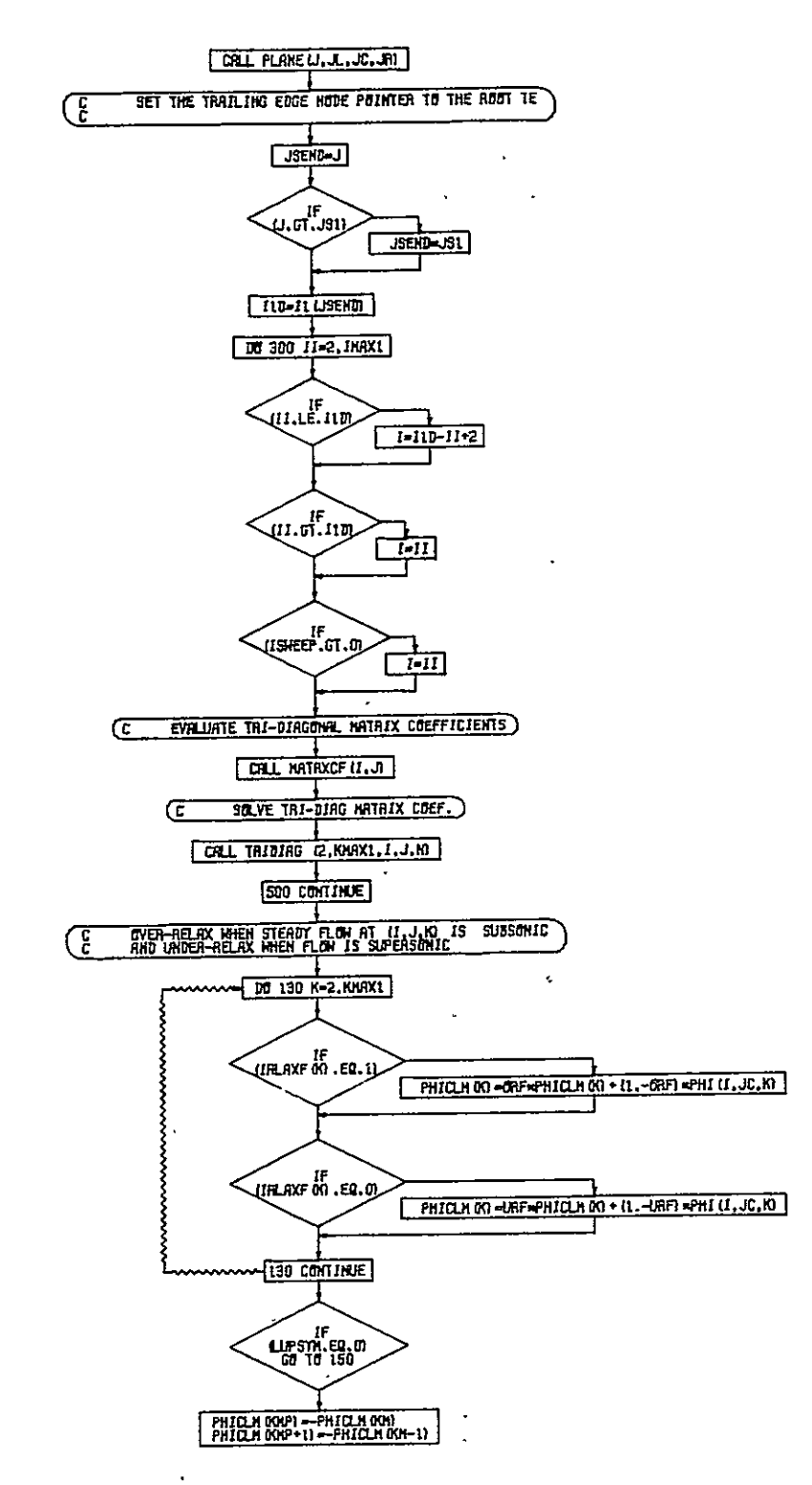

Figure B-12.-(Continued)

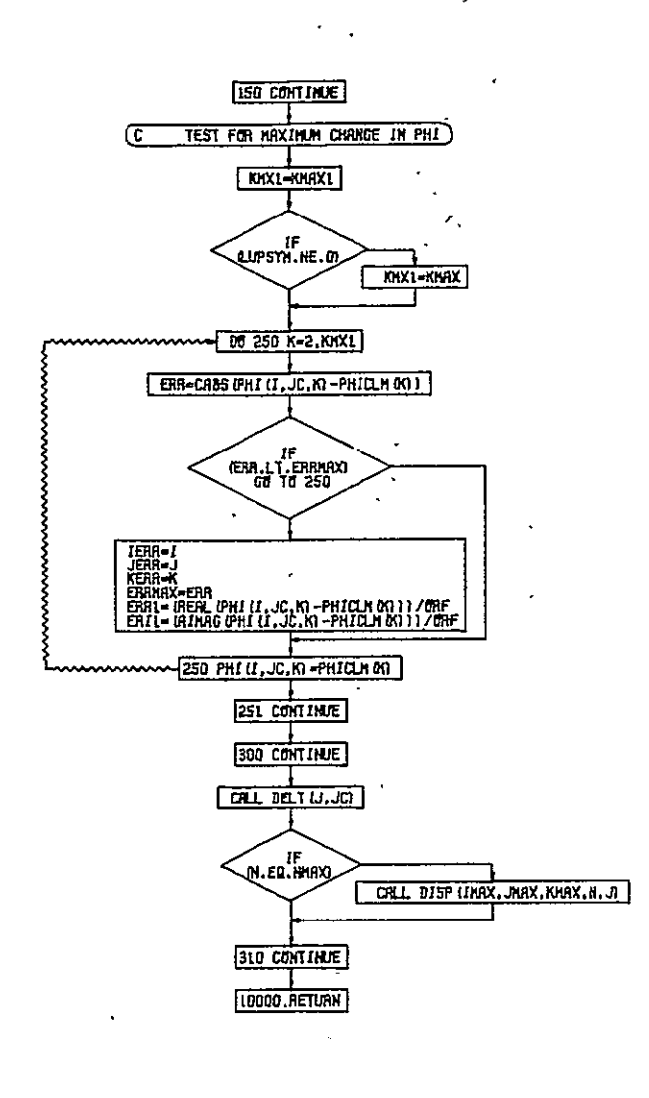

ORIGINAL PAGE IS<br>OE POOR QUALITY

Figure B-12.-(Concluded)

 $\bar{\boldsymbol{\cdot} }$ 

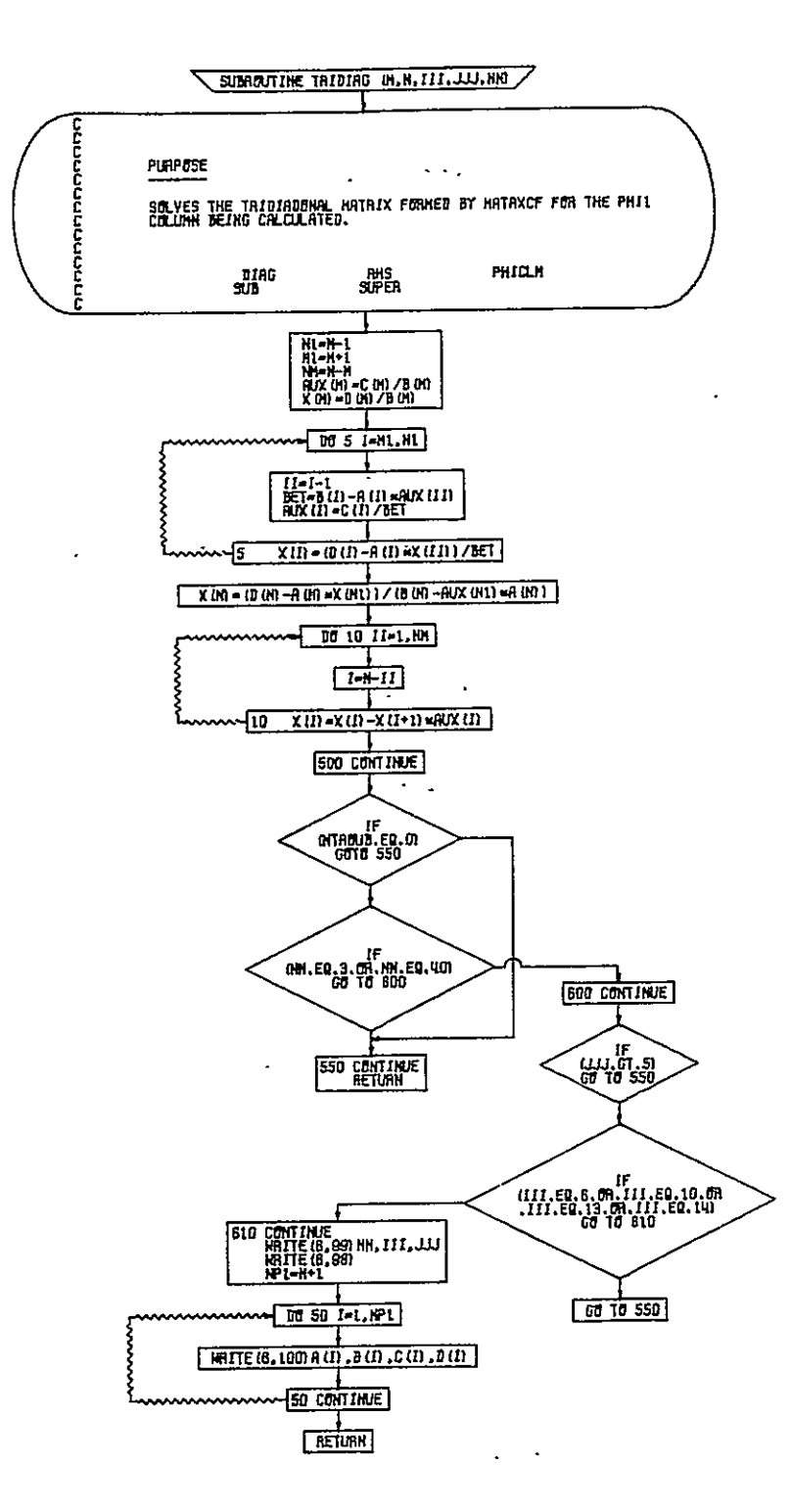

Figure B-13.-Subroutine TRIDIAG

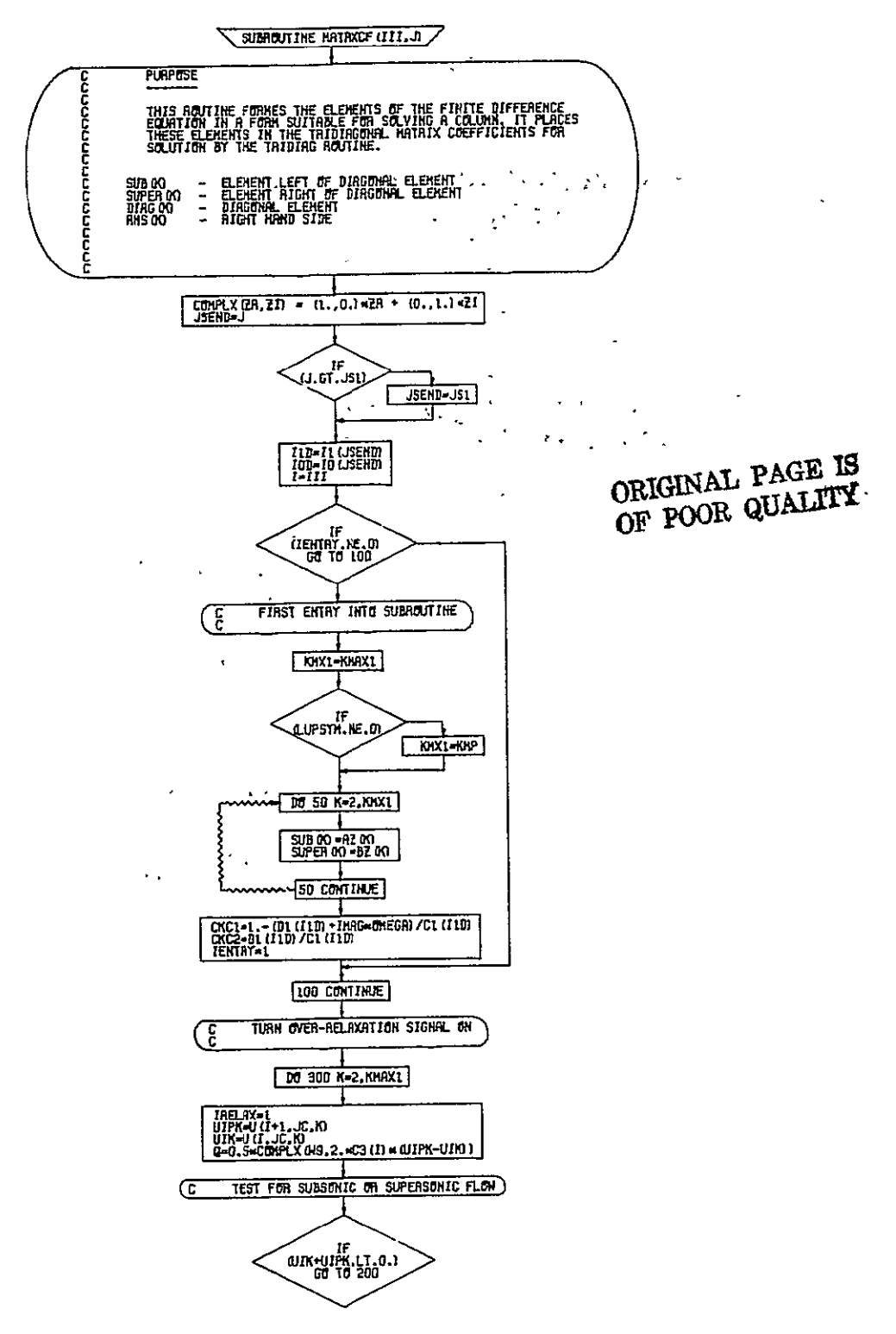

Figure B-14.-Subroutine MATRXCF
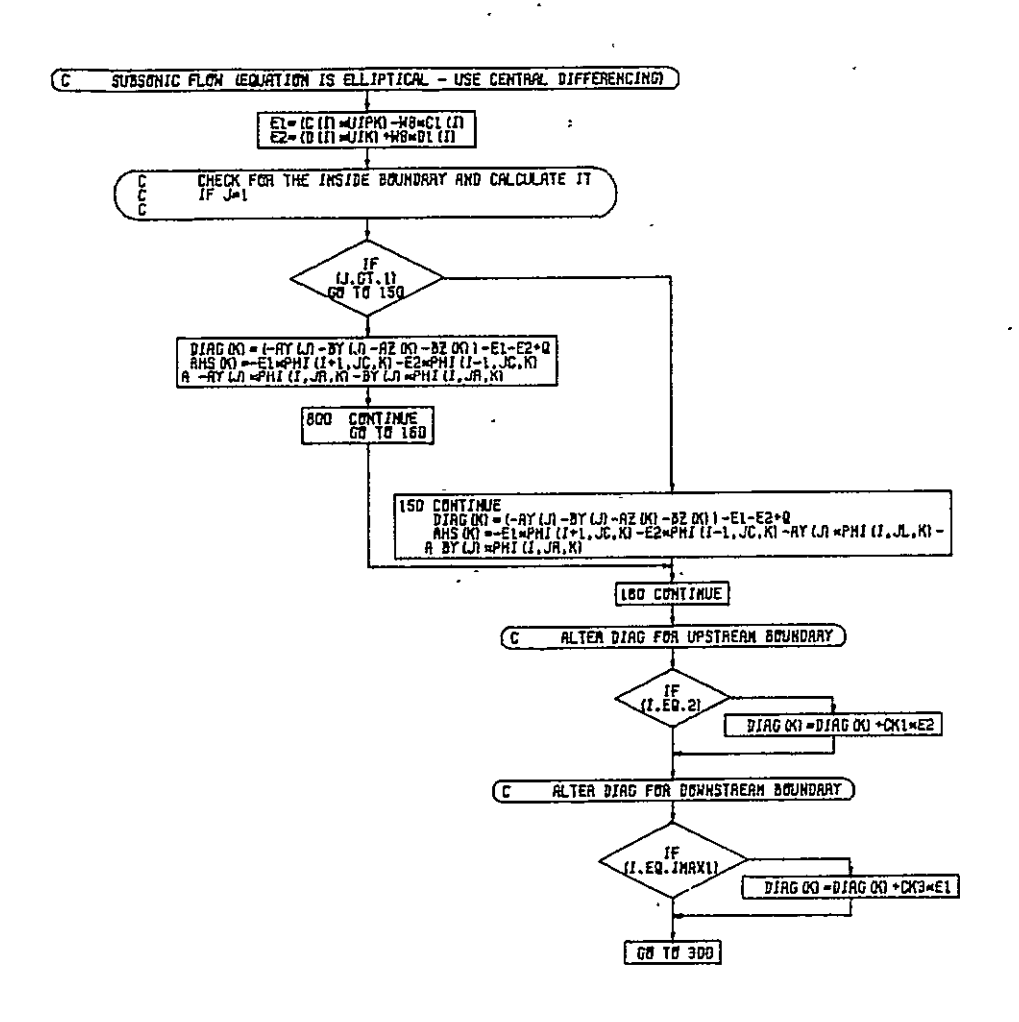

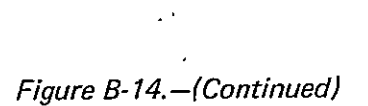

 $\overline{\phantom{a}}$ 

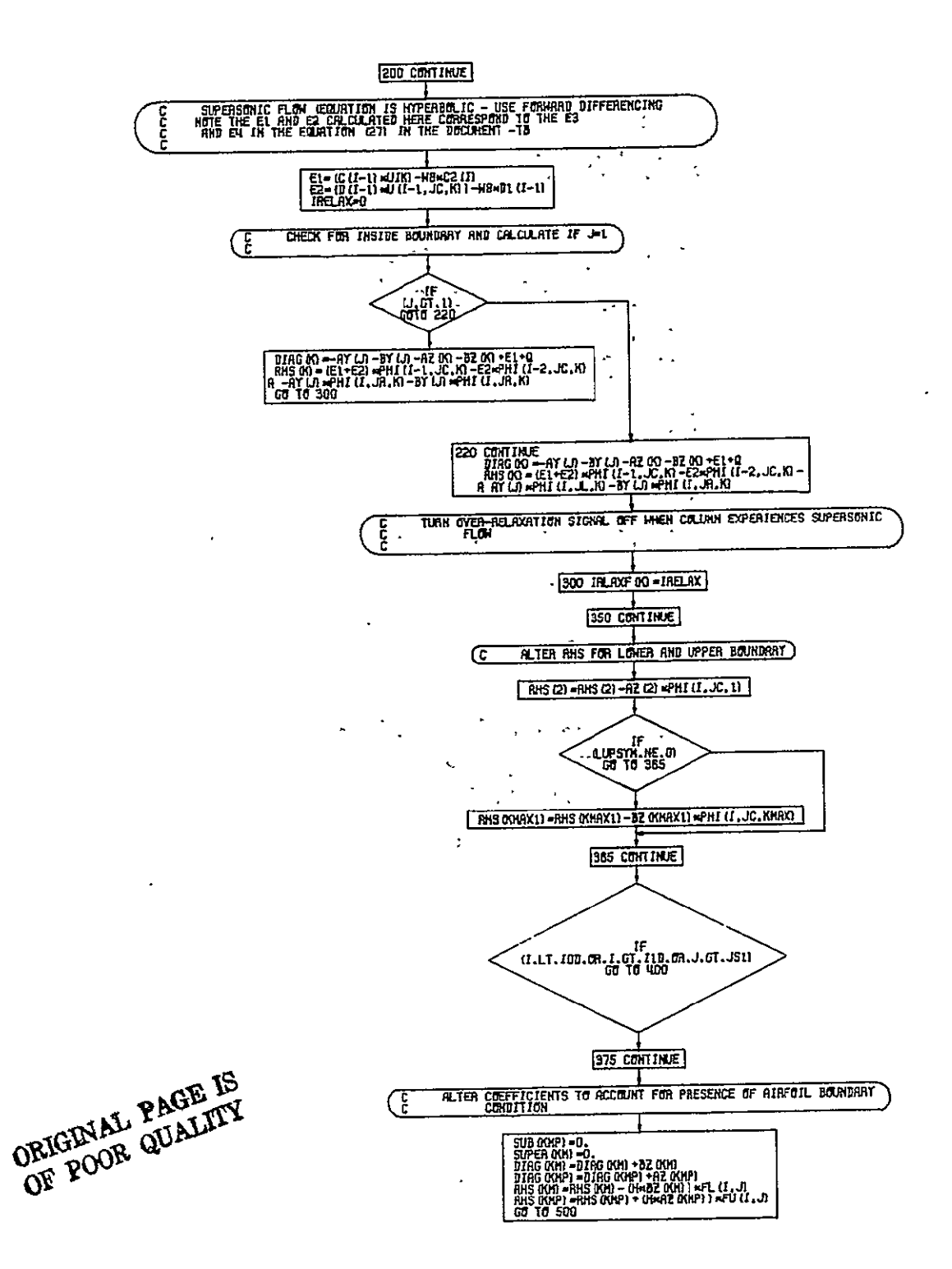

Figure B-14.-(Continued)

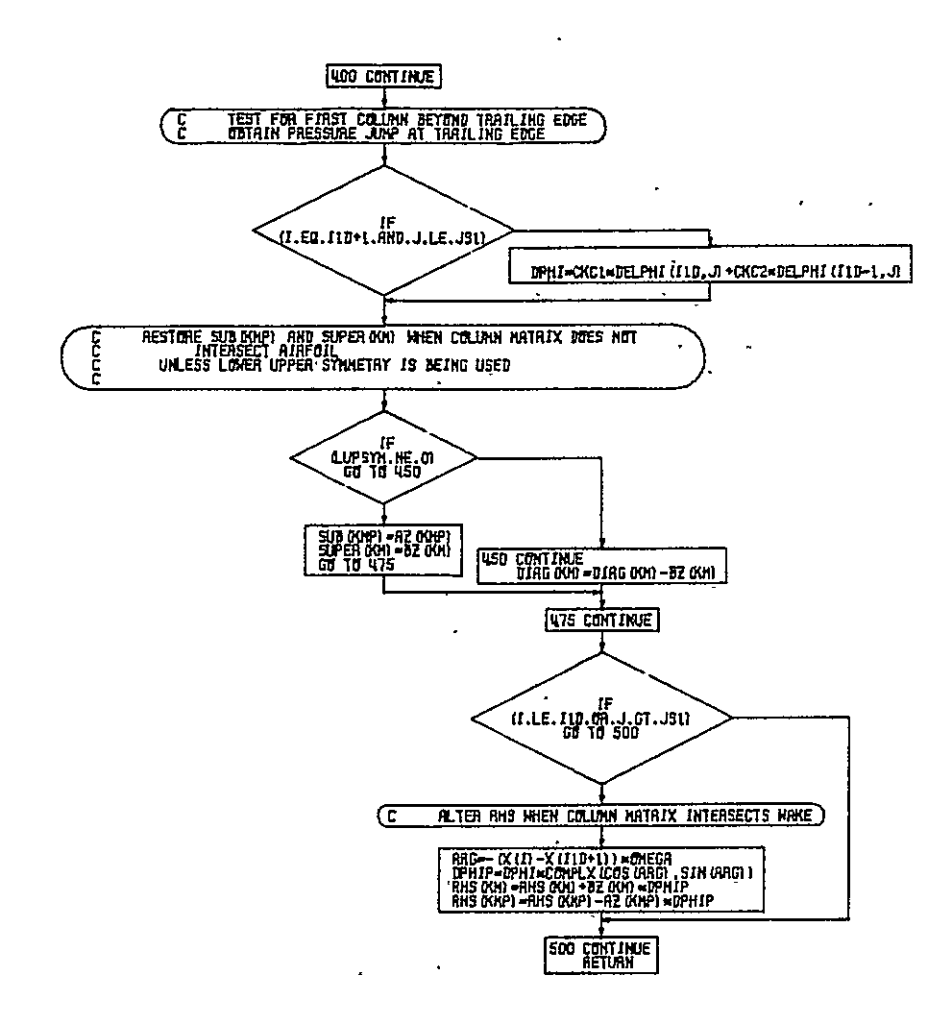

Figure B-14.-(Concluded)

 $\ddot{\phantom{a}}$ 

l.

 $\sim$   $\sim$ 

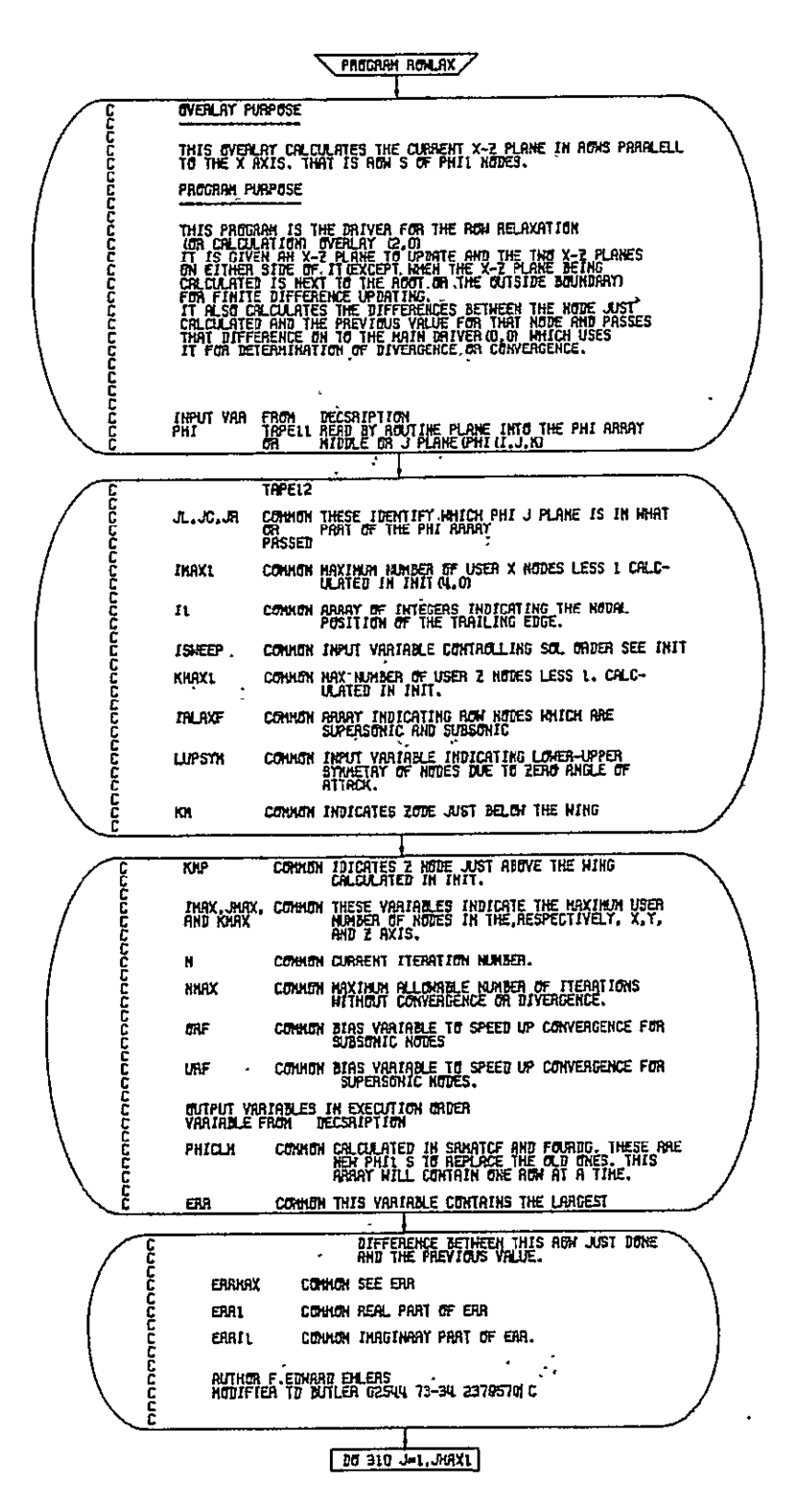

Figure B-15.-Program ROWLAX

ORIGINAL PAGE IS OF POOR QUALITY

 $\ddot{\phantom{0}}$ 

73

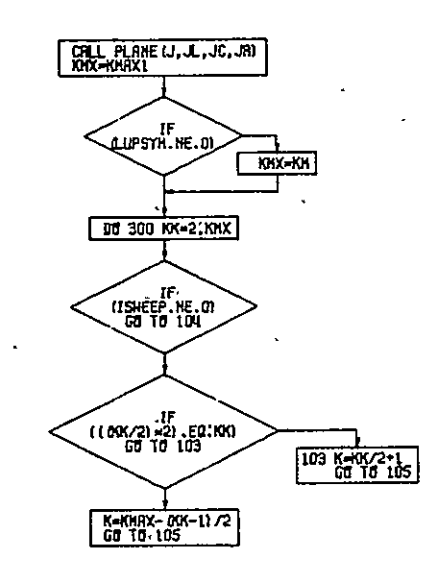

 $\overline{\phantom{a}}$ 

þ,

 $\hat{\mathbf{r}}$ 

Figure B-15.-(Continued)

 $\Delta \phi = 0.0000$  and

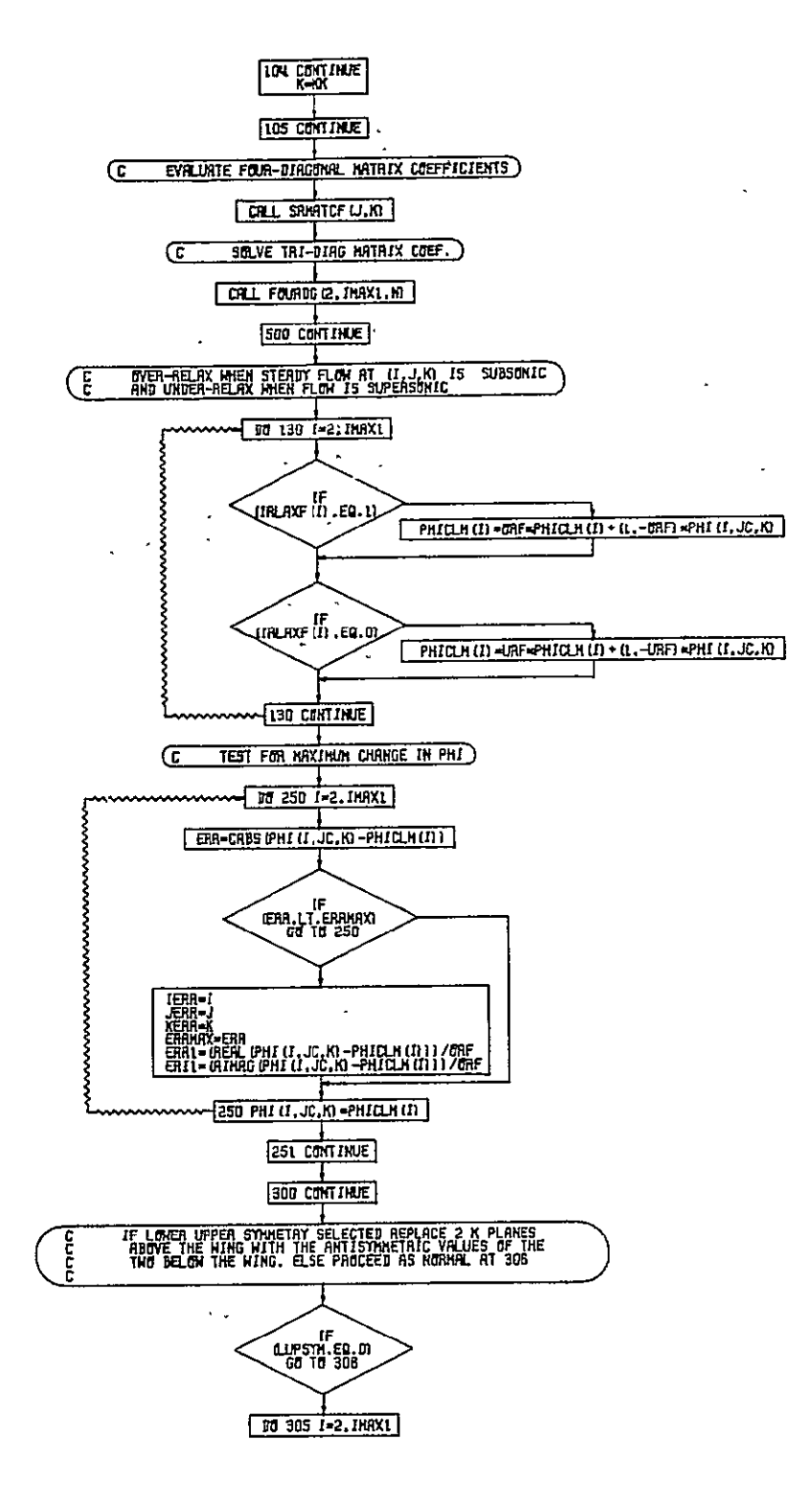

Figure B-15.-(Continued)

ORIGINAL PAGETIS<br>OF POOR QUALITY

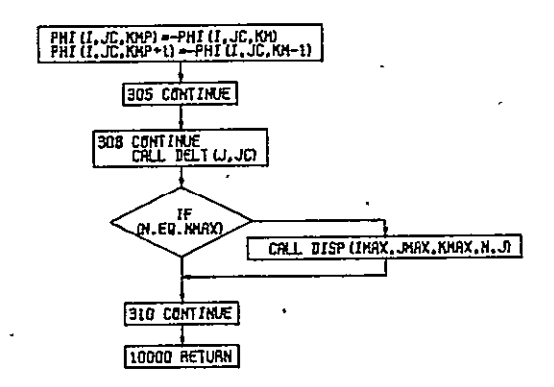

l,

Figure B-15.-(Concluded)

 $\bar{\mathcal{A}}$ 

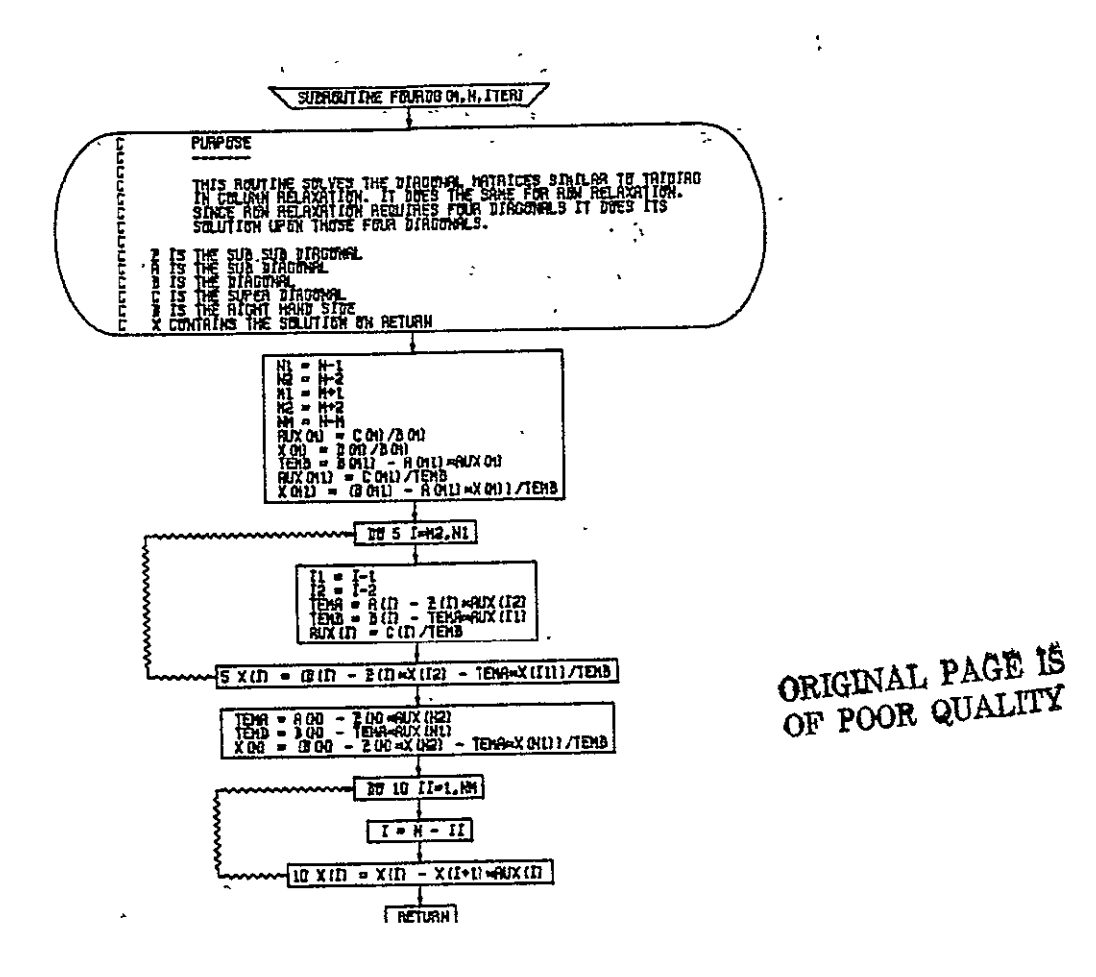

Figure B-16.-Subroutine FOURDG

k.

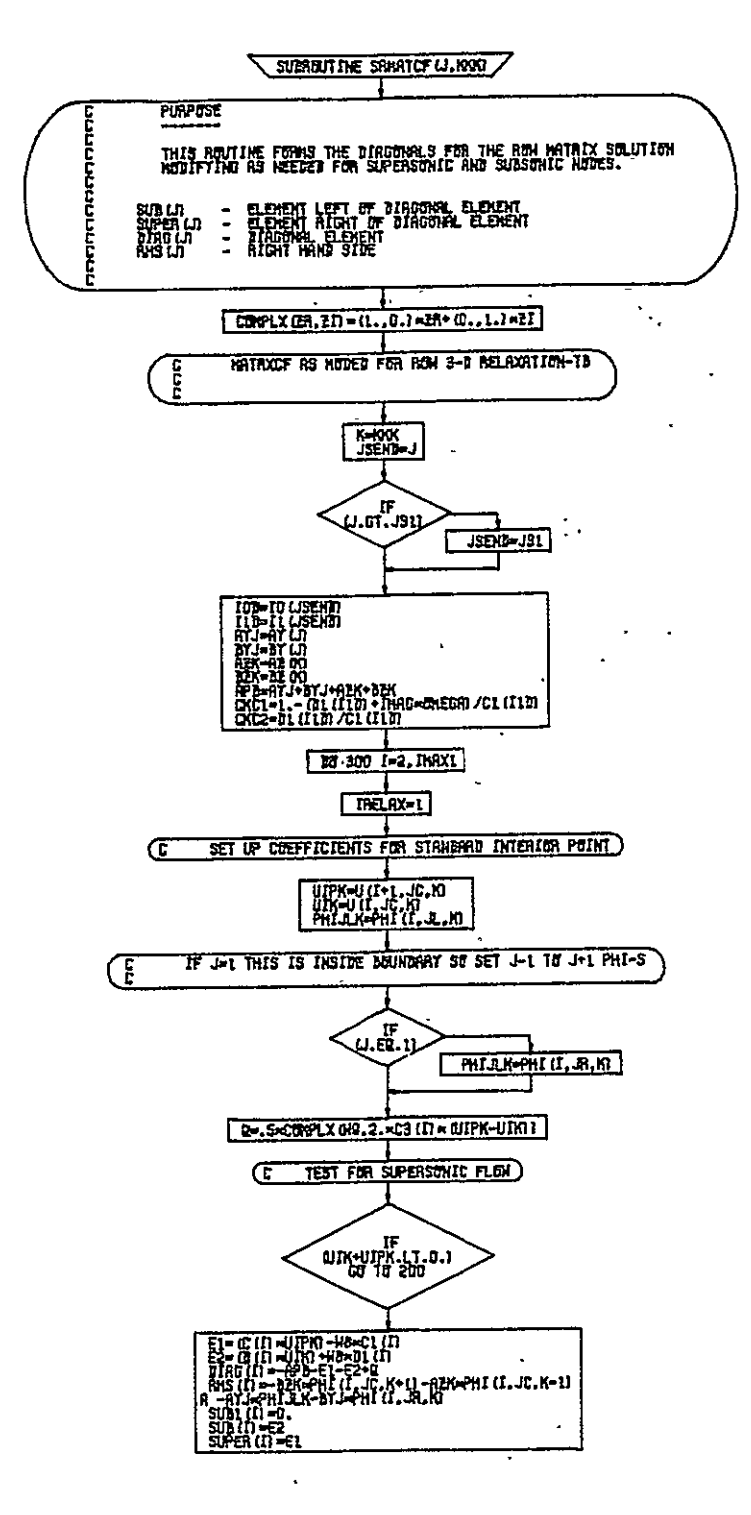

Figure B-17.-Subroutine SRMATCF

78

-44

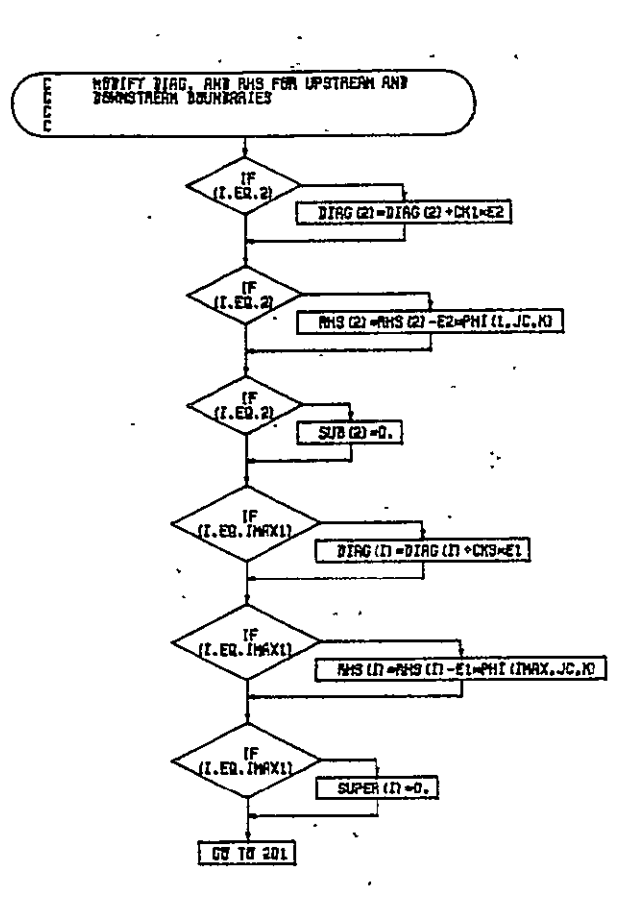

ORIGINAL PAGE IS<br>ORIGINAL PAGE IS

Figure B-17.-(Continued)

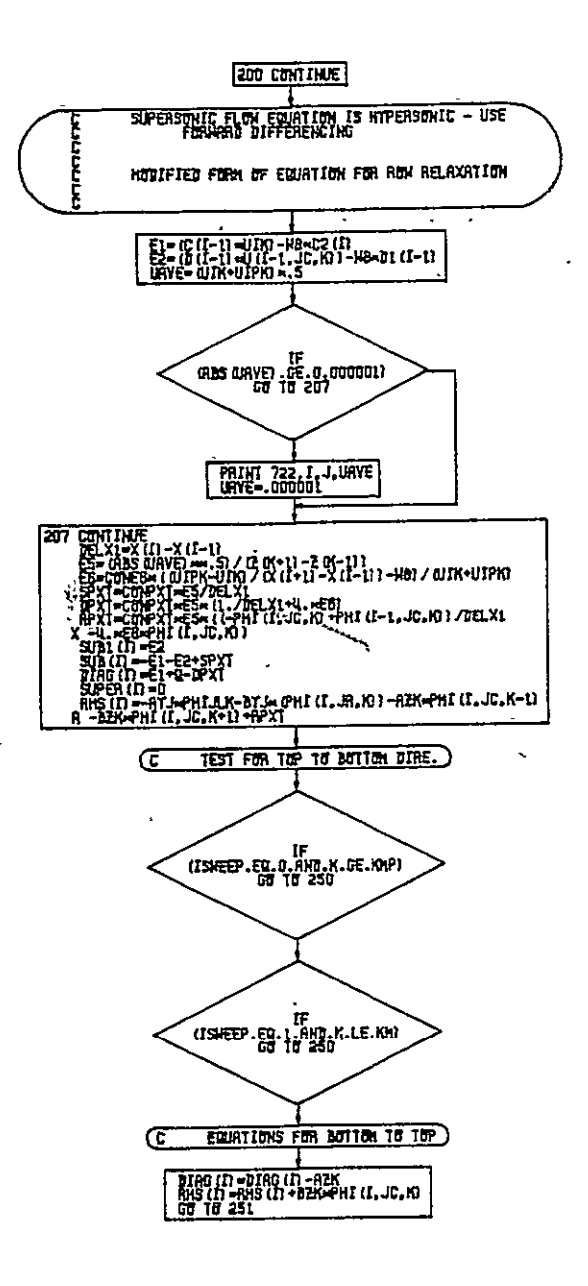

Figure B-17.-(Continued)

 $\zeta \to \zeta$ 

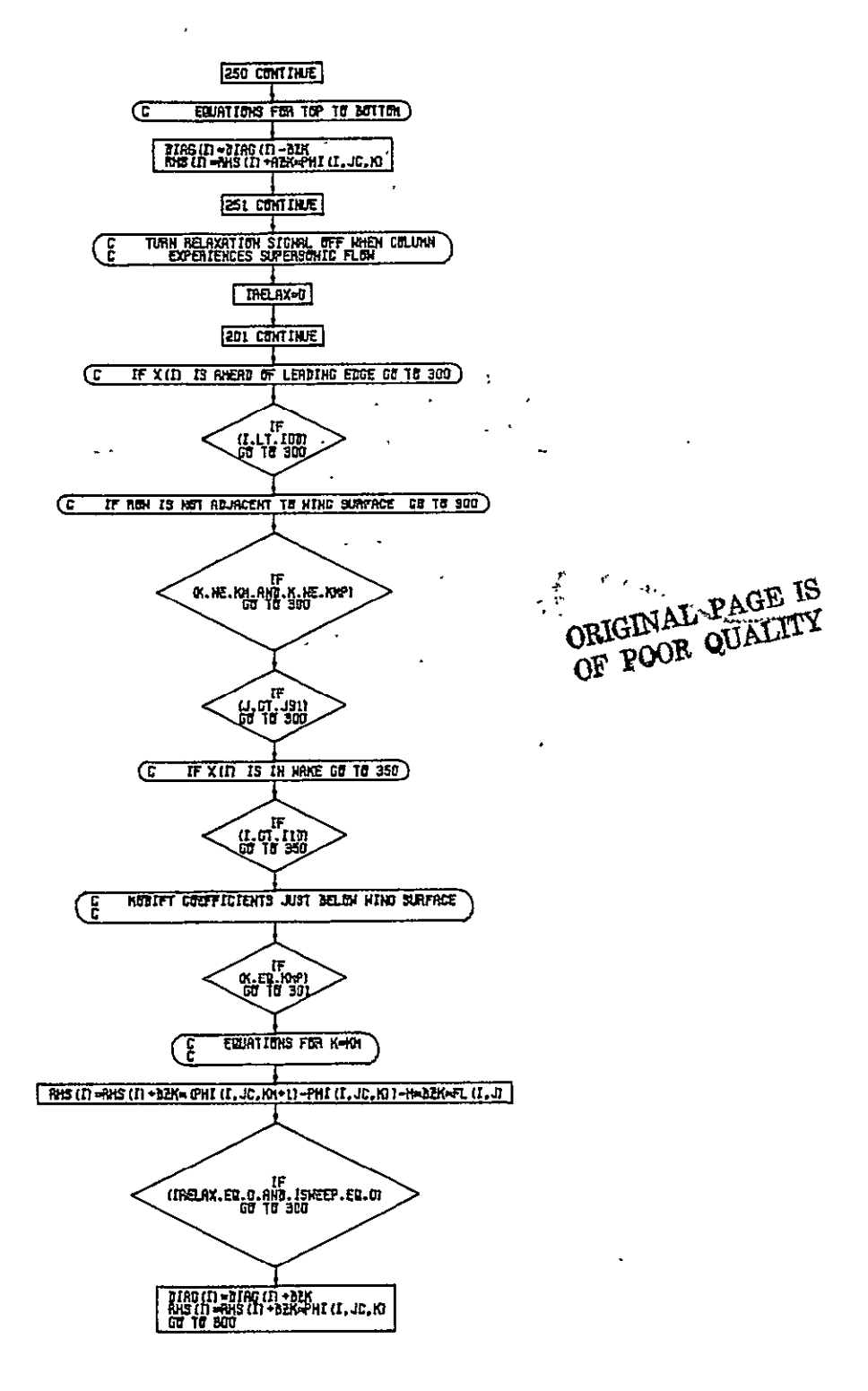

Figure B-17.-(Continued)

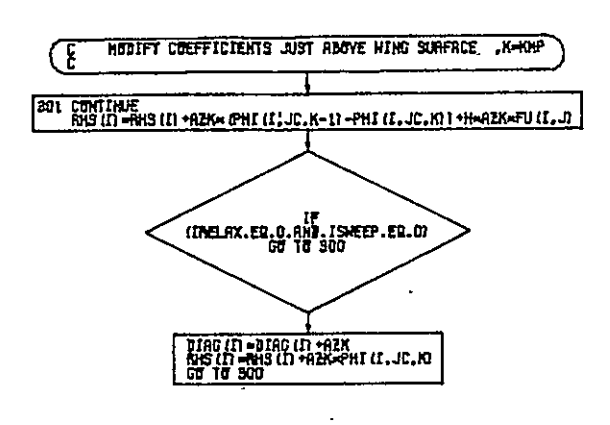

 $\hat{\boldsymbol{\cdot}$ 

Figure B-17.-(Continued)

 $\hat{\boldsymbol{\theta}}$ 

Ļ

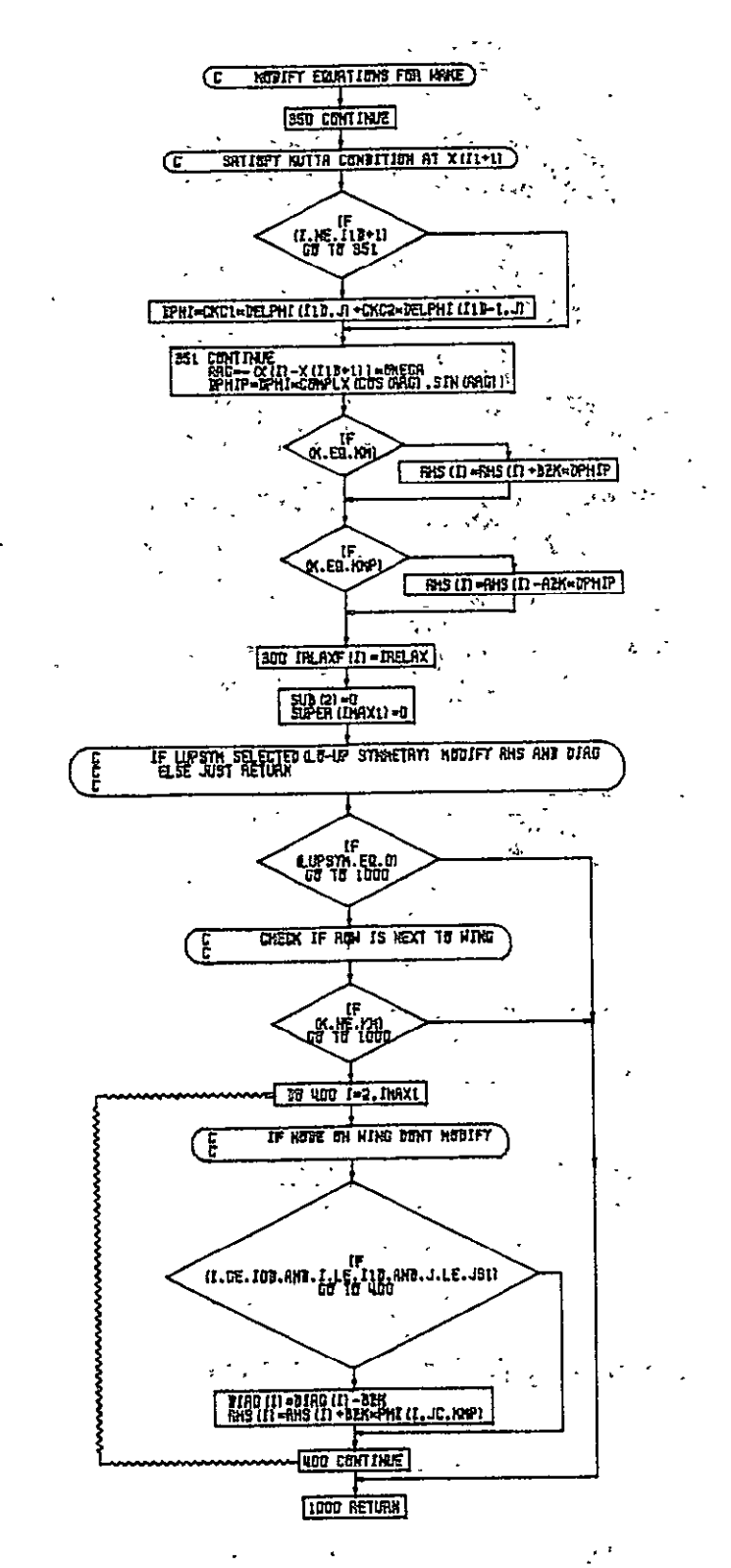

DRIGINAL PAGE IS OF POOR QUALITY

Figure B-17.-(Concluded)

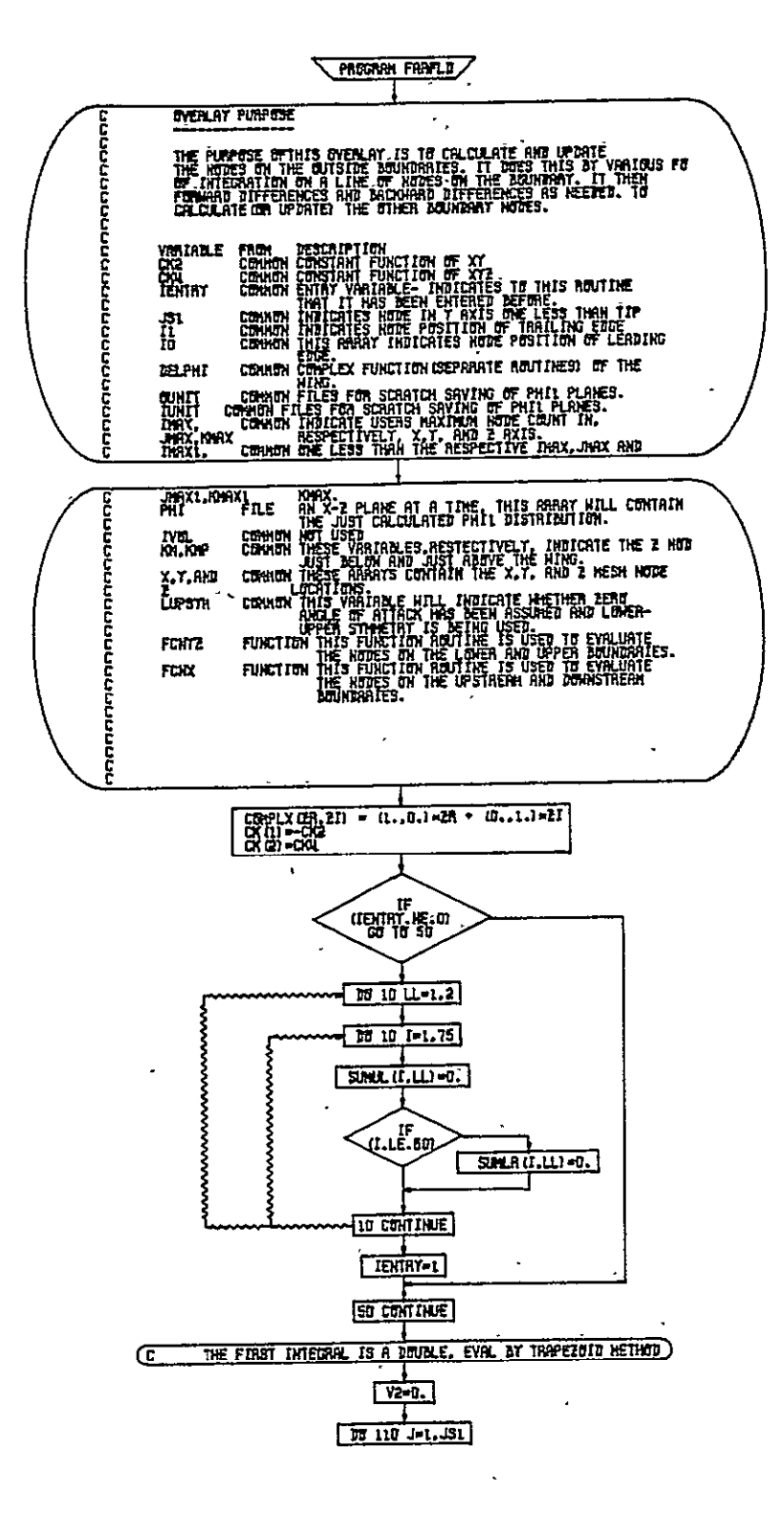

Figure B-18.-Program FARFLD

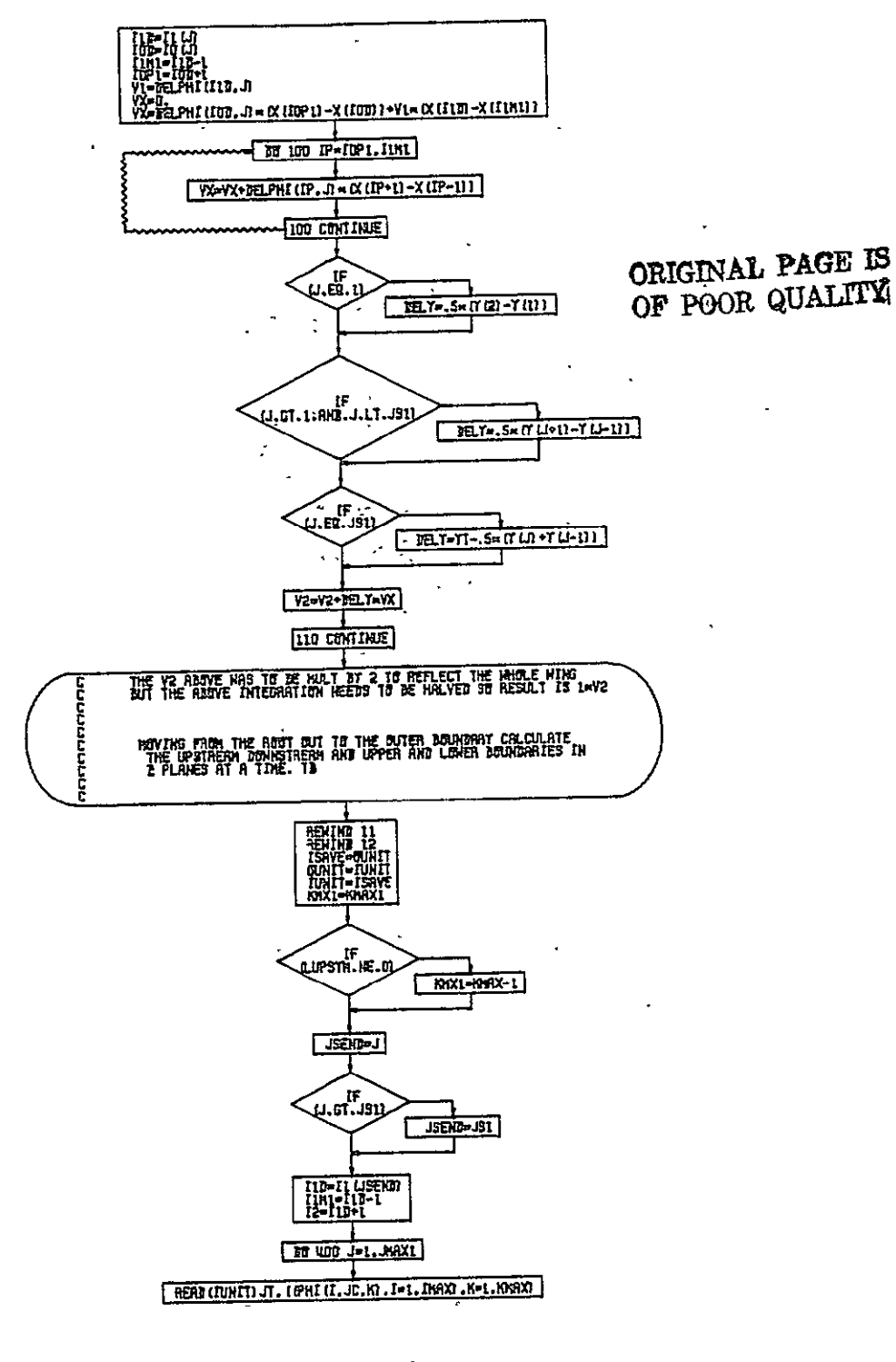

Figure B-18.-(Continued)

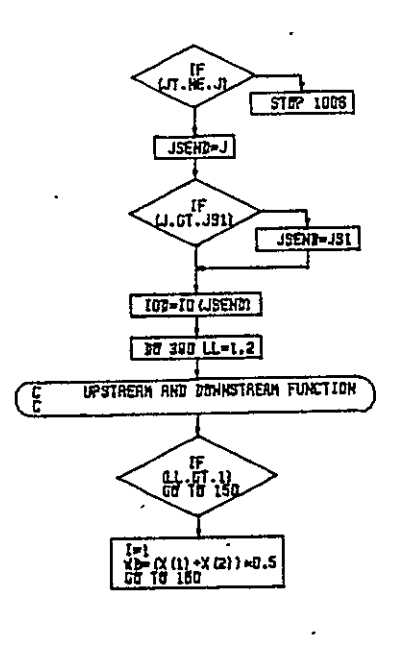

 $\mathbb{R}^{\mathbb{Z}^2}$ 

 $\overline{a}$ 

Figure B-18.-(Continued)

 $\Delta\sigma$ 

 $\ddot{\phantom{a}}$ 

 $\lambda$ 

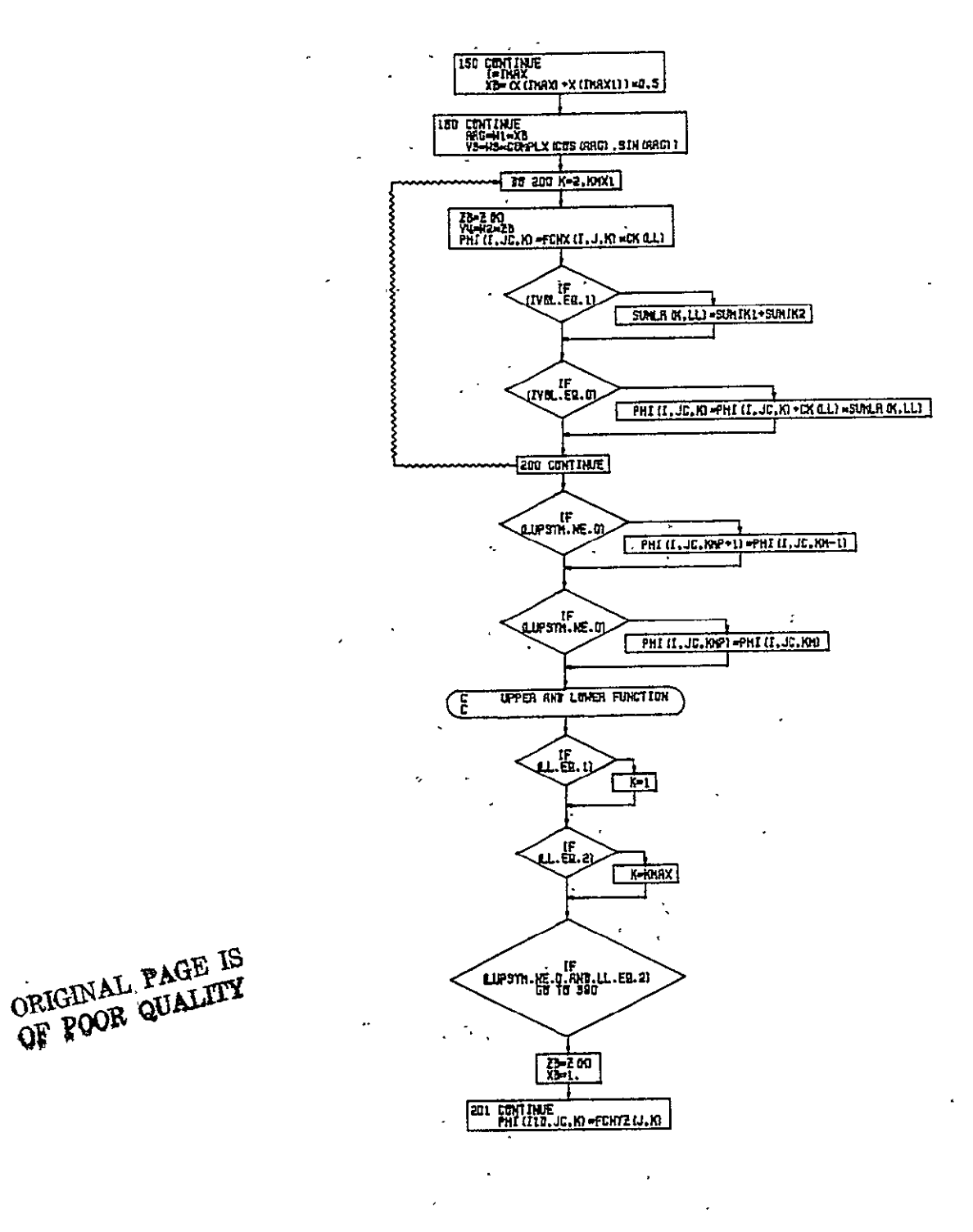

Figure B-18.-(Continued)

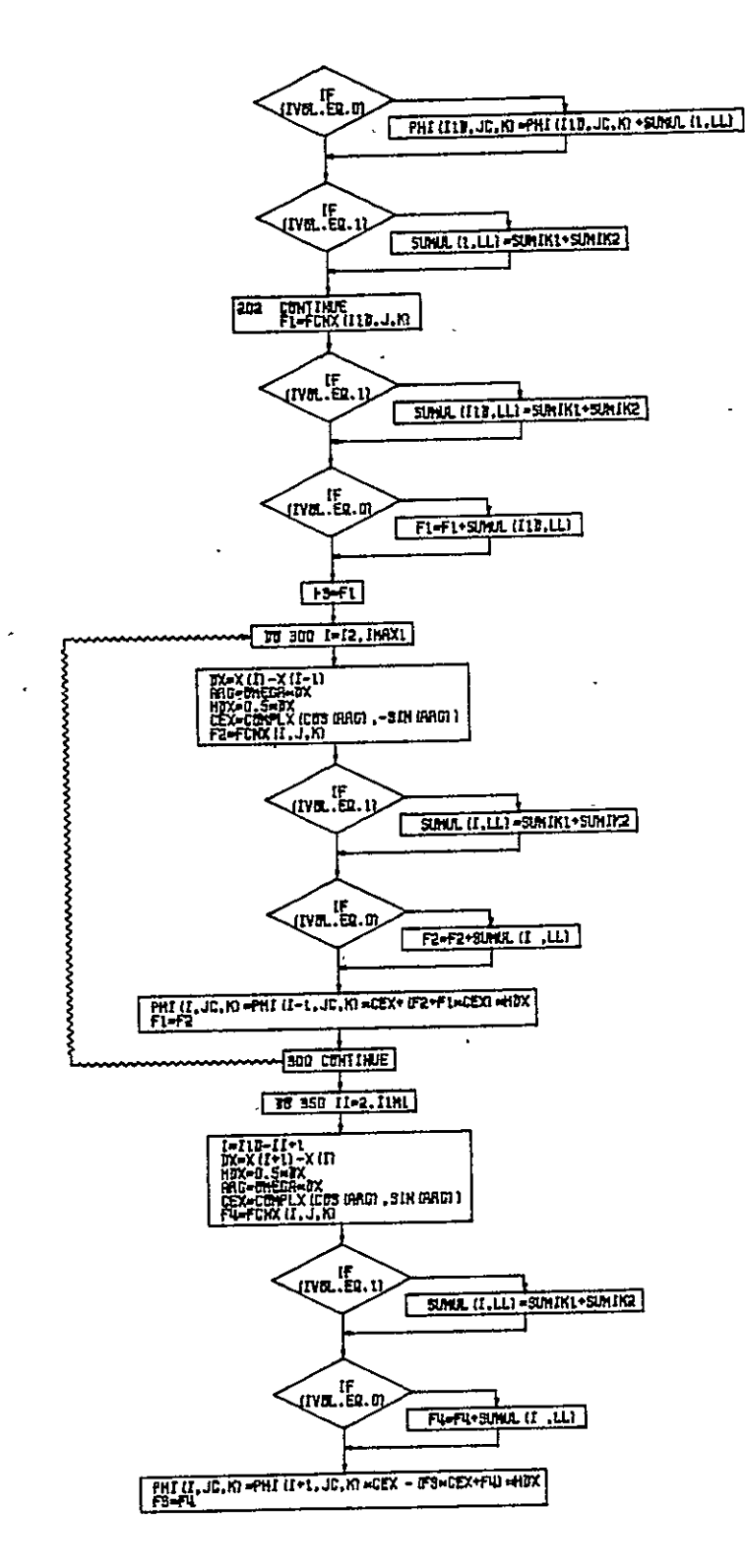

Figure B-18.-(Continued)

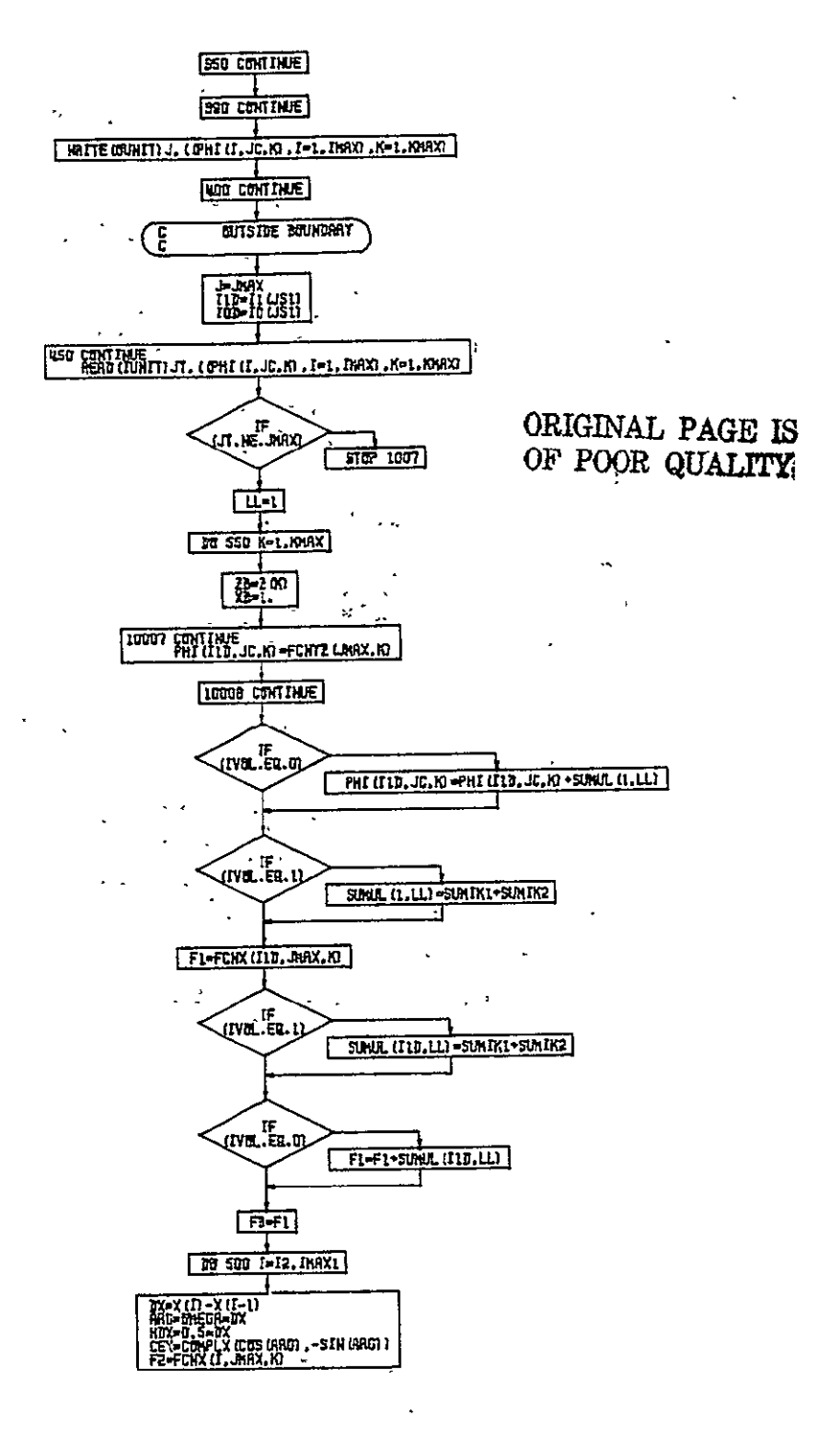

Figure B-18.-(Continued)

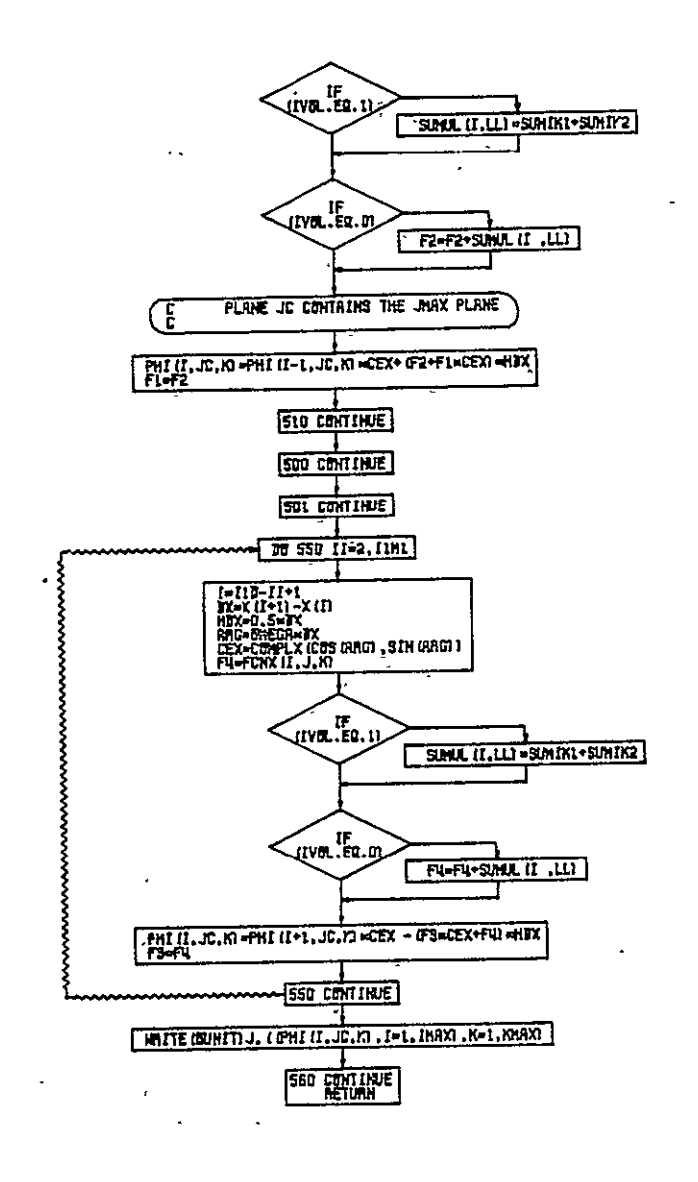

Figure B-18.-(Concluded)

 $\cdot$ 

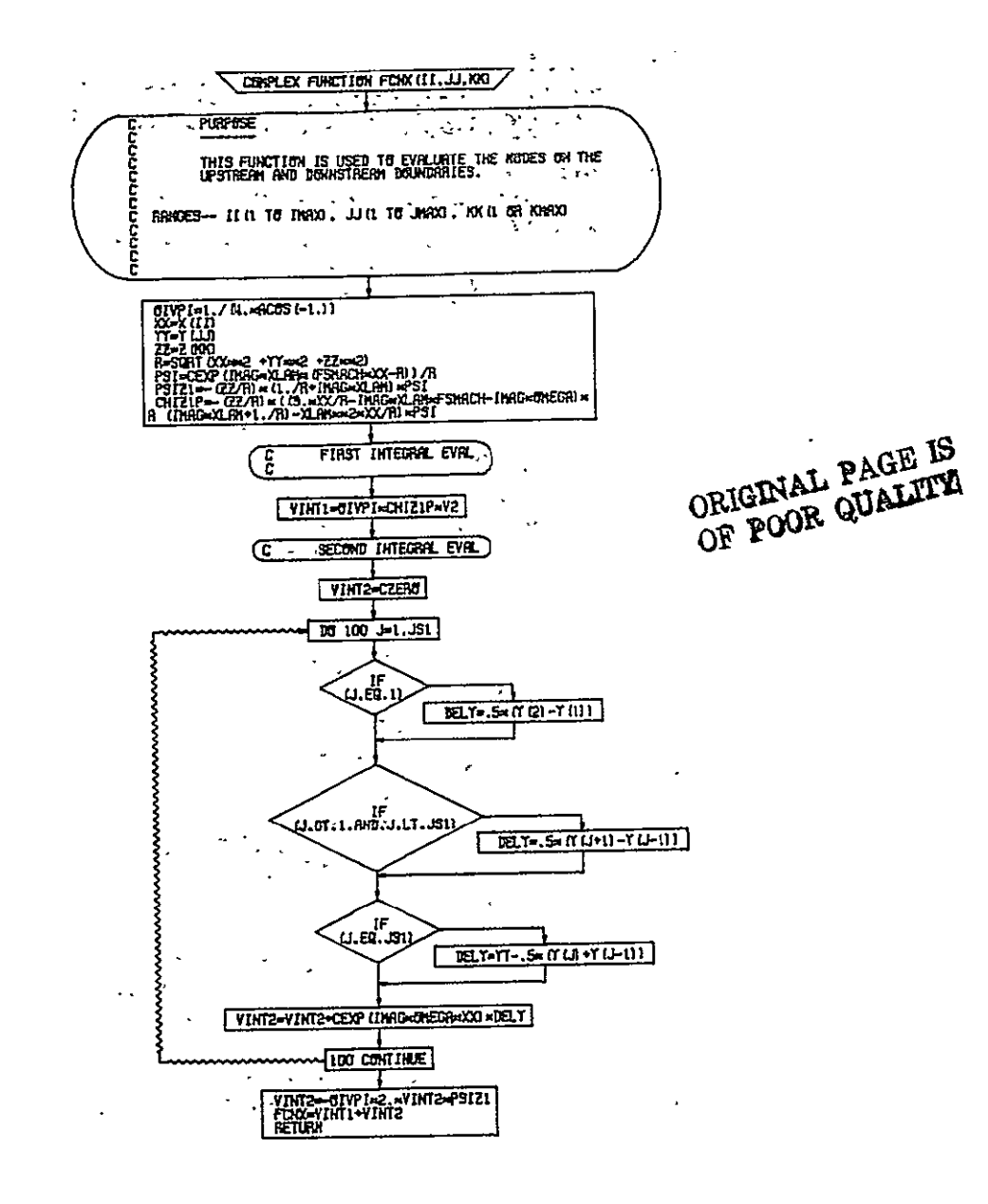

Figure B-19.-Complex Function FCNX

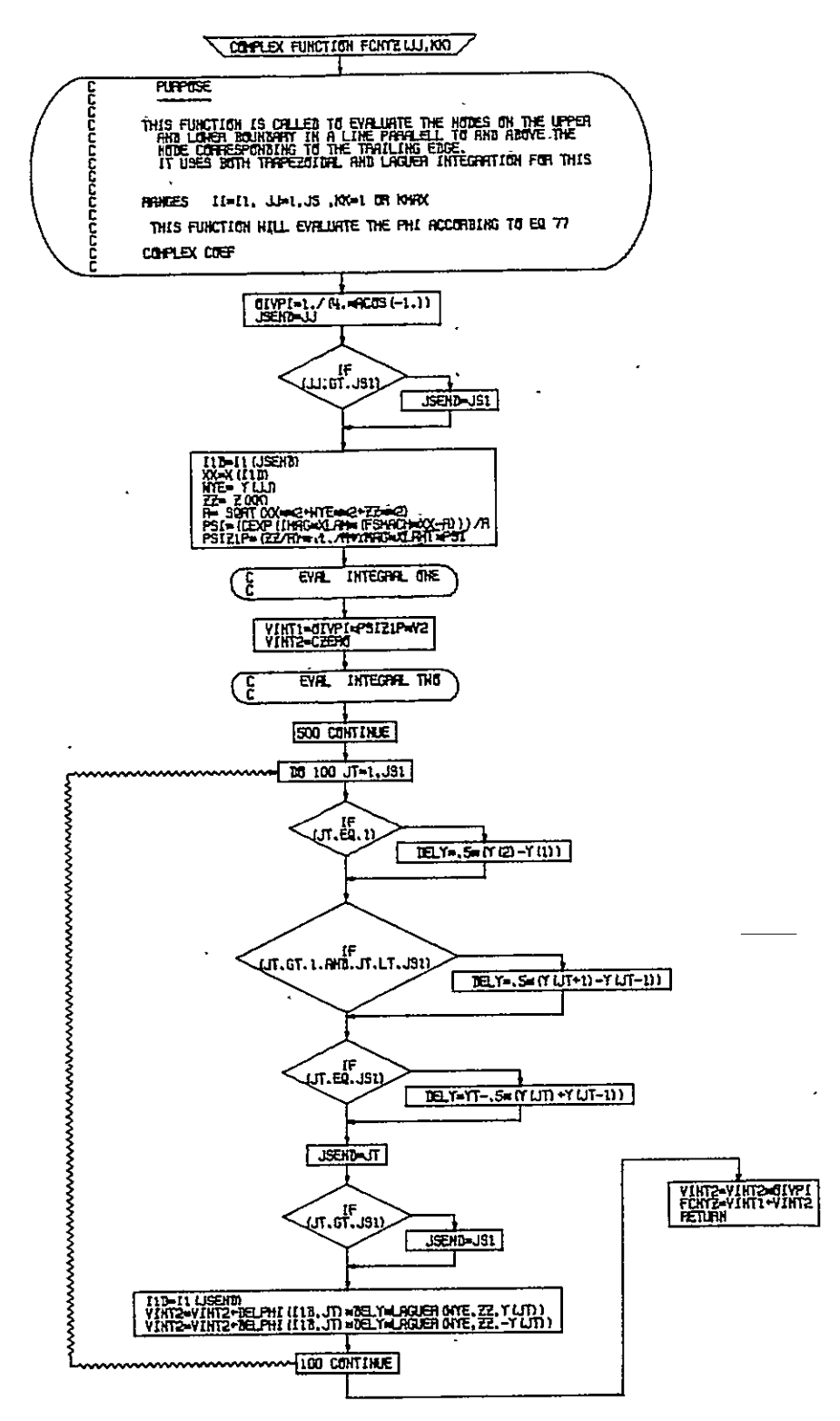

Figure B-20.-Complex Function FCNYZ

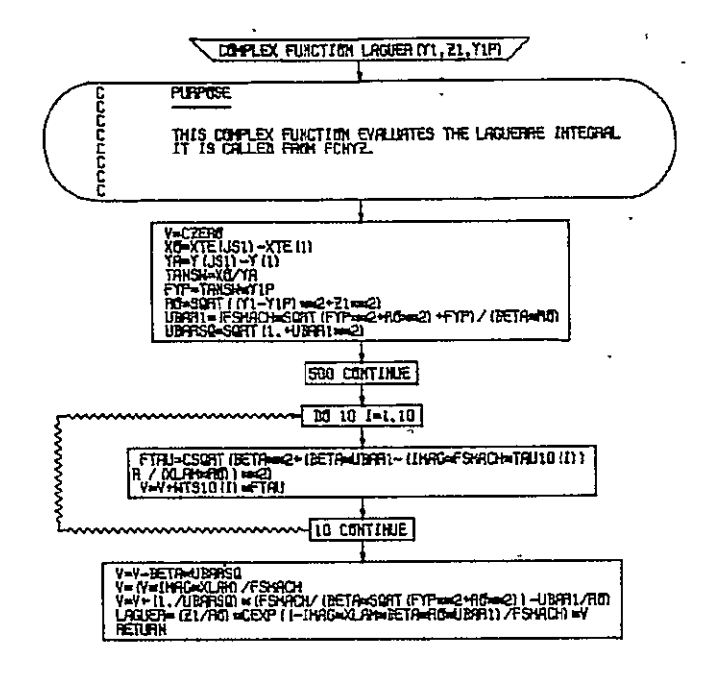

## ORIGINAL PAGE IS OF POOR QUALITY

 $\ddot{\phantom{0}}$ 

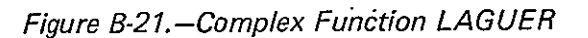

 $\overline{a}$ 

l,

## **REFERENCES**

- **1.**  Ehlers, F. Edward: *A finite Difference Method for the Solution of the Transonic Flow Around HarmonicallyOscillatingWings.* **NASA** CR-2257, January, 1974.
- 2. Weatherill, Warren H.; Ehlers, F. Edward; and Sebastian, James **D.:** *Computation of the Transonic PerturbationFlow Fields Around Two- and Three-dimensional OscillatingWings.* **NASA** CR-2599, August **1975.**
- **3.**  Weatherill, Warren H.; Sebastian, James **D.;** and Ehlers, F. Edwards: *The Practical Application of a Finite Difference Method for Analyzing Transonic Flow Over OscillatingWings and Airfoils.* NASA CR-14204, September **1977.**
- 4. Ballhaus, W. F.; and Bailey, F. R.: *Numerical Calculation of Transonic Flow About Swept Wings.* AIAA Paper No. 72-677, presented at the AIAA 5th Fluid and, Plasma Dynamics Conference, Boston, Massachusetts, June 26-28, 1972.

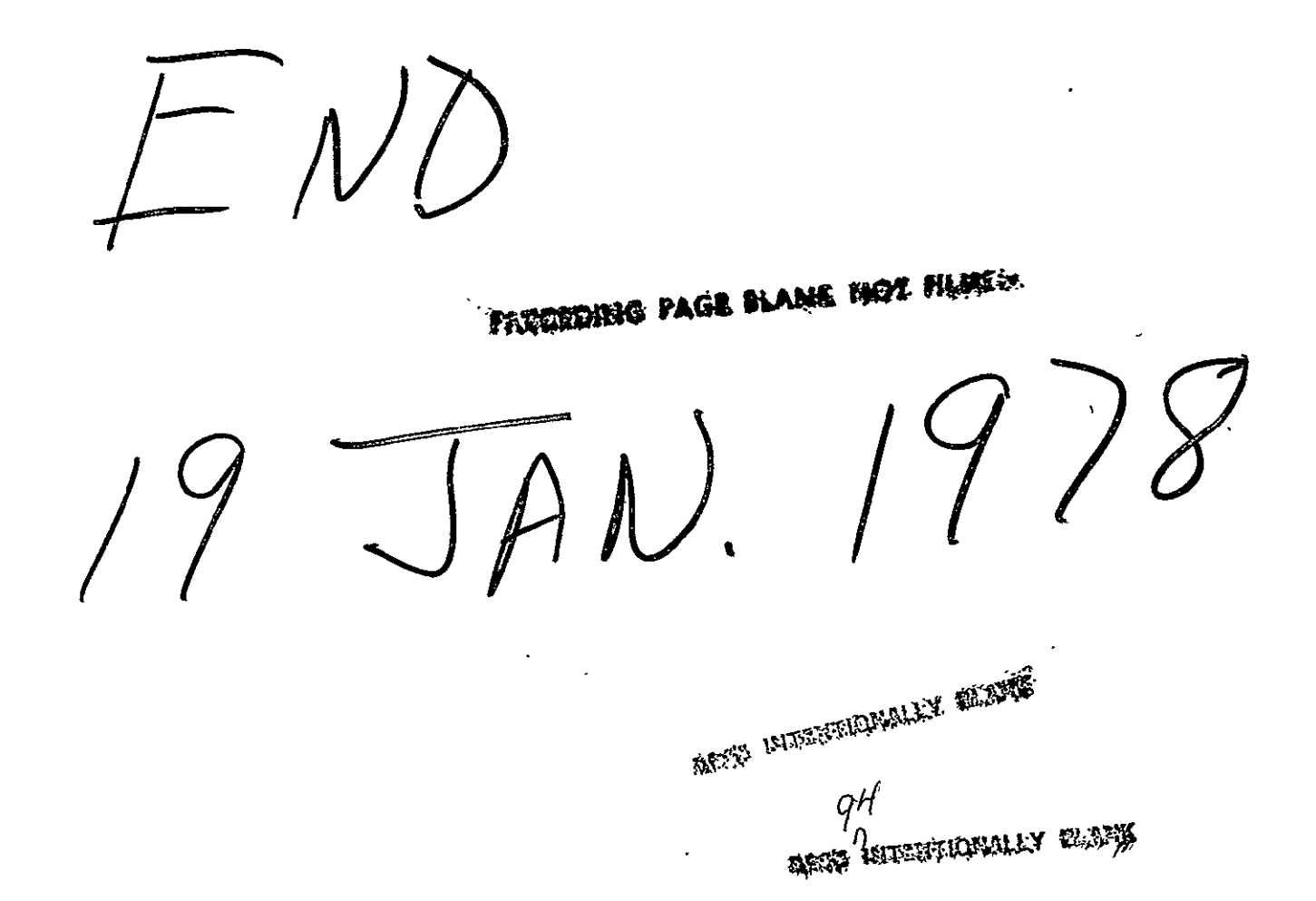